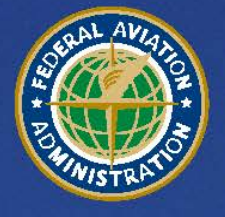

**U.S. Department** of Transportation **Federal Aviation Administration** 

# **Aviation Environmental Design Tool (AEDT)**

AEDT Standard Input File (ASIF) Reference Guide

Version 2a

January 2014

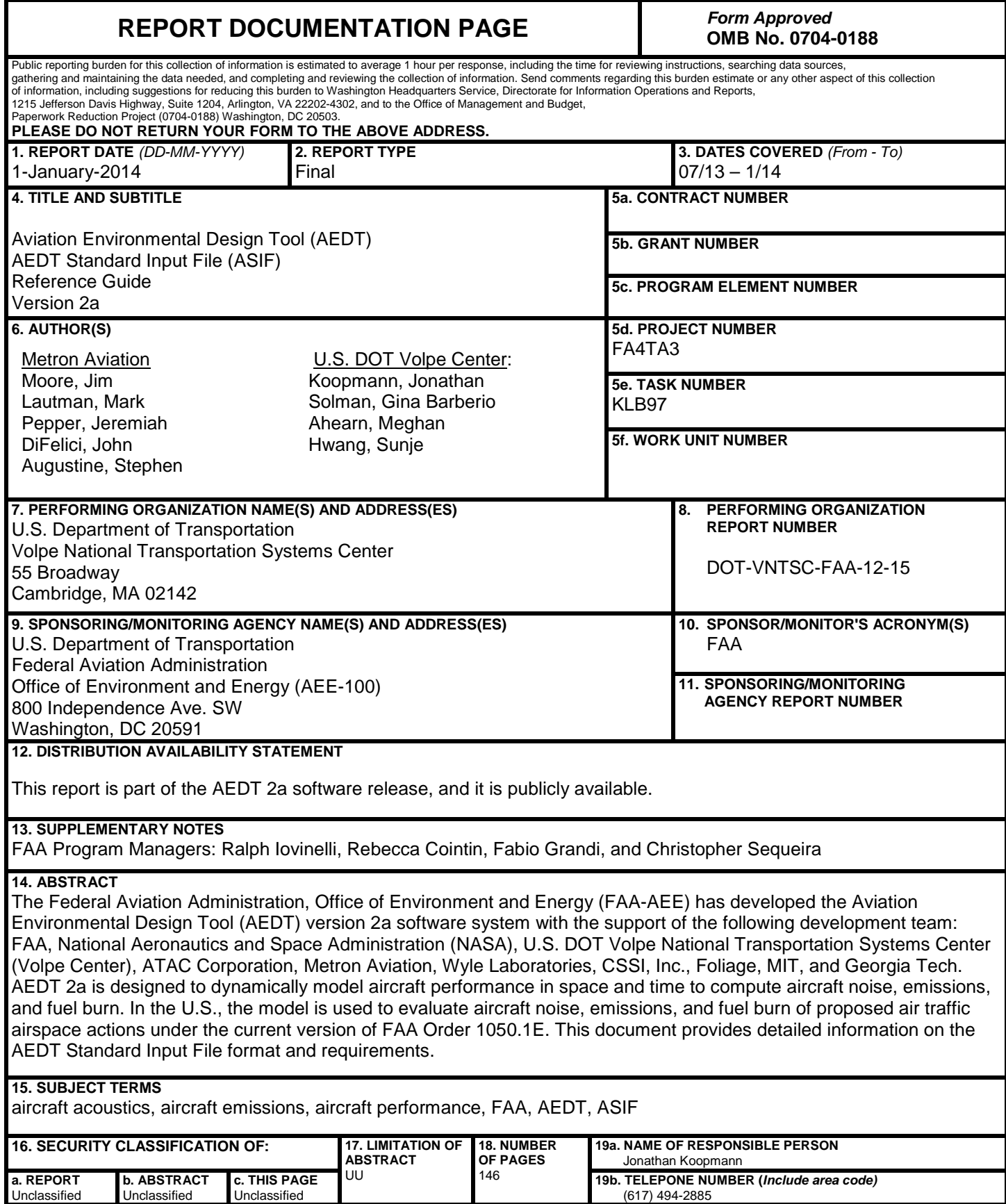

# **Table of Contents**

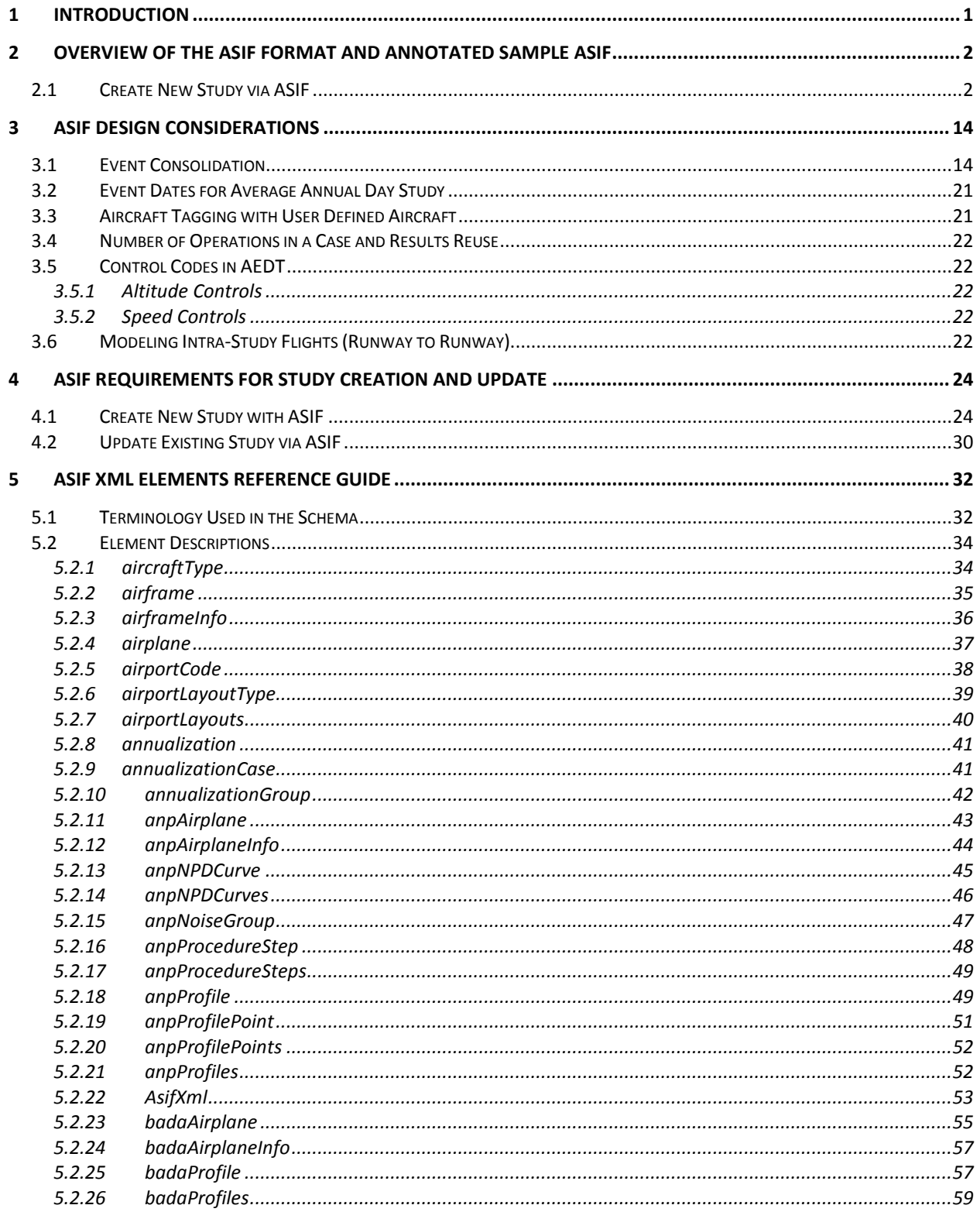

 $\boldsymbol{6}$ 

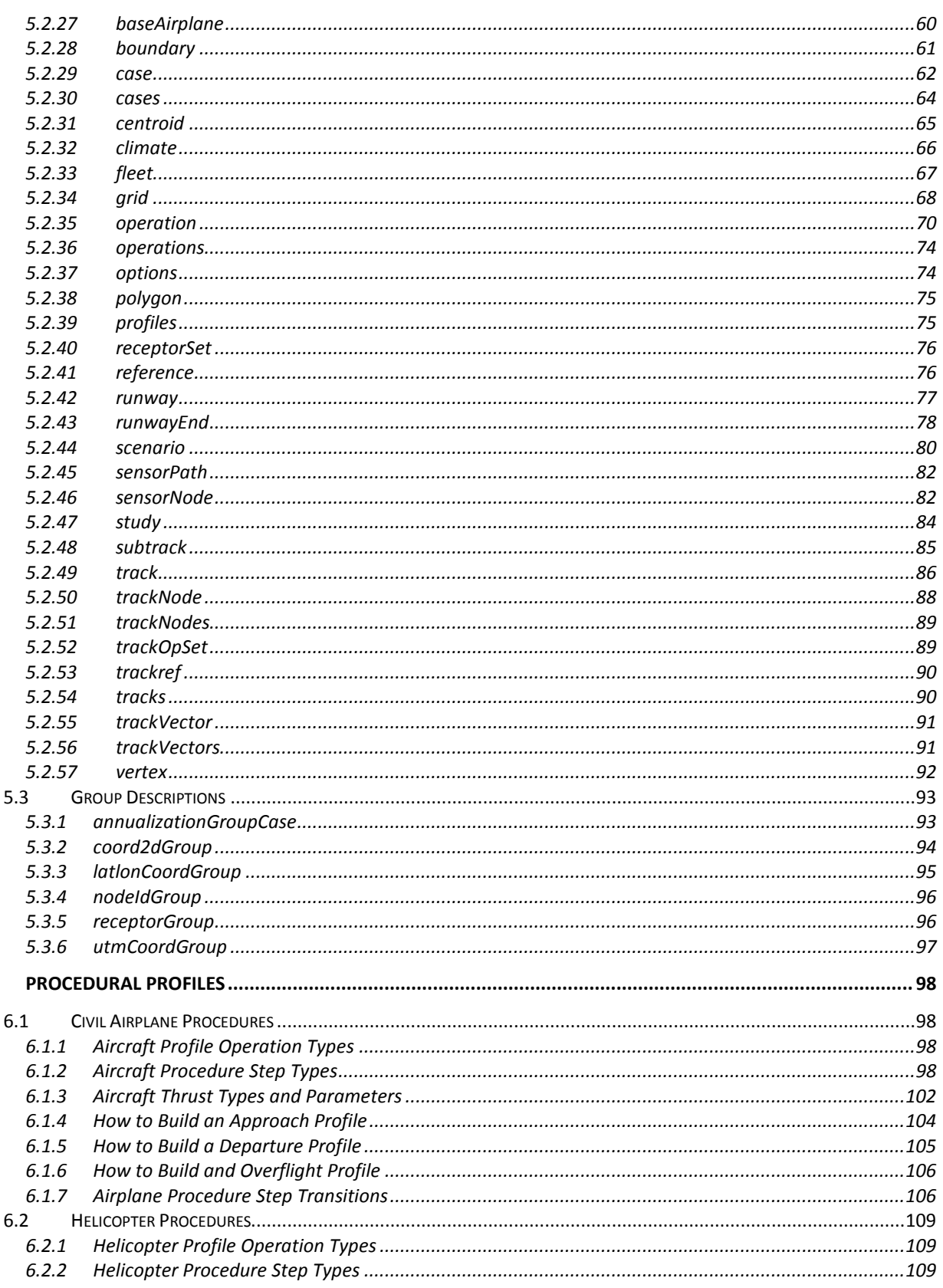

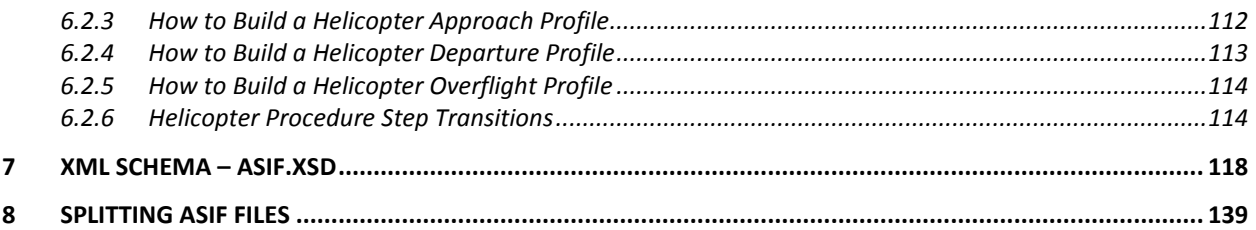

÷,

# <span id="page-5-0"></span>**1 Introduction**

The AEDT Standard Input File (ASIF) provides a standard file format to allow import of data into an AEDT study. An ASIF can be used to create new AEDT studies and to update existing AEDT studies.

This guide provides a description of the ASIF format. It also provides an overview of ASIF usage and an annotated sample study. The guide is aimed at analysts and programmers who wish to create ASIFs. It is organized into following main sections:

- Sectio[n 2](#page-6-0) Overview [of the ASIF Format and Annotated Sample ASIF](#page-6-0)
- Sectio[n 3](#page-18-0) [ASIF Design Considerations](#page-18-0)
- Sectio[n 4](#page-28-0) [ASIF Requirements for Study Creation and Update](#page-28-0)
- Sectio[n 5](#page-36-0) [ASIF XML Elements Reference Guide](#page-36-0)
- Sectio[n 6](#page-102-0) [Procedural Profiles](#page-102-0)
- Sectio[n 7](#page-122-0) [XML Schema –](#page-122-0) ASIF.xsd
- Sectio[n 8](#page-143-0) [Splitting ASIF Files](#page-143-0)

# <span id="page-6-0"></span>**2 Overview of the ASIF Format and Annotated Sample ASIF**

The ASIF format allows users to import a complete AEDT study, including airports, scenarios, cases, flights, tracks, and operations. Users can also use ASIF to make partial updates to existing AEDT studies.

ASIF is based on the XML file format. XML is a text-based file format that is readable by both humans and computers. Data values are tagged with elements and organized in a hierarchical manner such that the elements can contain other elements or data. XML elements can also have attributes which provide metadata that affect how the ASIF importer processes the data in the XML file. This appendix assumes users have basic familiarity with the XML file format. For a refresher or additional information about XML, se[e http://xmlfiles.com/xml/.](http://xmlfiles.com/xml/)

An ASIF can be created and edited in a standard xml editor. Notepad++ is free software available for download online that can be used to create and edit XML files. A free download of Notepad++ is available at http://notepad-plus-plus.org/. The AEDT install package includes a sample ASIF you can use as a starting point to create your own ASIFs. You can find the sample ASIF at C:\AEDT\AEDT\_Workspaces\ASIF\_Import\Import\_Files\asif\_small.xml.

The FAA also supports INM and NIRS study importers to convert studies from these legacy tools directly into an ASIF.

# <span id="page-6-1"></span>**2.1 Create New Study via ASIF**

The steps to create an ASIF file in order to create a new AEDT study are as follows:

- 1. Create empty study file
- 2. Populate airport layout section
- 3. Create receptor set (required for studies with noise analysis)
- 4. Create study scenario and case hierarchy
- 5. Populate scenario's cases with tracks and air operations
- 6. Create scenario's annualization scheme

The following sections provide examples of each the above steps. For a complete explanation of the ASIF structure, see sections [4](#page-28-0) and [5.](#page-36-0)

Please note that this is one example of an ASIF file. The naming convention used for identifiers comes from the Chicago legacy NIRS study. Each study will have its own naming convention that may differ from names used in the sample study. The ASIF sample below is provided to give context to the individual ASIF elements related to each other in an actual input file.

#### **Step 1: Create empty study file**

At a minimum, an ASIF consists of the standard XML declaration, a study section, and study metadata. In the example below, the brown text represent XML tags, and the black text represents the sample study information (which can be set by the user). Comments appear in green. For a more complete description of the ASIF elements, see section [5.](#page-36-0)

```
<?xml version="1.0" encoding="utf-8"?>
<AsifXml xmlns:xsi="http://www.w3.org/2001/XMLSchema-instance" version="1.1.10"
content="study">
   <study>
     <!-- User defined study name -->
     <name>SingleFlightDeparture</name>
     <!-- Noise and Emissions is the only supported study type in AEDT 2a. -->
     <type>Noise and Emissions</type>
     <!-- Indicate the usage of metric or imperial units within the study -->
     <metricUnits>false</metricUnits>
     <!-- Emissions units to be used for the study: MetricTonnes, -->
     <!-- Kilograms, Grams, ImperialTons, or Pounds -->
     <emissionsUnits>Kilograms</emissionsUnits>
     <!-- User defined study description -->
     <description>A sample study with a single departure.</description>
     <!-- Add airport layouts here -->
     <!-- Add receptors here -->
     <!-- Add scenarios here -->
   </study>
</AsifXml>
```
#### **Step 2: Populate airport layouts section**

AEDT requires all airports in the study area to be declared. If the airport and runway are not provided in the ASIF, then AEDT will import airport and runway definitions from the AEDT system data (Airport database). In the example below, system data will be used for KORD while the defined airport elevation, location, and runways will be used for KMDW.

```
User-defined runways can only be created via ASIF. Notice and the state of the N-1
<airportLayouts>
  <layout>
    <!-- Airport with no runway tags will import runways from -->
     <!-- the AEDT system data. -->
    <airportCode type="ICAO">KORD</airportCode>
  </layout>
  <layout>
     <!-- User can specify an airport with user defined runway -->
     <airportCode type="ICAO">KMDW</airportCode>
```

```
 <elevation>620</elevation>
  <latitude>41.786111</latitude>
  <longitude>-87.7525</longitude>
  <!-- Airports can have one or more runways defined -->
  <runway>
     <!-- Runway length (in feet) -->
     <length>5932</length>
     <!-- Runway width (in feet) -->
     <width>150</width>
     <!-- One or more runway ends -->
     <runwayEnd>
       <!-- user defined name for runway end -->
       <name>04R</name>
       <!-- latitude and longitude of runway end -->
       <latitude>41.779496</latitude>
       <longitude>-87.75876</longitude>
       <!-- elevation in feet -->
       <elevation>0.0</elevation>
       <!-- threshold crossing height -->
       <threshCrossHeight>50.0</threshCrossHeight>
       <!-- glide slope for an approach to this runway end -->
       <glideSlope>3.0</glideSlope>
       <!-- displaced threshold for departure-->
       <depDispThresh>0.0</depDispThresh>
       <!-- displaced threshold for approach -->
       <appDispThresh>0.0</appDispThresh>
       <!-- Percent change in airport average headwind -->
       <percentWind>0.0</percentWind>
     </runwayEnd>
     <runwayEnd>
       <name>22L</name>
       <latitude>41.791167</latitude>
       <longitude>-87.743554</longitude>
       <elevation>0.0</elevation>
       <threshCrossHeight>50.0</threshCrossHeight>
       <glideSlope>3.0</glideSlope>
       <depDispThresh>0.0</depDispThresh>
       <appDispThresh>0.0</appDispThresh>
       <percentWind>0.0</percentWind>
     </runwayEnd>
   </runway>
 </layout>
```
</airportLayouts>

#### **Step 3: Create receptor set**

If the study includes noise analysis, then one or more <receptorSet> elements must be created. AEDT 2a provides two types of receptors: grid and population.

Grid receptors are used to capture environmental impacts over a large rectangular area. Receptor points are distributed evently across the grid as defined by the user.

```
<receptorSet>
  <!-- User defined name -->
   <name>gridfile_100x100</name>
   <!-- Receptor definition – either grid of centroid -->
   <grid>
     <!-- Latitude and longitude of southwest corner of grid -->
     <latitude>41.97872</latitude>
     <longitude>-87.90439</longitude>
     <!-- Width and height of grid (in nautical miles) -->
     <width>100.0</width>
     <height>100.0</height>
     <!-- Number of points across height and width of grid -->
     <numWidth>100</numWidth>
     <numHeight>100</numHeight>
   </grid>
</receptorSet>
```
Population receptors are used to capture environmental impacts at one or discrete points associated with a population count, such as US Census data.

```
<receptorSet>
   <!-- User defined name -->
   <name>pop120x160.txt</name>
   <!-- User can provide one or more population locations -->
   <centroid>
     <!-- centroid meta data, sample from US census data -->
     <stateFips>1</stateFips>
     <countyFips>1</countyFips>
     <blockId>0</blockId>
     <bnaId>0</bnaId>
     <!-- centroid location -->
     <latitude>40.642384</latitude>
     <longitude>-87.29556</longitude>
     <!-- population count at location -->
     <count>3</count>
   </centroid>
   <!-- User can add additional centroid elements here. -->
```

```
</receptorSet>
```
#### **Step 4: Create study scenario and case hierarchy**

An AEDT study is organized into scenarios. Scenarios contain a set of cases that are used to perform baseline or alternative analyses. Cases are used to group aircraft tracks and operations. Cases are used in annualization of results and during Change Analysis and Impact Evaluation.

This sample demonstrates a simple case structure similar to legacy NIRS studies. In more sophisticated studies, a case can also contain one or more cases to provide a more robust annualization tree or set of AEDT jobs.

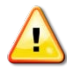

The start time and duration of a scenario must conform to case start time and air operation time and duration of a scenario must comoun to case start time and all w-1 w-1

```
<scenario>
  <!-- User defined scenario name and description -->
  <name>Baseline_1990</name>
  <!-- User defined start time for scenario -->
  <startTime>2009-11-10T15:02:00</startTime>
  <!-- Duration of scenario (in hours) -->
  <duration>24</duration>
  <!-- Taxi model for scenario -->
  <taxiModel>UserSpecified</taxiModel>
  <!-- Aircraft performance model -->
  <acftPerfModel>SAE1845</acftPerfModel>
  <!-- Enable/disable bank angle calculations for -->
  <!-- aircraft performance modeling -->
  <bankAngle>true</bankAngle>
  <!-- Sulfur related settings -->
  <sulfurConversionRate>0.05</sulfurConversionRate>
  <fuelSulfurContent>6.8E-4</fuelSulfurContent>
  <description>A NIRS scenario</description>
  <airportLayouts>
     <layout>KMDW</layout>
     <layout>KORD</layout>
  </airportLayouts>
  <cases>
    <!-- One or more case elements -->
    <case>
       <!-- sequential case number unique in this scenario -->
       <caseId>0</caseId>
       <!-- User defined case name -->
       <name>PlanB</name>
```

```
 <!-- Noise emissions source -->
       <source>Aircraft</source>
       <!-- Case start time and duration -->
       <startTime>2009-11-10T15:02:00</startTime>
       <duration>24</duration>
       <!-- Add trackOpSet elements here -->
     </case>
   </cases>
</scenario>
```
#### **Step 5: Populate cases with tracks and air operations**

The <trackOpSet> element defines a single track and any number of air operations to be flown on that track.

```
<!-- Add trackOpSet elements here -->
<trackOpSet>
   <!-- Single track element -->
   <track>
     <!-- User defined track id -->
     <id>T9</id>
     <!-- User defined track name -->
     <name>DJM04R_EON.10803</name>
     <!-- Track operation type: A=Arrival, D=Departure, V=Overflight -->
     <optype>D</optype>
     <!-- Airport and runway for this track -->
     <airport type="ICAO">KMDW</airport>
     <runway>04R</runway>
     <vectorCourseHelipad>0</vectorCourseHelipad>
     <!-- AEDT 2a only processes the first subtrack associated with a track -->
     <!-- dispersionWeight is not used in AEDT 2a -->
     <subtrack>
       <id>0</id>
       <dispersionWeight>1</dispersionWeight>
       <!-- Set of trackNode or trackVector elements, -->
       <!-- all must be the same for each subtrack -->
       <trackNodes>
         <trackNode>
           <latitude>40.65640</latitude>
           <longitude>-73.71322</longitude>
         </trackNode>
         <trackNode>
           <latitude>40.65640</latitude>
           <longitude>-53.71322</longitude>
         </trackNode>
       </trackNodes>
     </subtrack>
   </track>
```

```
 <!--operation element represents one or more flights on a track-->
  <operations>
     <operation>
       <!-- User defined operation id -->
      \langleid>T9.1\langleid>
       <!-- AEDT aircraftType for this operation -->
       <aircraftType>
         <airframeModel>Raytheon Beech 1900-C</airframeModel>
         <engineCode>PT67B</engineCode>
         <engineModCode>NONE</engineModCode>
       </aircraftType>
       <!-- number of times to fly this operation -->
       <numOperations>1.0</numOperations>
       <!-- User defined flight number -->
       <flightNumber>CKE545</flightNumber>
       <!-- user defined operation type -->
       <userType>MU3001</userType>
       <!-- user defined parameter data -->
       <userParam>J</userParam>
       <!-- Arrival or departure airport and runway -->
       <departureAirport type="ICAO">KMDW</departureAirport>
       <departureRunway>04R</departureRunway>
       <arrivalAirport type="FAA">LIT</arrivalAirport>
       <!-- offTime for departures or onTime for arrivals -->
       <offTime>2009-11-10T15:02:00</offTime>
       <!-- aircraft profile for this operation -->
       <saeProfile>STANDARD</saeProfile>
     </operation>
  </operations>
</trackOpSet>
```
#### **Step 6: Create scenario's annualization tree**

Annualization is the process of performing a weighted summation<sup>[1](#page-12-0)</sup> over the noise and emission results from some or all of the cases within a scenario in order to create results that represent noise and emissions exposures over a time period of interest. Each scenario element may contain an annualization element describing the weighted annualization scheme.

```
<annualization>
  <!-- User defined scenario annulalization name -->
  <name>Baseline.config</name>
  <!-- Define one or more groups of cases and groups -->
```
<span id="page-12-0"></span> $1$  The word 'summation' is used figuratively and the actual process of correctly summing or adding together noise or emissions results depends upon the metric being used. For example: energy metric results would not be directly added together for a result since they are logarithmic values, but would rather be log-added.

```
 <annualizationGroup>
    <weight>0.7</weight>
    <!-- Associate scenario case with this annualization group -->
     <annualizationCase>
       <!-- Specify case name to include -->
       <name>PlanB</name>
       <!-- Define rollup weight for this case -->
       <weight>1.0</weight>
     </annualizationCase>
   </annualizationGroup>
</annualization>
```
#### **Final sample ASIF**

When the previously described ASIF samples are assembled, the final version will be as follows:

```
<?xml version="1.0" encoding="utf-8"?>
<AsifXml xmlns:xsi="http://www.w3.org/2001/XMLSchema-instance" version="1.1.10"
content="study">
   <study>
     <!-- User defined study name -->
     <name>SingleFlightDeparture</name>
     <!-- Noise and Emissions is the only supported study type in AEDT 2a. --> 
     <type>Noise and Emissions</type>
     <!-- Indicate the usage of metric or imperial units within the study -->
     <metricUnits>false</metricUnits>
     <!-- Emissions units to be used for the study: MetricTonnes, -->
     <!-- Kilograms, Grams, ImperialTons, or Pounds -->
     <emissionsUnits>Kilograms</emissionsUnits>
     <!-- User defined study description -->
     <description>A sample study with a single departure.</description>
     <airportLayouts>
       <layout>
         <!-- Airport with no runway tags will import runways from -->
         <!-- the AEDT system data. -->
         <airportCode type="ICAO">KORD</airportCode>
       </layout>
       <layout>
         <!-- User can specify an airport with user defined runway -->
         <airportCode type="ICAO">KMDW</airportCode>
        <elevation>620</elevation>
        <latitude>41.786111</latitude>
        <longitude>-87.7525</longitude>
         <!-- Airports can have one or more runways defined -->
         <runway>
           <!-- Runway length (in feet) -->
           <length>5932</length>
           <!-- Runway width (in feet) -->
           <width>150</width>
           <!-- One or more runway ends -->
           <runwayEnd>
             <!-- user defined name for runway end -->
             <name>04R</name>
             <!-- latitude and longitude of runway end -->
             <latitude>41.779496</latitude>
```

```
 <longitude>-87.75876</longitude>
         <!-- elevation in feet -->
         <elevation>0.0</elevation>
         <!-- threshold crossing height -->
         <threshCrossHeight>50.0</threshCrossHeight>
         <!-- glide slope for an approach to this runway end -->
         <glideSlope>3.0</glideSlope>
         <!-- displaced threshold for departure-->
         <depDispThresh>0.0</depDispThresh>
         <!-- displaced threshold for approach -->
         <appDispThresh>0.0</appDispThresh>
         <!-- Percent change in airport average headwind -->
         <percentWind>0.0</percentWind>
      </runwayEnd>
       <runwayEnd>
         <name>22L</name>
         <latitude>41.791167</latitude>
         <longitude>-87.743554</longitude>
         <elevation>0.0</elevation>
         <threshCrossHeight>50.0</threshCrossHeight>
         <glideSlope>3.0</glideSlope>
         <depDispThresh>0.0</depDispThresh>
         <appDispThresh>0.0</appDispThresh>
         <percentWind>0.0</percentWind>
      </runwayEnd>
    </runway>
   </layout>
 </airportLayouts>
 <receptorSet>
   <!-- User defined name -->
  <name>gridfile_100x100</name>
   <!-- Receptor definition - either grid of centroid -->
   <grid>
     <!-- Latitude and longitude of southwest corner of grid -->
     <latitude>41.97872</latitude>
     <longitude>-87.90439</longitude>
     <!-- Width and height of grid (in nautical miles) -->
     <width>100.0</width>
     <height>100.0</height>
     <!-- Number of points across height and width of grid -->
     <numWidth>100</numWidth>
     <numHeight>100</numHeight>
   </grid>
 </receptorSet>
 <receptorSet>
   <!-- User defined name -->
  <name>pop120x160.txt</name>
  <!-- User can provide one or more population locations -->
  <centroid>
     <!-- centroid meta data, sample from US census data -->
     <stateFips>1</stateFips>
     <countyFips>1</countyFips>
     <blockId>0</blockId>
     <bnaId>0</bnaId>
```

```
 <!-- centroid location -->
     <latitude>40.642384</latitude>
     <longitude>-87.29556</longitude>
     <!-- population count at location -->
     <count>3</count>
   </centroid>
   <!-- User can add additional centroid elements here. -->
 </receptorSet>
 <scenario>
   <!-- User defined scenario name and description -->
   <name>Baseline_1990</name>
   <!-- User defined start time for scenario -->
   <startTime>2009-11-10T15:02:00</startTime>
   <!-- Duration of scenario (in hours) -->
   <duration>24</duration>
   <!-- Taxi model for scenario -->
   <taxiModel>UserSpecified</taxiModel>
   <!-- Aircraft performance model -->
   <acftPerfModel>SAE1845</acftPerfModel>
   <!-- Enable/disable bank angle calculations for aircraft -->
   <!-- performance modeling -->
   <bankAngle>true</bankAngle>
   <!-- Sulfur related settings -->
   <sulfurConversionRate>0.05</sulfurConversionRate>
   <fuelSulfurContent>6.8E-4</fuelSulfurContent>
   <description>A NIRS scenario</description>
   <airportLayouts>
     <layout>KMDW</layout>
     <layout>KORD</layout>
   </airportLayouts>
   <cases>
     <!-- One or more case elements -->
     <case>
      \langle!-- -->
       <caseId>0</caseId>
       <!-- User defined case name -->
       <name>PlanB</name>
       <!-- Noise emissions source -->
       <source>Aircraft</source>
       <!-- Case start time and duration -->
       <startTime>2009-11-10T15:02:00</startTime>
       <duration>24</duration>
       <!-- Add trackOpSet elements here -->
       <trackOpSet>
         <!-- Single track element -->
         <track>
           <!-- User defined track id -->
           <id>T9</id>
           <!-- User defined track name -->
           <name>DJM04R_EON.10803</name>
          \langle!-- Track operation type: A = Arrival, D = Departure, -->
          \langle !-- V = Overflight -->
```

```
 <optype>D</optype>
         <!-- Airport and runway for this track -->
         <airport type="ICAO">KMDW</airport>
         <runway>04R</runway>
         <vectorCourseHelipad>0</vectorCourseHelipad>
         <!-- AEDT 2a only processes the first subtrack associated with a track -->
         <!-- dispersionWeight is not used in AEDT 2a -->
         <subtrack>
           <id>0</id>
           <dispersionWeight>1</dispersionWeight>
           <!-- Set of trackNode or trackVector elements, -->
           <!-- all must be the same for each subtrack-->
           <trackNodes>
             <trackNode>
               <latitude>40.65640</latitude>
               <longitude>-73.71322</longitude>
             </trackNode>
             <trackNode>
               <latitude>40.65640</latitude>
               <longitude>-53.71322</longitude>
             </trackNode>
           </trackNodes>
         </subtrack>
       </track>
       <!-- operations represents one or more flights on a track -->
       <operations>
         <operation>
           <!-- User defined operation id -->

           <!-- aircraftType for this operation -->
           <aircraftType>
             <airframeModel>Raytheon Beech 1900-C</airframeModel>
             <engineCode>PT67B</engineCode>
             <engineModCode>NONE</engineModCode>
           </aircraftType>
           <!-- number of times to fly this operation -->
           <numOperations>1.0</numOperations>
           <!-- User defined flight number -->
           <flightNumber>CKE545</flightNumber>
           <!-- user defined operation type -->
           <userType>MU3001</userType>
           <!-- user defined parameter data -->
           <userParam>J</userParam>
           <!-- Arrival or departure airport and runway -->
           <departureAirport type="ICAO">KMDW</departureAirport>
           <departureRunway>04R</departureRunway>
           <arrivalAirport type="FAA">LIT</arrivalAirport>
           <!-- offTime for departures or onTime for arrivals -->
           <offTime>2009-11-10T15:02:00</offTime>
           <!-- aircraft profile for this operation -->
           <saeProfile>STANDARD</saeProfile>
         </operation>
       </operations>
     </trackOpSet>
  </case>
 </cases>
```

```
 <annualization>
         <!-- User defined scenario annulalization name -->
         <name>Baseline.config</name>
         <!-- Define one or more groups of cases and groups -->
         <annualizationGroup>
           <weight>0.7</weight>
           <!-- Associate scenario case with this annualization group -->
           <annualizationCase>
             <!-- Specify case name to include -->
             <name>PlanB</name>
            <!-- Define rollup weight for this case -->
             <weight>1.0</weight>
           </annualizationCase>
         </annualizationGroup>
       </annualization>
     </scenario>
   </study>
</AsifXml>
```
# <span id="page-18-0"></span>**3 ASIF Design Considerations**

# <span id="page-18-1"></span>**3.1 Event Consolidation**

AEDT calculates noise for all air operations (e.g. all instances of an aircraft and track) in a given case, which differs from the legacy tool, NIRS. In order to optimize noise modeling performance in AEDT it is suggested to combine like operations in a case into a representative single air operation for entry into the ASIF. See the AEDT User Guide for instructions on how to combine like entries from an annual schedule.

#### **Sample ASIF using discrete air operations:**

```
<?xml version="1.0" encoding="utf-8" ?>
<AsifXml xmlns:AsifXml="http://www.faa.gov/ASIF"
xmlns:xsi="http://www.w3.org/2001/XMLSchema-instance" version="1.1.10" content="study">
   <study xmlns:asif="http://www.faa.gov/ASIF">
     <name>Chicago70</name>
     <type>Noise and Emissions</type>
     <metricUnits>false</metricUnits>
     <emissionsUnits>Kilograms</emissionsUnits>
     <description>A sample NIRS study</description>
     <boundary>
       <polygon>
         <vertex>
           <latitude>40.636993970695244</latitude>
           <longitude>-89.21758333055047</longitude>
         </vertex>
         <vertex>
           <latitude>40.636993970695244</latitude>
           <longitude>-86.59119444944956</longitude>
         </vertex>
         <vertex>
           <latitude>43.3047921364604</latitude>
           <longitude>-86.53522348936178</longitude>
         </vertex>
         <vertex>
           <latitude>43.3047921364604</latitude>
           <longitude>-89.27355429063823</longitude>
         </vertex>
       </polygon>
     </boundary>
     <airportLayouts>
       <layout>
         <airportCode>ORD</airportCode>
         <runway>
           <length>7878</length>
           <width>150</width>
           <runwayEnd>
             <name>09L</name>
             <latitude>41.984329</latitude>
             <longitude>-87.918854</longitude>
             <elevation>659.7</elevation>
             <threshCrossHeight>50.0</threshCrossHeight>
```

```
 <glideSlope>3.0</glideSlope>
         <depDispThresh>0.0</depDispThresh>
         <appDispThresh>0.0</appDispThresh>
         <percentWind>0.0</percentWind>
       </runwayEnd>
       <runwayEnd>
         <name>27R</name>
         <latitude>41.984406</latitude>
         <longitude>-87.889786</longitude>
         <elevation>650.0</elevation>
         <threshCrossHeight>50.0</threshCrossHeight>
         <glideSlope>3.0</glideSlope>
         <depDispThresh>0.0</depDispThresh>
         <appDispThresh>0.0</appDispThresh>
         <percentWind>0.0</percentWind>
      </runwayEnd>
     </runway>
   </layout>
 </airportLayouts>
 <scenario>
   <name>Baseline_1990</name>
   <startTime>2011-10-25T00:00:00</startTime>
   <duration>24</duration>
   <taxiModel>UserSpecified</taxiModel>
   <acftPerfModel>SAE1845</acftPerfModel>
   <bankAngle>true</bankAngle>
   <altitudeCutoff>18723.1</altitudeCutoff>
   <sulfurConversionRate>0.05</sulfurConversionRate>
   <fuelSulfurContent>6.8E-4</fuelSulfurContent>
   <description>Sample Scenario – discrete air ops </description>
   <airportLayouts>
     <layout>ORD</layout>
   </airportLayouts>
   <cases>
     <case>
       <caseId>0</caseId>
       <name>PlanB</name>
       <source>Aircraft</source>
       <startTime>2011-10-25T00:00:00</startTime>
       <duration>24</duration>
       <case>
         <caseId>6</caseId>
         <name>exexbf2.ord.day.dep_STD</name>
         <source>Aircraft</source>
         <startTime>2011-10-25T00:00:00</startTime>
         <duration>24</duration>
         <description>Sample Case – discrete air operations</description>
         <trackOpSet>
           <track>
             <id>T0.N</id>
             <name>D9LJ_GIJ_and_No_route_name</name>
             <optype>D</optype>
             <airport>ORD</airport>
             <runway>09L</runway>
             <subtrack>
               <id>0</id>
```

```
 <dispersionWeight>1.0</dispersionWeight>
 <trackNodes>
   <trackNode>
     <id>RWY_09L</id>
     <latitude>41.984329</latitude>
     <longitude>-87.918854</longitude>
   </trackNode>
   <trackNode>
     <id>DORD_09L@0</id>
     <latitude>41.984406</latitude>
     <longitude>-87.889786</longitude>
   </trackNode>
   <trackNode>
     <id>DORD9L2@20</id>
     <latitude>41.984043</latitude>
     <longitude>-87.801483</longitude>
   </trackNode>
   <trackNode>
     <id>DORD9L3@30</id>
     <latitude>41.984043</latitude>
     <longitude>-87.724838</longitude>
   </trackNode>
   <trackNode>
     <id>DORD22L9L@50</id>
     <latitude>41.982971</latitude>
     <longitude>-87.592621</longitude>
   </trackNode>
   <trackNode>
     <id>DGIJJ@80</id>
     <latitude>41.976048</latitude>
     <longitude>-87.303543</longitude>
   </trackNode>
   <trackNode>
     <id>DGIJJ2@150</id>
     <latitude>41.974567</latitude>
     <longitude>-86.741348</longitude>
   </trackNode>
   <trackNode>
     <id>GIJLB@210</id>
     <latitude>42.03212</latitude>
     <longitude>-87.152512</longitude>
   </trackNode>
   <trackNode>
     <id>GIJ@210</id>
     <latitude>41.76833</latitude>
     <longitude>-86.318329</longitude>
   </trackNode>
   <trackNode>
     <id>MODEM@270</id>
     <latitude>41.7225</latitude>
     <longitude>-84.89917</longitude>
   </trackNode>
   <trackNode>
     <id>GERBS@270</id>
     <latitude>41.7775</latitude>
     <longitude>-84.425003</longitude>
```

```
 </trackNode>
       <trackNode>
         <id>CETUS@270</id>
         <latitude>41.703609</latitude>
         <longitude>-82.81694</longitude>
       </trackNode>
     </trackNodes>
   </subtrack>
 </track>
 <operations>
   <operation>
    \langleid>T1.0\langleid>
     <aircraftType>
       <anpAircraftId>757PW</anpAircraftId>
     </aircraftType>
     <numOperations>1.0</numOperations>
     <flightNumber>UA_1231</flightNumber>
     <userType>757PW</userType>
     <userParam>J</userParam>
     <departureAirport>ORD</departureAirport>
     <departureRunway>09L</departureRunway>
     <arrivalAirport>DTW</arrivalAirport>
     <offTime>2011-10-25T11:00:00</offTime>
     <saeProfile>STANDARD</saeProfile>
   </operation>
   <operation>
    \langleid>T1.2\langleid>
     <aircraftType>
       <anpAircraftId>757PW</anpAircraftId>
     </aircraftType>
     <numOperations>1.0</numOperations>
     <flightNumber>CD_2282</flightNumber>
     <userType>757PW</userType>
     <userParam>J</userParam>
     <departureAirport>ORD</departureAirport>
     <departureRunway>09L</departureRunway>
     <arrivalAirport>DTW</arrivalAirport>
     <offTime>2011-10-25T12:00:00</offTime>
     <saeProfile>STANDARD</saeProfile>
   </operation>
   <operation>
    \langleid>T1.3\langle/id>
     <aircraftType>
       <anpAircraftId>757PW</anpAircraftId>
     </aircraftType>
     <numOperations>1.0</numOperations>
     <flightNumber>CD_2283</flightNumber>
     <userType>757PW</userType>
     <userParam>J</userParam>
     <departureAirport>ORD</departureAirport>
     <departureRunway>09L</departureRunway>
     <arrivalAirport>DTW</arrivalAirport>
     <offTime>2011-10-25T13:00:00</offTime>
     <saeProfile>STANDARD</saeProfile>
   </operation>
 </operations>
```

```
 </trackOpSet>
            </case>
          </case>
       </cases>
     </scenario>
   </study>
</AsifXml>
```
#### **Consolidated version of above ASIF:**

```
<?xml version="1.0" encoding="utf-8" ?>
<AsifXml xmlns:AsifXml="http://www.faa.gov/ASIF"
xmlns:xsi="http://www.w3.org/2001/XMLSchema-instance" version="1.1.10" content="study">
   <study xmlns:asif="http://www.faa.gov/ASIF">
     <name>Chicago70</name>
     <type>Noise and Emissions</type>
     <metricUnits>false</metricUnits>
     <emissionsUnits>Kilograms</emissionsUnits>
     <description>Example of rolled up air operations</description>
     <boundary>
       <polygon>
         <vertex>
           <latitude>40.636993970695244</latitude>
           <longitude>-89.21758333055047</longitude>
         </vertex>
         <vertex>
           <latitude>40.636993970695244</latitude>
           <longitude>-86.59119444944956</longitude>
         </vertex>
         <vertex>
           <latitude>43.3047921364604</latitude>
           <longitude>-86.53522348936178</longitude>
         </vertex>
         <vertex>
           <latitude>43.3047921364604</latitude>
           <longitude>-89.27355429063823</longitude>
         </vertex>
       </polygon>
     </boundary>
     <airportLayouts>
       <layout>
         <airportCode>ORD</airportCode>
         <runway>
           <length>7878</length>
           <width>150</width>
           <runwayEnd>
             <name>09L</name>
             <latitude>41.984329</latitude>
             <longitude>-87.918854</longitude>
             <elevation>659.7</elevation>
             <threshCrossHeight>50.0</threshCrossHeight>
             <glideSlope>3.0</glideSlope>
             <depDispThresh>0.0</depDispThresh>
             <appDispThresh>0.0</appDispThresh>
             <percentWind>0.0</percentWind>
          </runwayEnd>
           <runwayEnd>
```

```
Page 18
```

```
 <name>27R</name>
         <latitude>41.984406</latitude>
         <longitude>-87.889786</longitude>
         <elevation>650.0</elevation>
         <threshCrossHeight>50.0</threshCrossHeight>
         <glideSlope>3.0</glideSlope>
         <depDispThresh>0.0</depDispThresh>
         <appDispThresh>0.0</appDispThresh>
         <percentWind>0.0</percentWind>
       </runwayEnd>
    </runway>
   </layout>
 </airportLayouts>
 <scenario>
   <name>Baseline_1990</name>
   <startTime>2011-10-25T00:00:00</startTime>
   <duration>24</duration>
   <taxiModel>UserSpecified</taxiModel>
   <acftPerfModel>SAE1845</acftPerfModel>
   <bankAngle>true</bankAngle>
  <altitudeCutoff>18723.1</altitudeCutoff>
   <sulfurConversionRate>0.05</sulfurConversionRate>
   <fuelSulfurContent>6.8E-4</fuelSulfurContent>
   <description>Sample Scenario – rolled up air ops</description>
   <airportLayouts>
     <layout>ORD</layout>
  </airportLayouts>
  <cases>
    <case>
       <caseId>0</caseId>
       <name>PlanB</name>
       <source>Aircraft</source>
       <startTime>2011-10-25T00:00:00</startTime>
       <duration>24</duration>
       <case>
         <caseId>6</caseId>
         <name>exexbf2.ord.day.dep_STD</name>
         <source>Aircraft</source>
         <startTime>2011-10-25T00:00:00</startTime>
         <duration>24</duration>
         <description>Rolled up operations</description>
         <trackOpSet>
           <track>
             <id>T0.N</id>
             <name>D9LJ_GIJ_and_No_route_name</name>
             <optype>D</optype>
             <airport>ORD</airport>
             <runway>09L</runway>
             <subtrack>

               <dispersionWeight>1.0</dispersionWeight>
               <trackNodes>
                 <trackNode>
                    <id>RWY_09L</id>
                    <latitude>41.984329</latitude>
                    <longitude>-87.918854</longitude>
```

```
 </trackNode>
 <trackNode>
   <id>DORD_09L@0</id>
   <latitude>41.984406</latitude>
   <longitude>-87.889786</longitude>
 </trackNode>
 <trackNode>
   <id>DORD9L2@20</id>
   <latitude>41.984043</latitude>
   <longitude>-87.801483</longitude>
 </trackNode>
 <trackNode>
   <id>DORD9L3@30</id>
   <latitude>41.984043</latitude>
   <longitude>-87.724838</longitude>
 </trackNode>
 <trackNode>
   <id>DORD22L9L@50</id>
   <latitude>41.982971</latitude>
   <longitude>-87.592621</longitude>
 </trackNode>
 <trackNode>
   <id>DGIJJ@80</id>
   <latitude>41.976048</latitude>
   <longitude>-87.303543</longitude>
 </trackNode>
 <trackNode>
   <id>DGIJJ2@150</id>
   <latitude>41.974567</latitude>
   <longitude>-86.741348</longitude>
 </trackNode>
 <trackNode>
   <id>GIJLB@210</id>
   <latitude>42.03212</latitude>
   <longitude>-87.152512</longitude>
 </trackNode>
 <trackNode>
   <id>GIJ@210</id>
   <latitude>41.76833</latitude>
   <longitude>-86.318329</longitude>
 </trackNode>
 <trackNode>
   <id>MODEM@270</id>
   <latitude>41.7225</latitude>
   <longitude>-84.89917</longitude>
 </trackNode>
 <trackNode>
   <id>GERBS@270</id>
   <latitude>41.7775</latitude>
   <longitude>-84.425003</longitude>
 </trackNode>
 <trackNode>
   <id>CETUS@270</id>
   <latitude>41.703609</latitude>
   <longitude>-82.81694</longitude>
 </trackNode>
```

```
 </trackNodes>
                 </subtrack>
               </track>
               <operations>
                 <operation>

                   <aircraftType>
                      <anpAircraftId>757PW</anpAircraftId>
                   </aircraftType>
                   <numOperations>3.0</numOperations>
                   <flightNumber>Rollup1</flightNumber>
                   <userType>757PW</userType>
                   <userParam>J</userParam>
                   <departureAirport>ORD</departureAirport>
                   <departureRunway>09L</departureRunway>
                   <arrivalAirport>DTW</arrivalAirport>
                   <offTime>2011-10-25T11:00:00</offTime>
                   <saeProfile>STANDARD</saeProfile>
                 </operation>
               </operations>
             </trackOpSet>
           </case>
         </case>
       </cases>
     </scenario>
  </study>
</AsifXml>
```
# <span id="page-25-0"></span>**3.2 Event Dates for Average Annual Day Study**

For a study with average annual day data events, scenarios, and cases must all be entered with the same date.

## <span id="page-25-1"></span>**3.3 Aircraft Tagging with User Defined Aircraft**

Tracking a specific aircraft type can be done by creating a duplicate of the aircraft of interest and naming it with a unique name. An example ASIF fragment that can be added to the <fleet> element of an ASIF is provided below:

```
 <airplane>
   <description>B737-200/JT8D-17 NORDAM B737 LGW HUSHKIT</description>
   <baseAirplane>
     <anpAirplaneId>737N17</anpAirplaneId>
     <badaAirplaneId>B732</badaAirplaneId>
     <airframeModel>Boeing 737-200 Series</airframeModel>
     <engineCode>1PW010</engineCode>
     <engineModCode>NORH</engineModCode>
   </baseAirplane>
   <anpAirplaneInfo>
     <anpAirplane>
       <!-- Create a unique anpAirplaneId to use for targeted air operations -->
       <anpAirplaneId>737N17-U</anpAirplaneId>
       <!-- Create a unique description to use for targeted air operations -->
       <description>Targeted B737-200/JT8D-17</description>
```

```
 <maxGrossWeightTakeoff>124000</maxGrossWeightTakeoff>
       <maxGrossWeightLand>107000</maxGrossWeightLand>
       <maxDsStop>4244</maxDsStop>
       <thrustStatic>16000</thrustStatic>
       <noiseId>2JT8DN</noiseId>
     </anpAirplane>
   </anpAirplaneInfo>
   <airframeInfo>
     <airframeModel>Boeing 737-200 Series</airframeModel>
   </airframeInfo>
 </airplane>
```
# <span id="page-26-0"></span>**3.4 Number of Operations in a Case and Results Reuse**

AEDT has the ability to reuse previously calculated results when running a new job. The smallest unit of results that can be reused is a set of air operations in a case. Run time can be optimized by designing the ASIF with this capability in mind.

# <span id="page-26-1"></span>**3.5 Control Codes in AEDT**

#### <span id="page-26-2"></span>**3.5.1 Altitude Controls**

AEDT will fly AtOrBelow control codes as close to the specified altitude as possible, which differs from the legacy tool NIRS that accepts any altitude at or below the specified altitude. Similarly, AEDT will fly AtOrAbove control codes as close to the specified altitude as possible while NIRS accepts any altitude at or above the specified altitude.

AEDT will not use control codes below 500 ft. AFE. Since NIRS does not use control codes below 3000 ft. AFE, any NIRS control codes that are converted to ASIF that are at or below 3000 feet should be changed to the AEDT AtOrBelow control code.

When modeling runway to runway operations using sensor path data, define the flight path using the ASIF sensorPath element rather than the track element. Sensor paths provide more direct control of altitude for an aircraft trajectory.

AEDT will fly the length of ground tracks without requiring altitude control codes at the beginning and end of the tracks. See [5.2.50](#page-92-0) on defining control codes (nodeControlType).

#### <span id="page-26-3"></span>**3.5.2 Speed Controls**

Although the AEDT ASIF schema allows for the definion of speed controls, these are not utilized in AEDT 2a and will be ignored.

# <span id="page-26-4"></span>**3.6 Modeling Intra-Study Flights (Runway to Runway)**

Intra-Study flights have arrival and departure airports that are inside the study area. These flights are modeled in the legacy tool NIRS as a pair of arrival and departure operations touching in the middle (e.g. the non-runway ends meet). AEDT supports this modeling technique.

However, when the Truncate and/or Extend Flight Paths to Study Boundary checkbox in the *Run Options* dialog box is invoked, AEDT will extend the non-runway end of these tracks to intersect the study boundary. This can cause AEDT to add undesired trajectory segments for intra-study flights modeled with a pair of operations. It is recommended to use sensor path data to define a continuous flight path

for intra-study (runway to runway) flights when using the Truncate and/or Extend Flight Paths to Study Boundary option in AEDT 2a to prevent the addition of undesired trajectory segments.

Results from intra-study flight (runway to runway) air operations that are based on sensor path data (rather than profiles and/or tracks) will include some segments between the terminal area portion (10,000ft or higher above field elevation) and the cruise portion (above the nominal cruise altitude of the sensor data) that are modeled as though they were part of the cruise portion. That is, the trajectory mode listed in flight performance reports for such segments will be Cruise, rather than EnrouteClimb or EnrouteDescent. The fuel burn for these segments will be based on the BADA fuel burn model for cruise, rather than the model for climb or descent, and emissions results that depend on fuel burn are affected accordingly.

# <span id="page-28-0"></span>**4 ASIF Requirements for Study Creation and Update**

There are two types of ASIF import files: a full-study import and a partial-study import. The following sections describe each type of import file.

## <span id="page-28-1"></span>**4.1 Create New Study with ASIF**

AEDT supports the creation of new studies via ASIF. For a full-study import, the *content* attribute of the <AsifXML> element must be set to "study".

The table below illustrates the hierarchical relationship of structural XML elements within the ASIF import file; some elements are optional. For detailed information about a particular element, refer to the corresponding listed element reference.

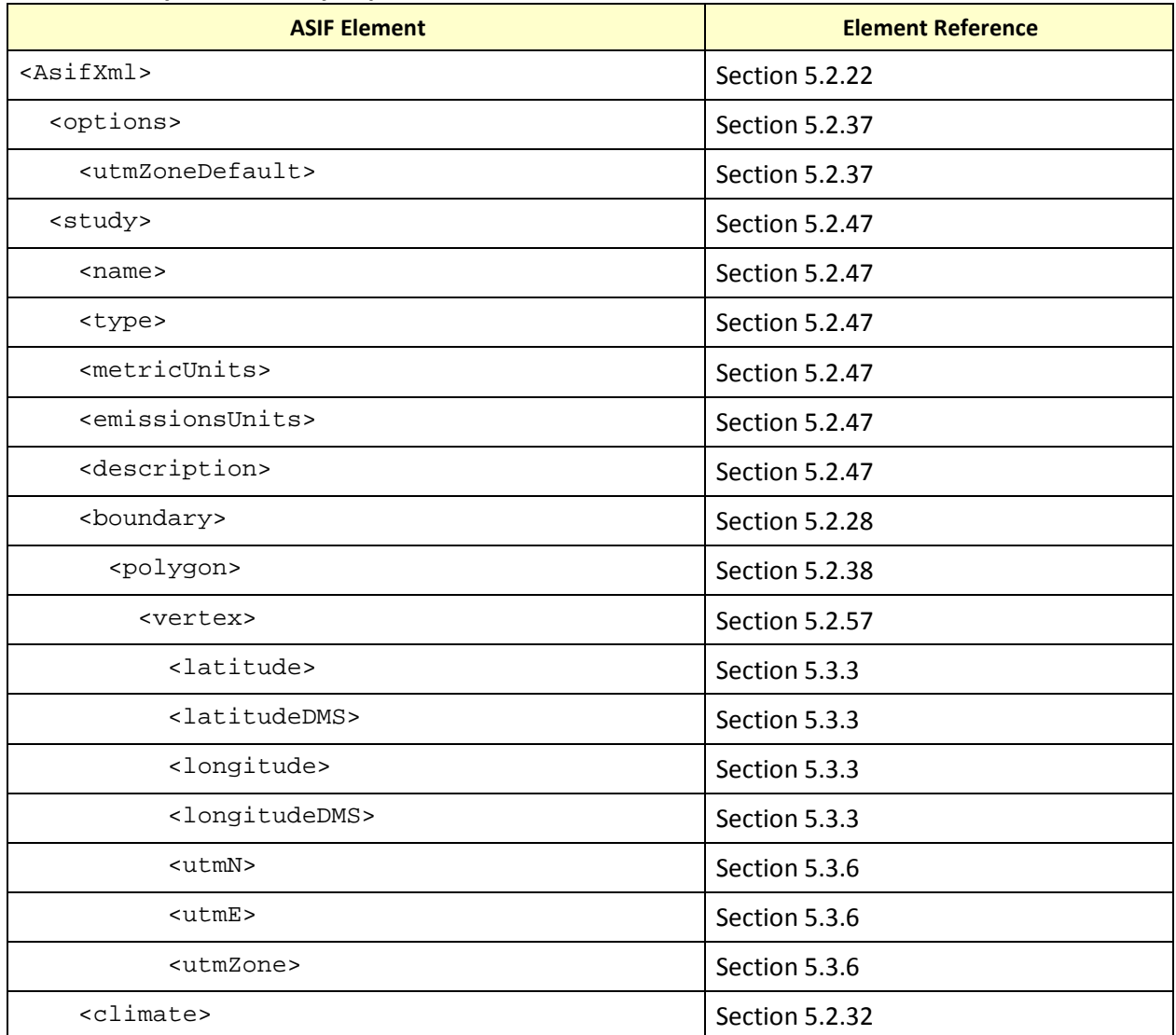

#### **XML Hierarchy for Full Study Import**

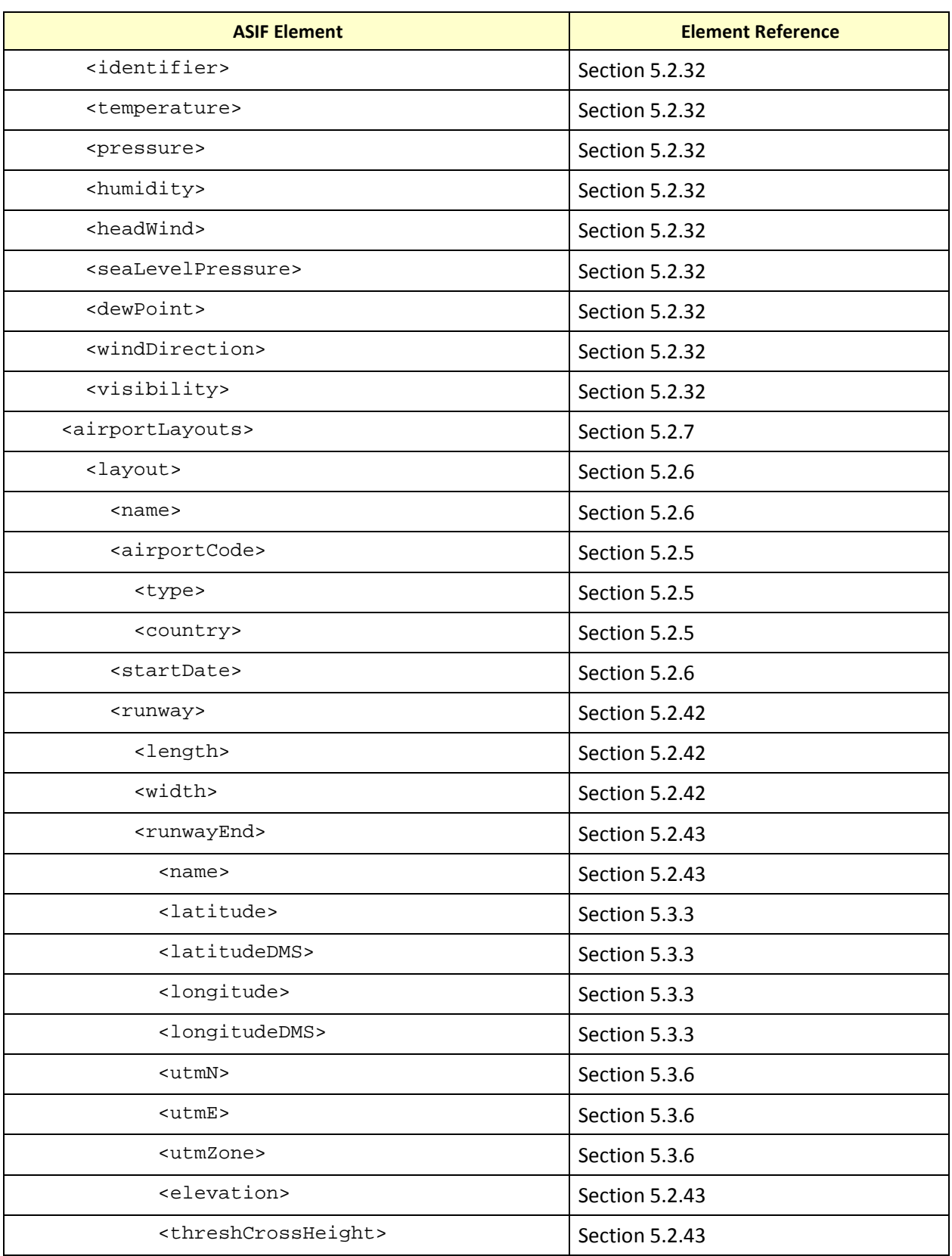

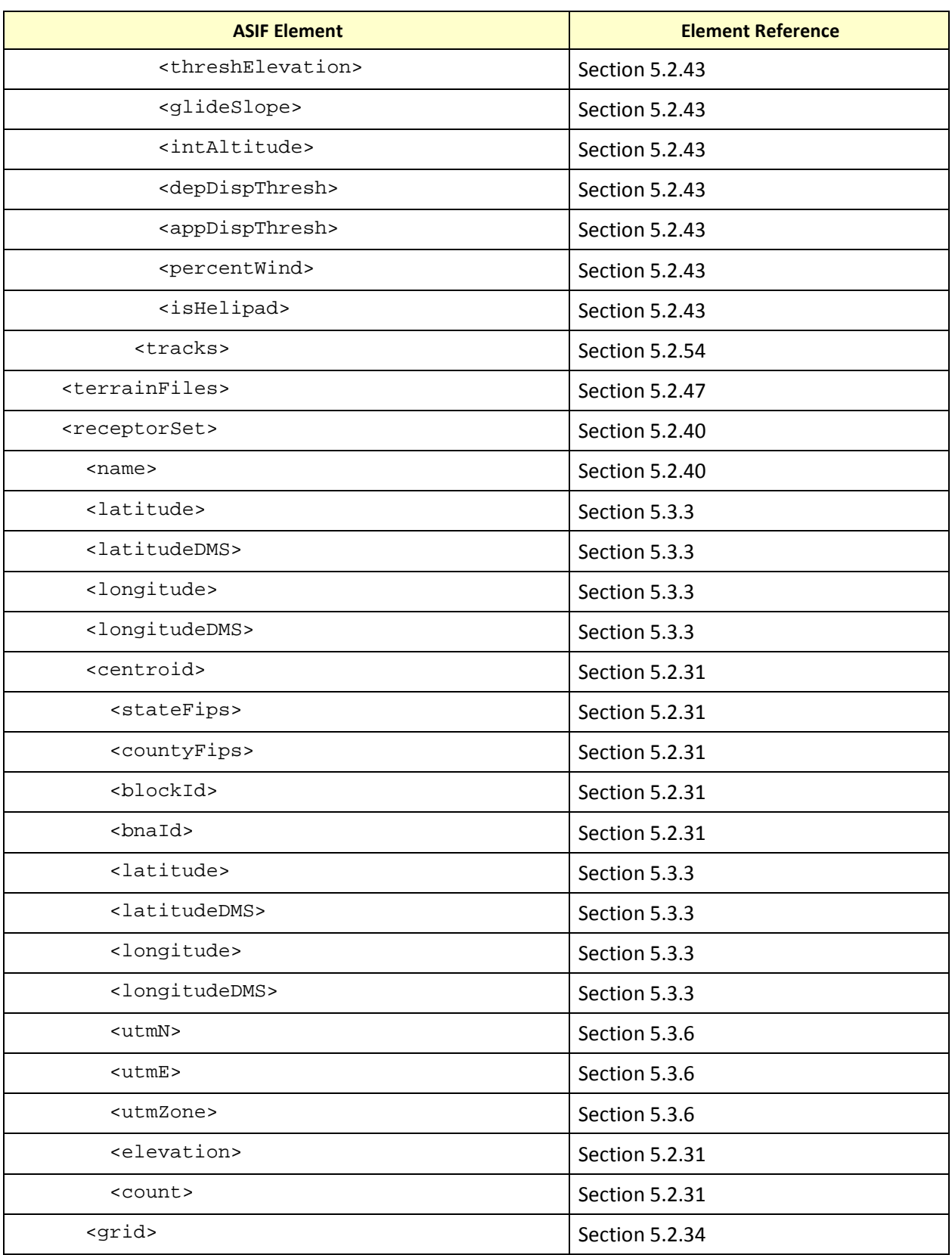

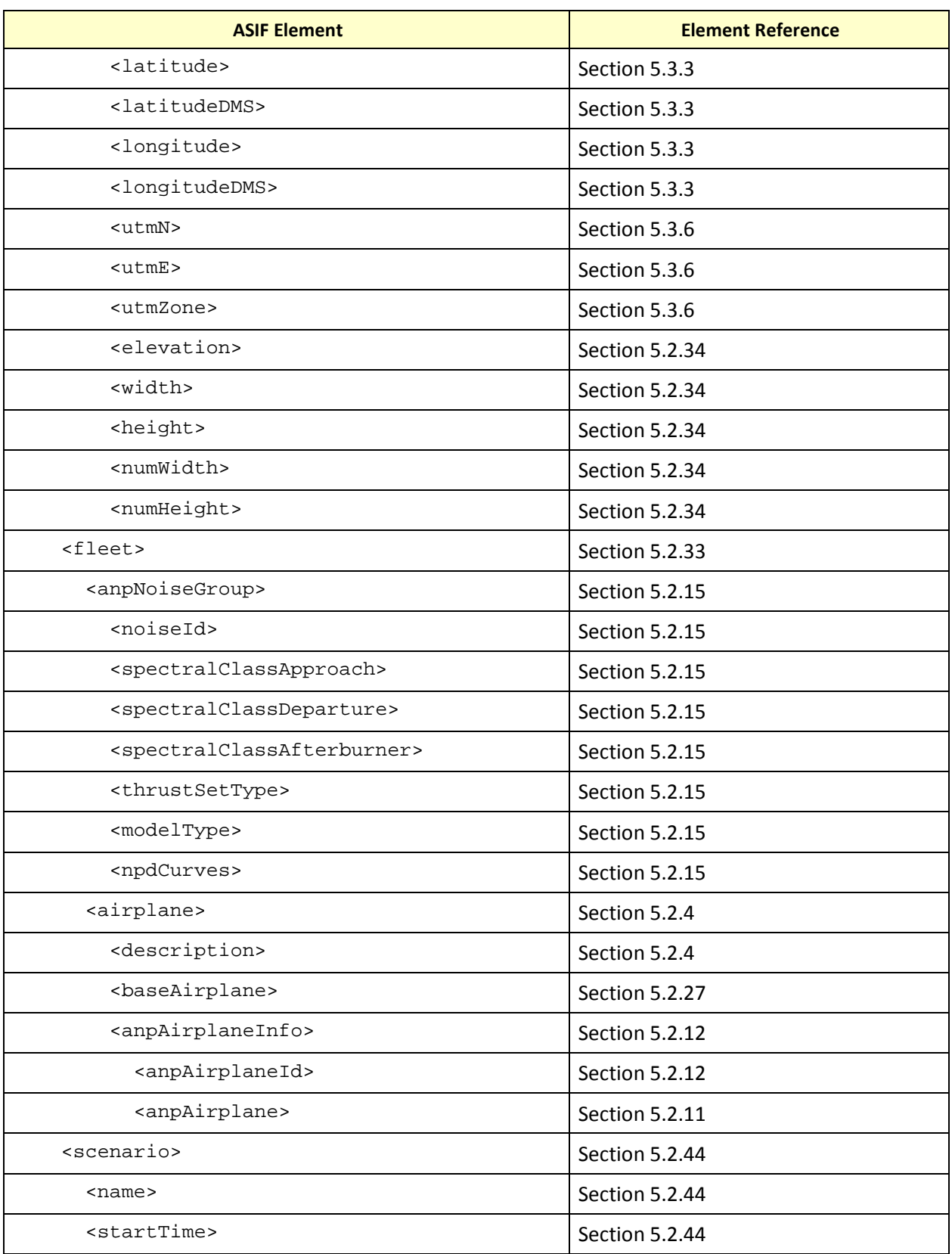

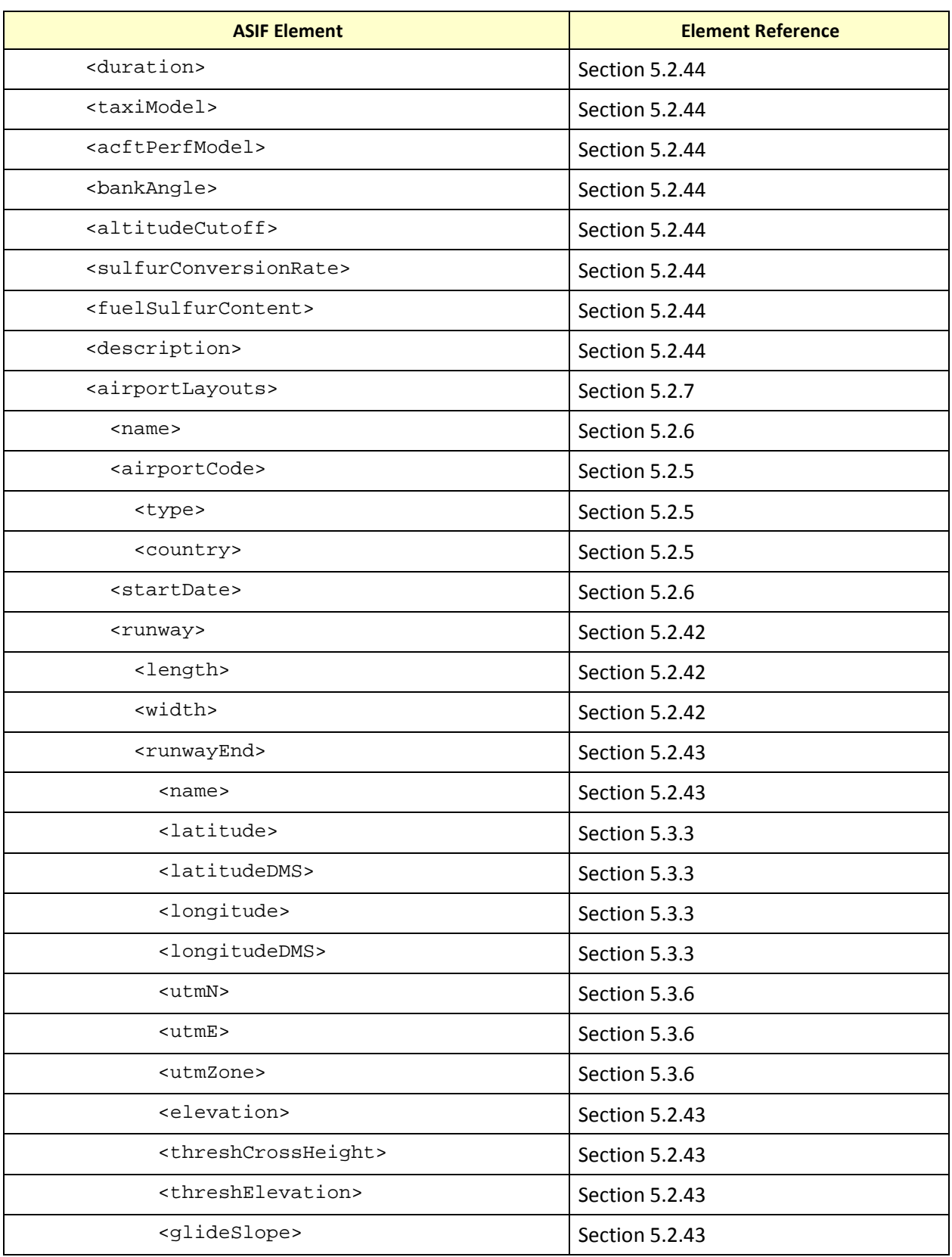

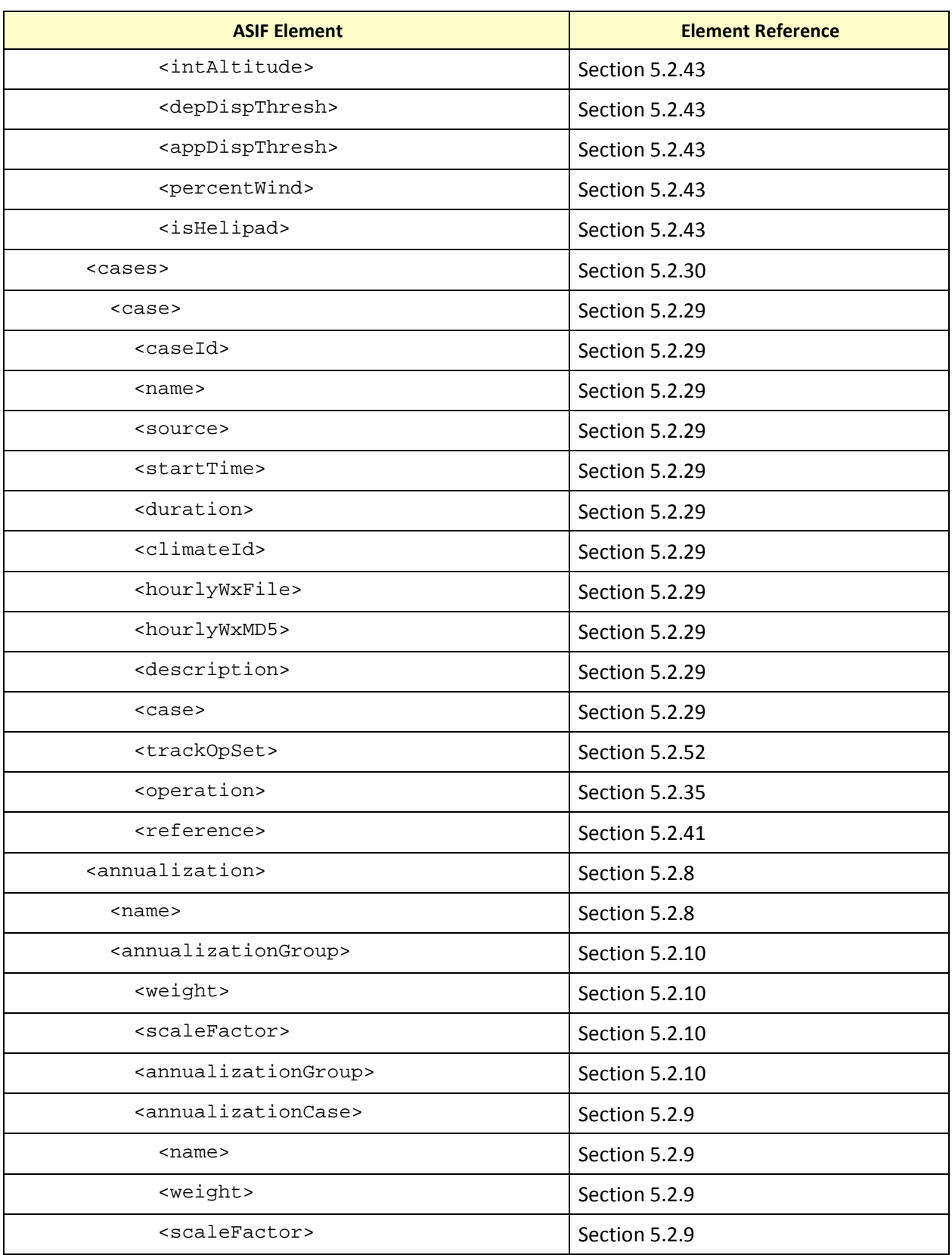

# <span id="page-34-0"></span>**4.2 Update Existing Study via ASIF**

ASIFs can be used to update existing studies. An ASIF study update file contains a portion of an AEDT study; the remaining required elements must already exist in the project to which you are importing the file.

The table below illustrates the hierarchical relationship of structural XML elements within a partial import ASIF. Partial-study import ASIFs may contain an optional <options> element and can only contain a single content element type from the table below. In addition, the *content* attribute of the <AsifXML> element must be set to the corresponding element type. A sample partial ASIF shown below contains only the receptor set data. Note that the *content* attribute of the <AsifXML> element is set to "receptorSets".

Each study update element has an assigned import context. AEDT will use the ASIF import context to determine where to add the new data in the existing study. An import context can be one of the following:

- Study—element is a study-level element and does not require prompting the user for an import context
- Scenario—element must be associated with an existing scenario in the study, and the user is prompted to select a scenario
- Case—element must be associated with an existing case in the study, and the user is prompted to select a scenario and related case

For detailed information about a particular element, click on the associated link.

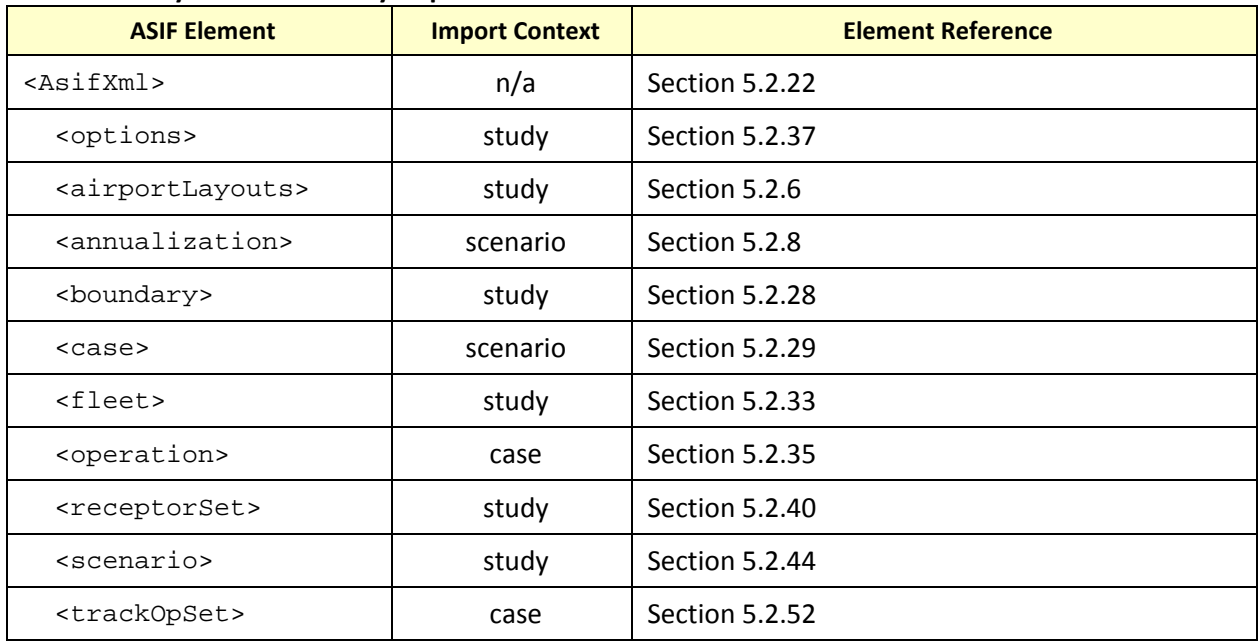

#### **XML Hierarchy for Partial Study Import**

#### **Sample Partial ASIF – Receptor Set**

```
<?xml version="1.0" encoding="utf-8"?>
<AsifXml version="1.1.10" content="receptorSets" xmlns:AsifXml="http://www.faa.gov/ASIF"
xmlns:xsi="http://www.w3.org/2001/XMLSchema-instance">
   <receptorSet>
     <name>Partial ASIF Receptor Set</name>
     <centroid>
       <stateFips>17</stateFips>
       <countyFips>031</countyFips>
       <blockId>1</blockId>
       <bnaId>0</bnaId>
       <latitude>40.642384</latitude>
       <longitude>-87.29556</longitude>
       <count>3</count>
     </centroid>
     <centroid>
       <stateFips>17</stateFips>
       <countyFips>031</countyFips>
       <blockId>2</blockId>
       <bnaId>1</bnaId>
       <latitude>41.074768</latitude>
       <longitude>-87.259346</longitude>
       <count>11</count>
     </centroid>
   </receptorSet>
</AsifXml>
```
# **5 ASIF XML Elements Reference Guide**

# <span id="page-36-0"></span>**5.1 Terminology Used in the Schema**

This section describes notation used in the schema. The next two tables describe the notation for XML tag types and the notation for required number of elements.

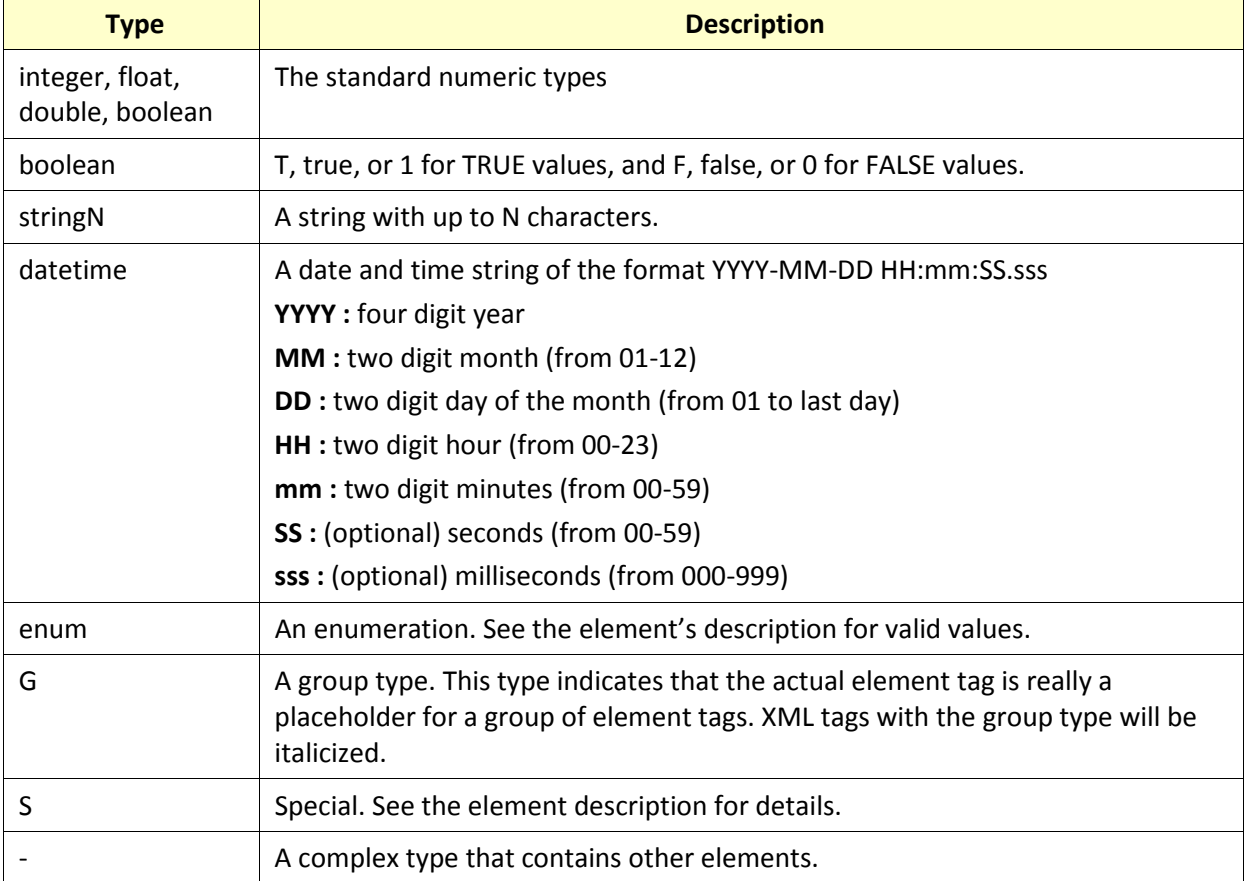

# **Notation for ASIF XML Tag Types**

# **Notation for the Required Number of Elements**

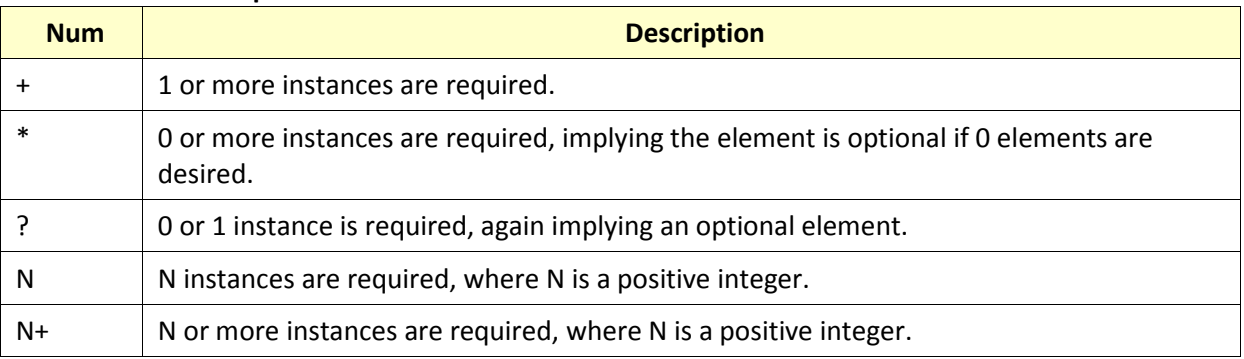

# **AEDT Standard Input File Reference Guide: 2a**

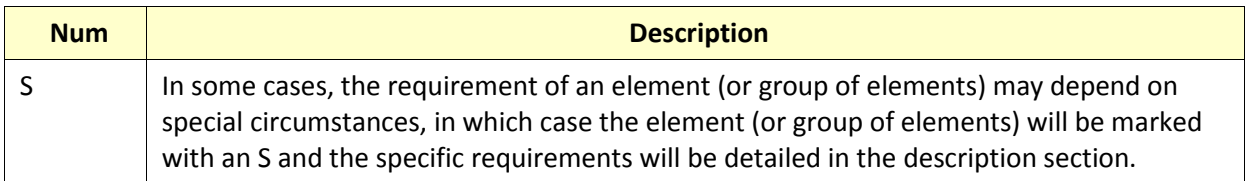

Some element descriptions include a Choice column. This column indicates you need to choose between one of the elements associated with the same choice letter. For example, referring to the table in sectio[n 5.3.3,](#page-99-0) choice 'a' refers to a choice between the latitude and latitudeDMS elements, and choice 'b' refers to the longitude and longitudeDMS elements. When creating a tag of type latlonCoordGroup, you can include one element from choice 'a', and one element from choice 'b'.

Some ASIF elements contain attributes. For example, when specifying an airport, you can include the airportCode element. This element has a type attribute which indicates the type of airport code. In the example below, the type attribute indicates that the type of airport code is ICAO:

#### <airportCode type="ICAO">KMDW</airportCode>

Sectio[n 5.2](#page-38-0) describes attributes when they are defined for a particular element.

### **Notation for Schema Diagram**

The schema diagram illustrates the structure and contents of each XML element. It facilitates understanding the relationship between XML elements, and the rules and properties of each element. The following table lists the notations used in the diagrams.

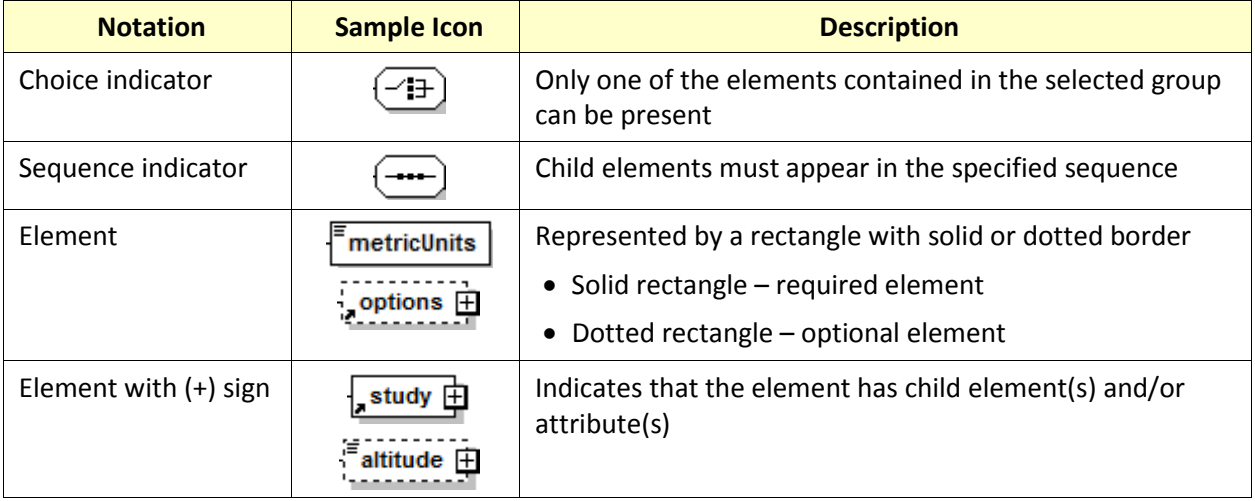

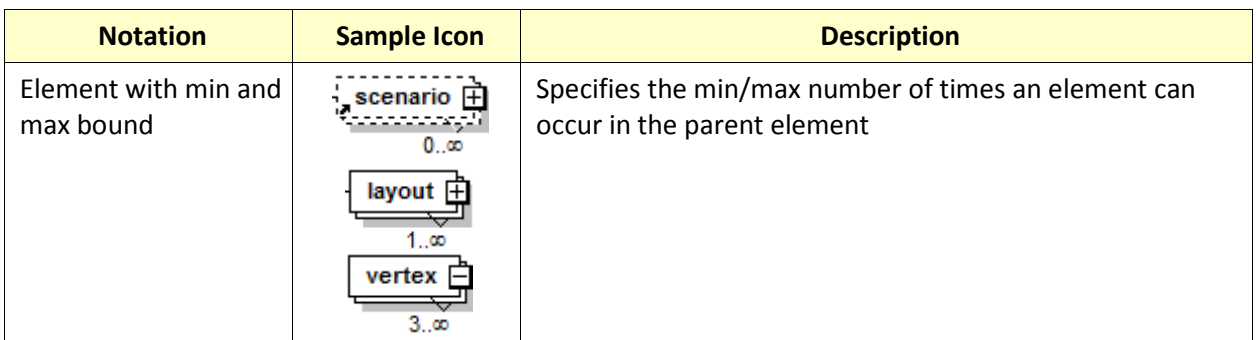

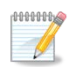

XML elements in ASIF must be in the order as specified in the ASIF schema. N-2

# <span id="page-38-0"></span>**5.2 Element Descriptions**

# **5.2.1 aircraftType**

**aircraftType**

## Characterizes an aircraft.

# **Structure**

See section [5.1](#page-36-0) for terminology assistance.

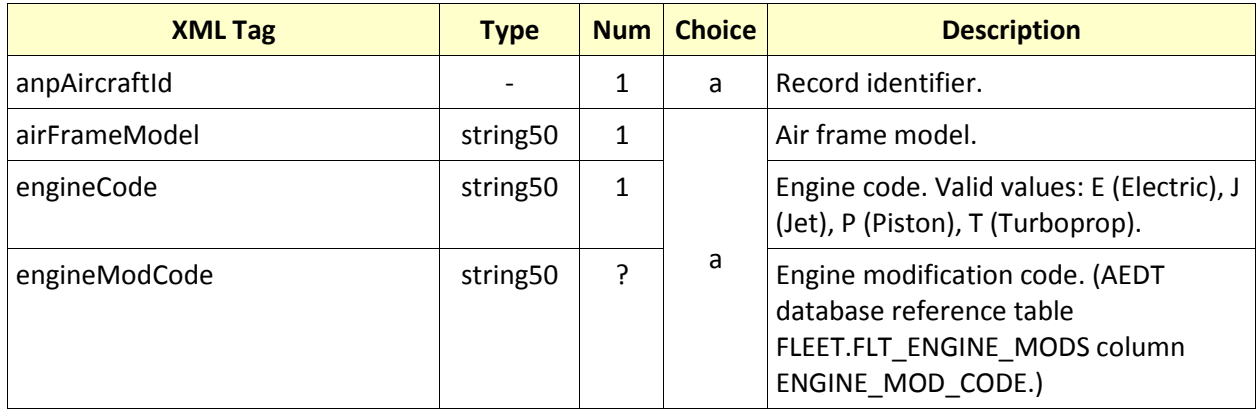

### <span id="page-39-0"></span>**5.2.2 airframe**

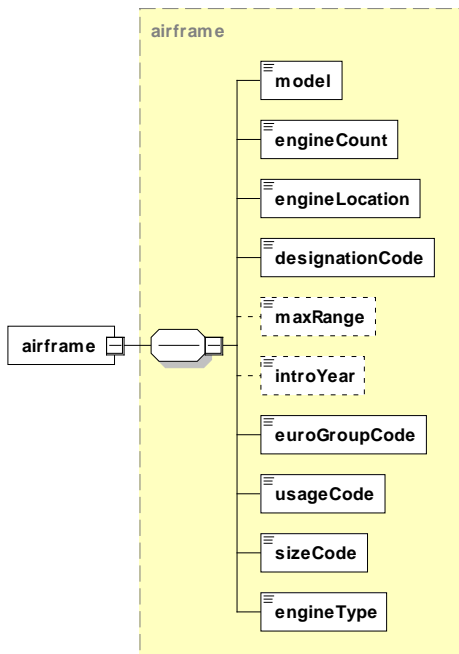

Specifies a new airframe.

### **Structure**

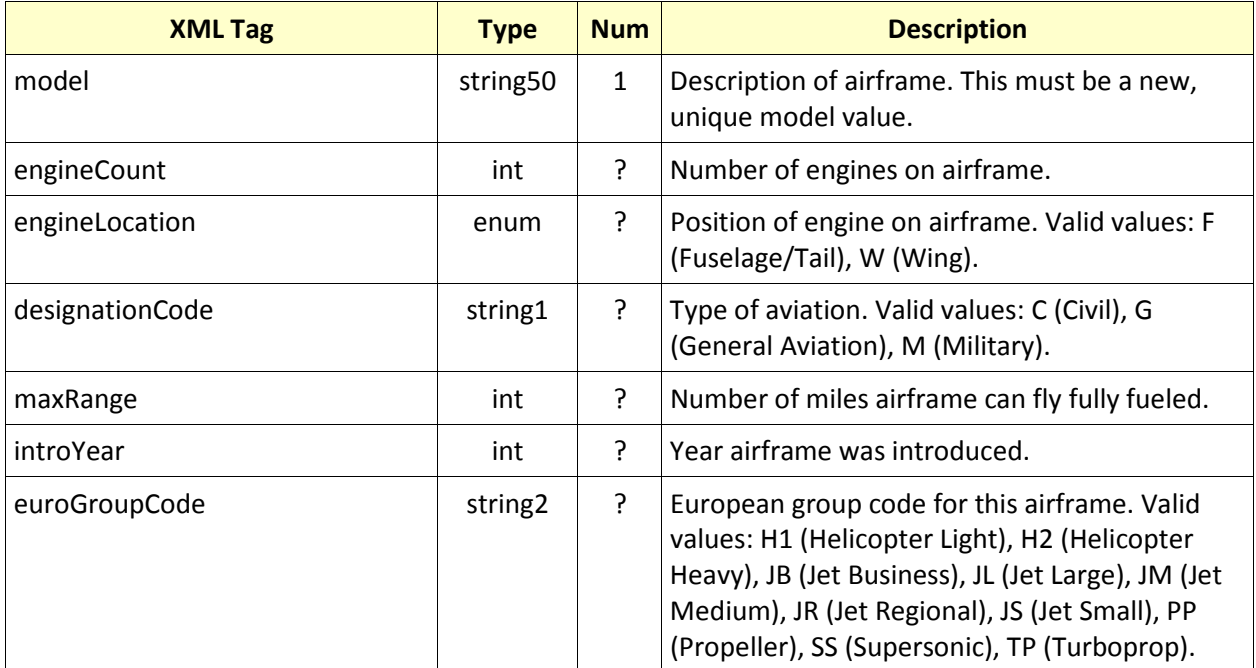

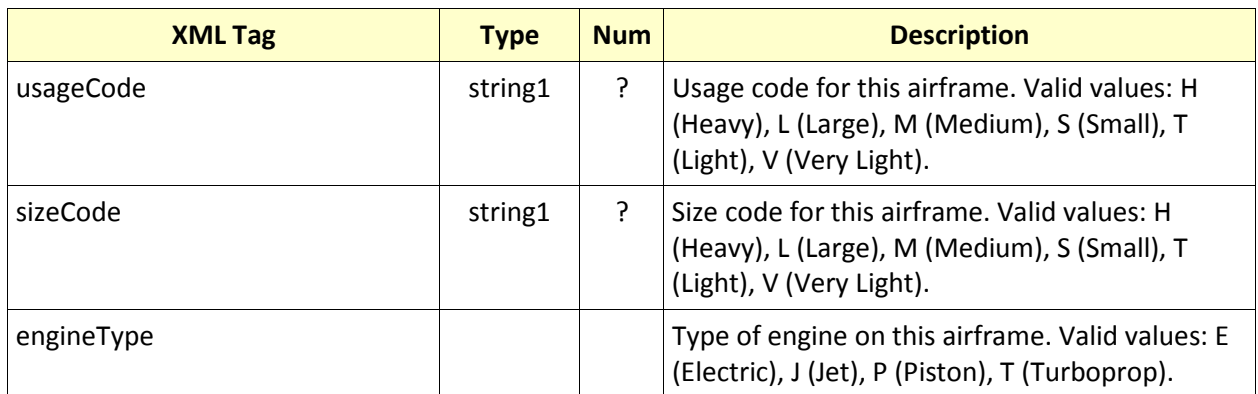

## **Attributes:** None

#### <span id="page-40-0"></span>**5.2.3 airframeInfo**

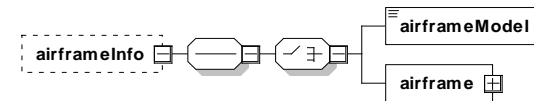

Specifies airframe information.

#### **Structure**

See section [5.1](#page-36-0) for terminology assistance.

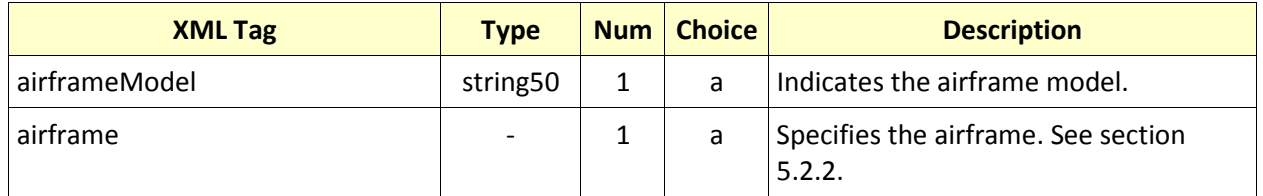

# <span id="page-41-0"></span>**5.2.4 airplane**

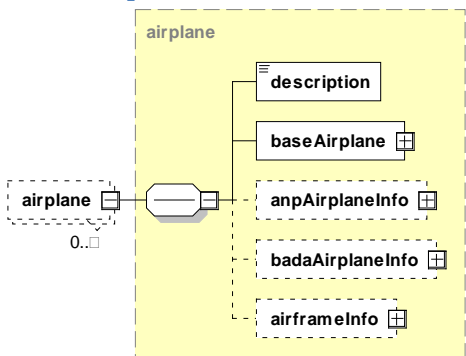

Characterizes an airplane.

### **Structure**

See section [5.1](#page-36-0) for terminology assistance.

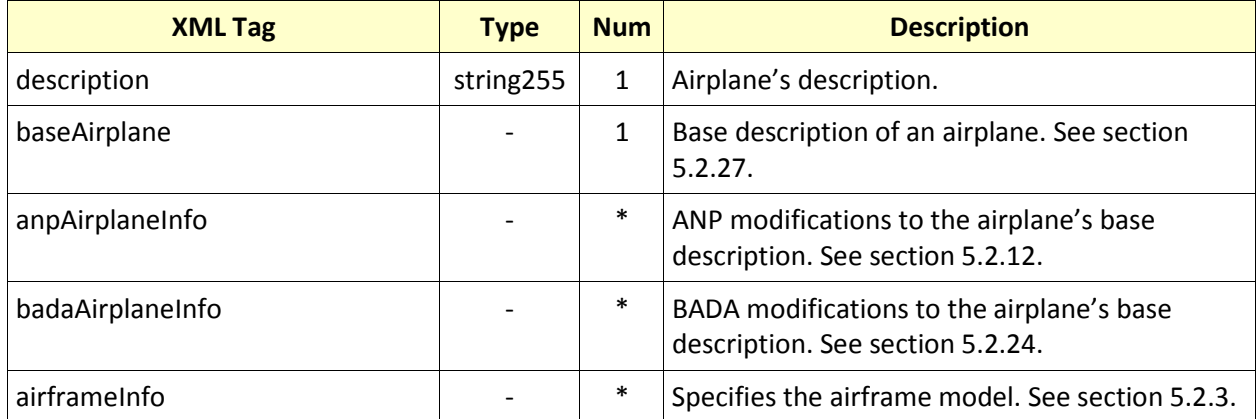

# <span id="page-42-0"></span>**5.2.5 airportCode airportCode** *attributes*  $\sim$   $\sim$   $\sim$ **type airportCode country**

Contains an airport's code.

### **Structure:**

No children elements.

### **Attributes**

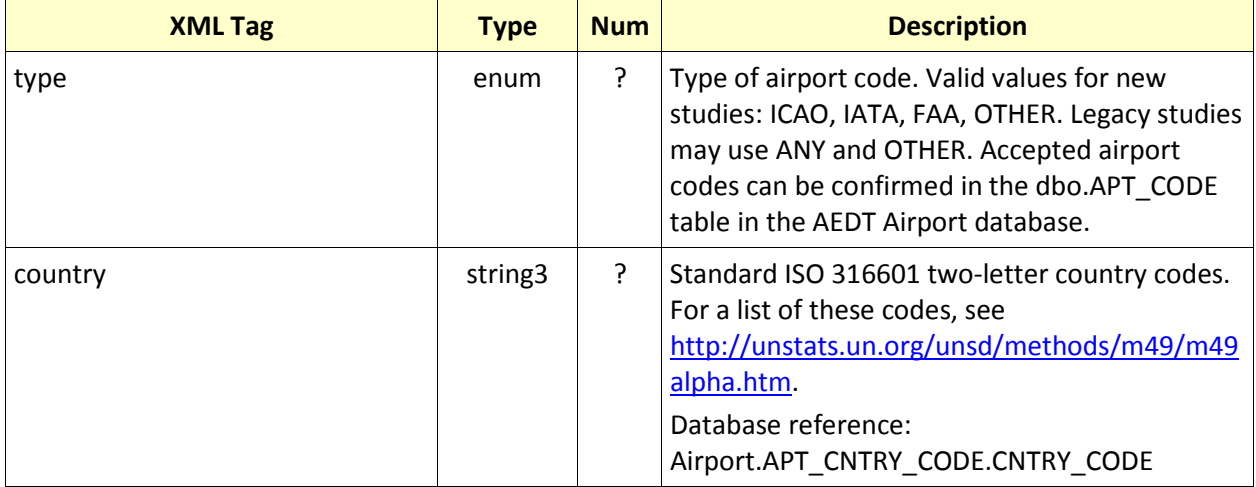

<span id="page-43-0"></span>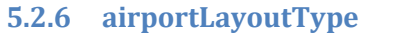

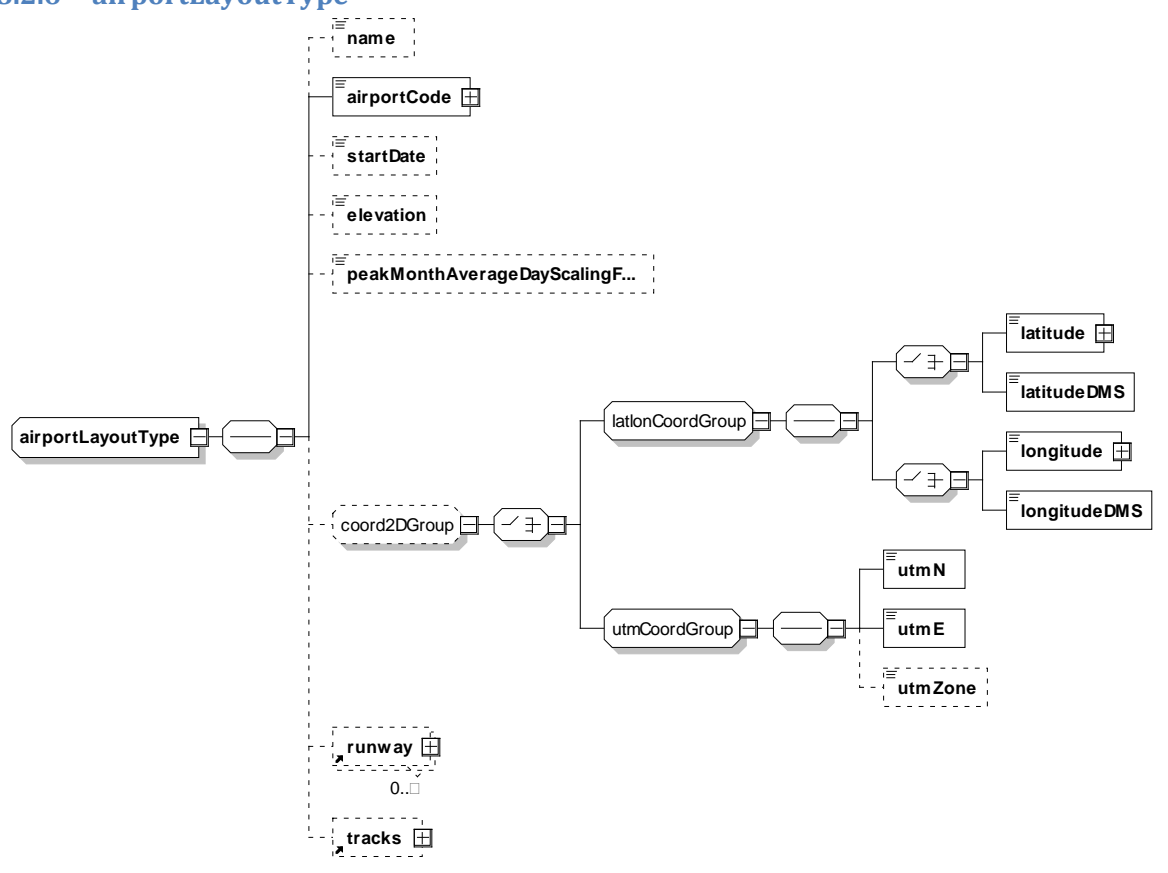

Defines an airport's layout.

#### **Structure**

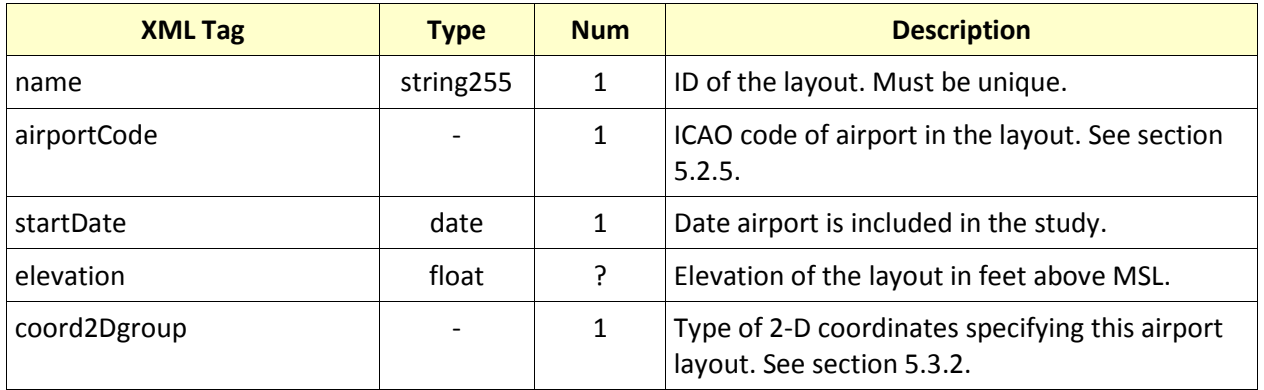

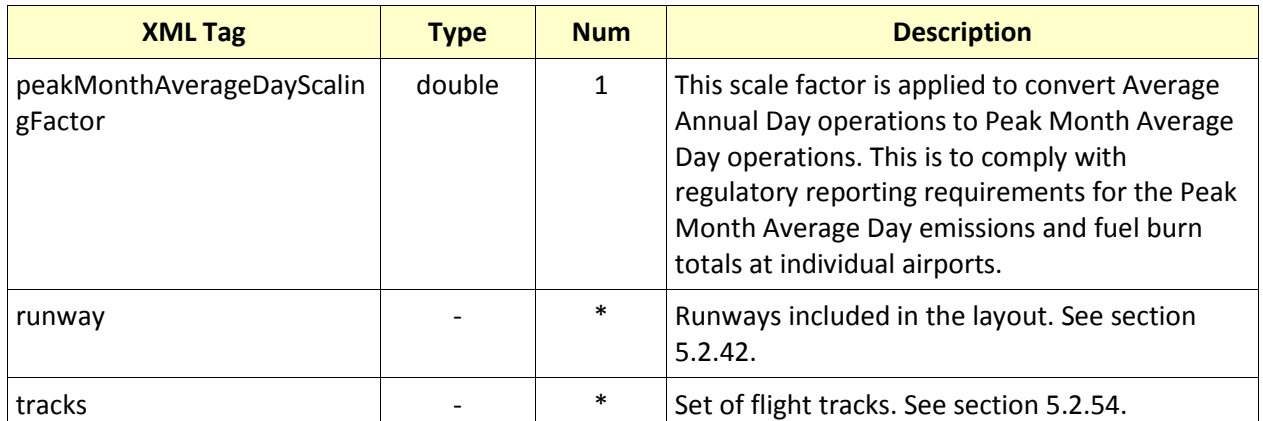

### **Attributes:** None

# <span id="page-44-0"></span>**5.2.7 airportLayouts**

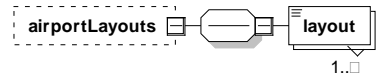

Container for one or more airport layouts.

### **Structure**

See section [5.1](#page-36-0) for terminology assistance.

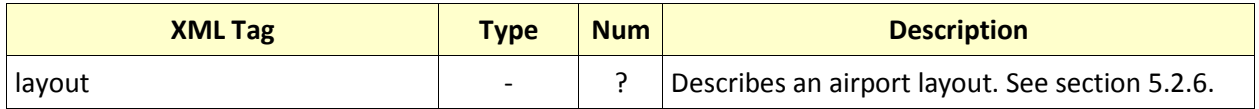

#### **Attributes**

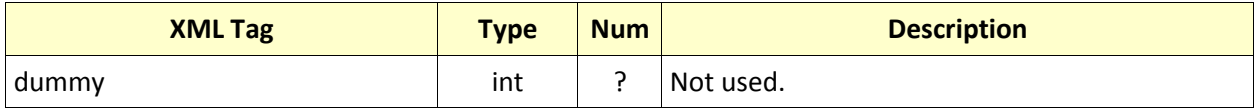

#### <span id="page-45-0"></span>**5.2.8 annualization**

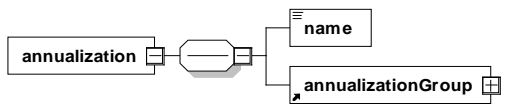

Container for one or more annualization groups.

#### **Structure**

See section [5.1](#page-36-0) for terminology assistance.

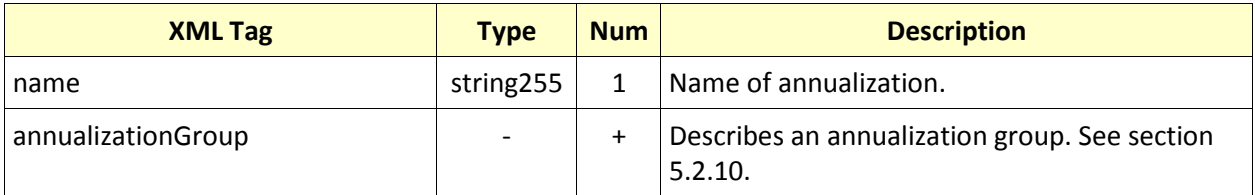

#### **Attributes:** None

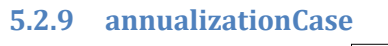

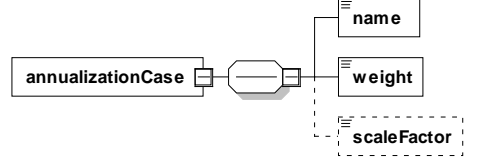

An annualization case is a collection of study cases whose results will be weighted in the scenario annualization rollup.

#### **Structure**

See section [5.1](#page-36-0) for terminology assistance.

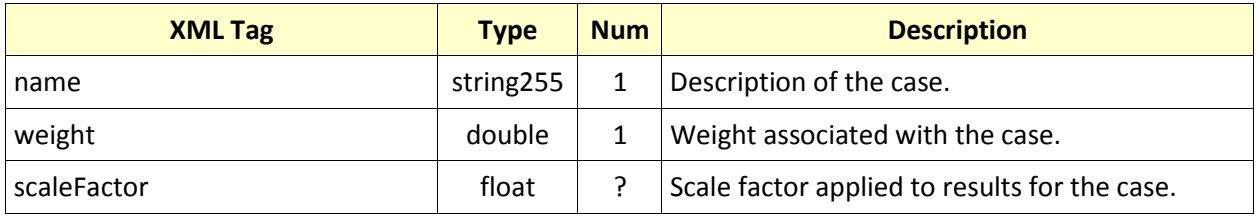

### <span id="page-46-0"></span>**5.2.10 annualizationGroup**

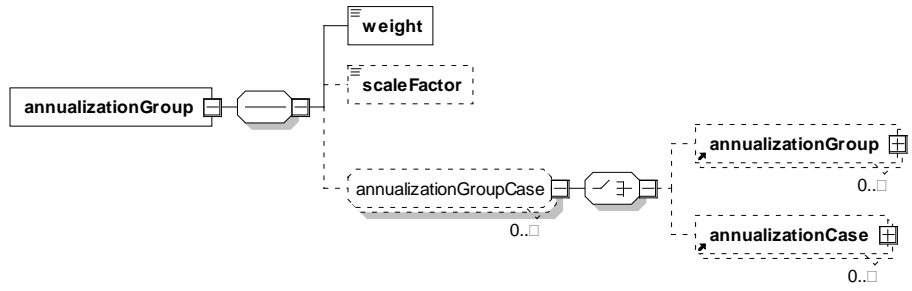

Contains one or more weighted annualization group cases.

#### **Structure**

See section [5.1](#page-36-0) for terminology assistance.

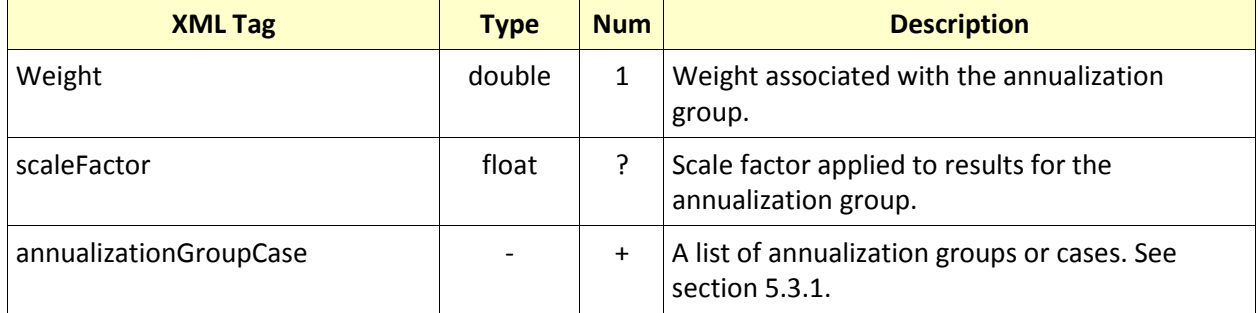

# <span id="page-47-0"></span>**5.2.11 anpAirplane**

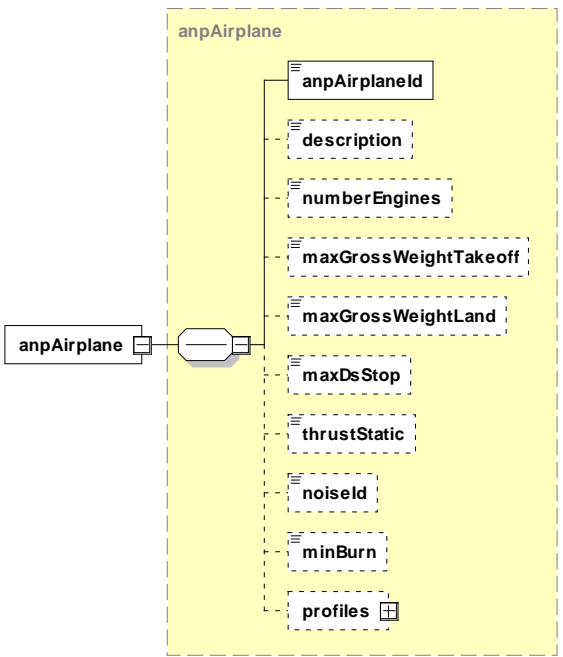

Detailed characteristics of a new user-defined ANP airplane.

#### **Structure**

See section [5.1](#page-36-0) for terminology assistance.

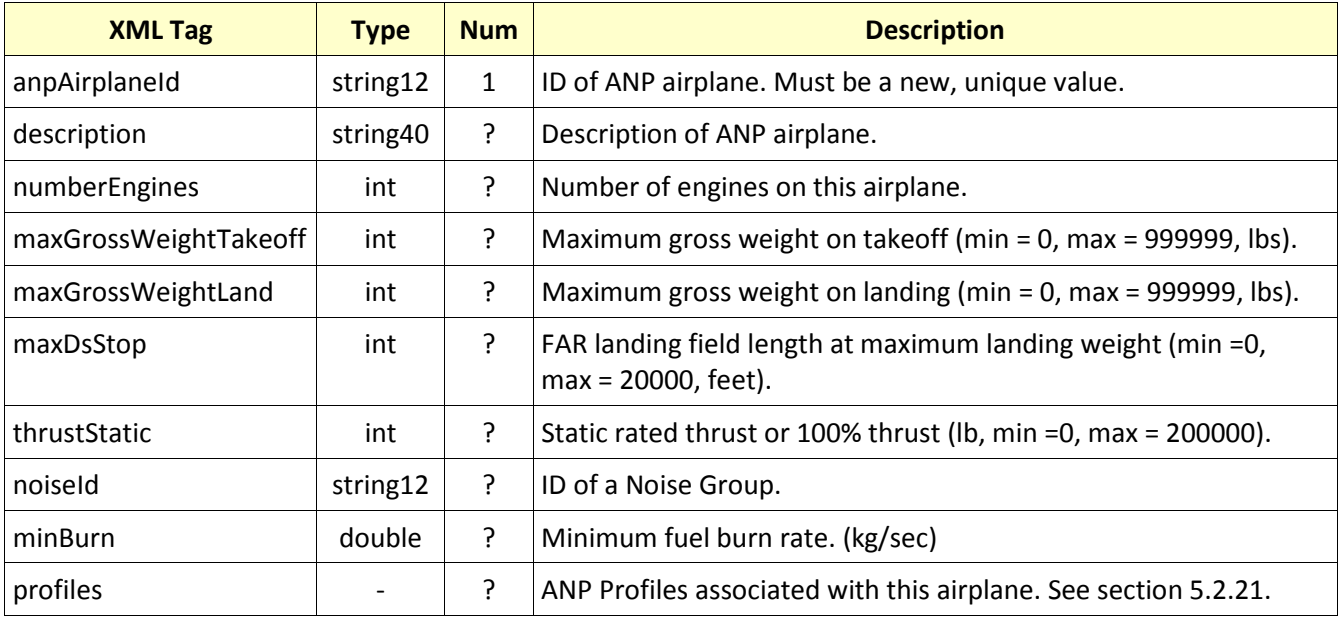

# <span id="page-48-0"></span>**5.2.12 anpAirplaneInfo**

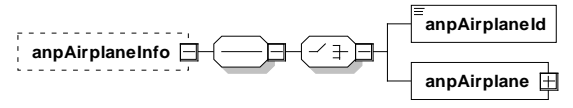

Detailed characteristics of an airplane.

#### **Structure**

See section [5.1](#page-36-0) for terminology assistance.

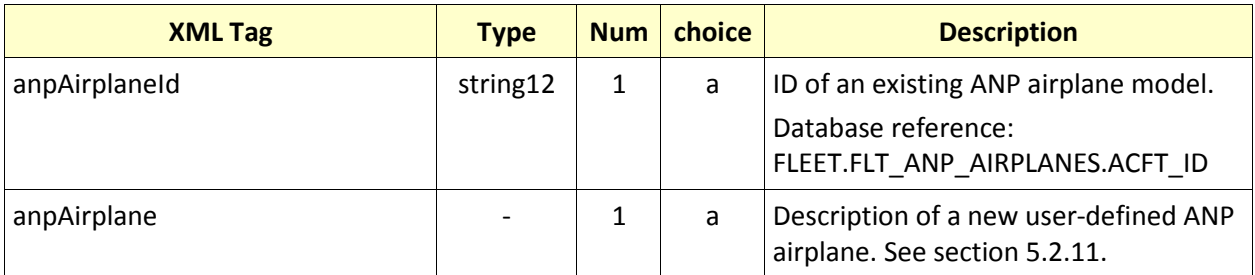

# <span id="page-49-0"></span>**5.2.13 anpNPDCurve**

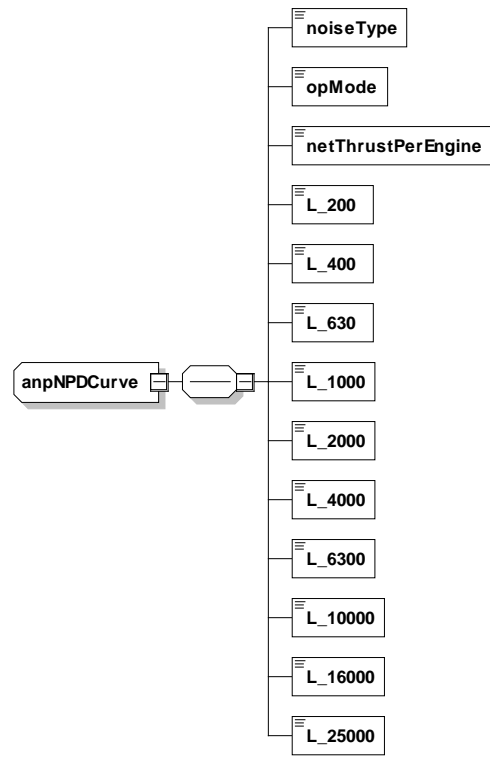

Creates a new user-defined Noise-Power-Distance (ANP) curve.

#### **Structure**

See section [5.1](#page-36-0) for terminology assistance.

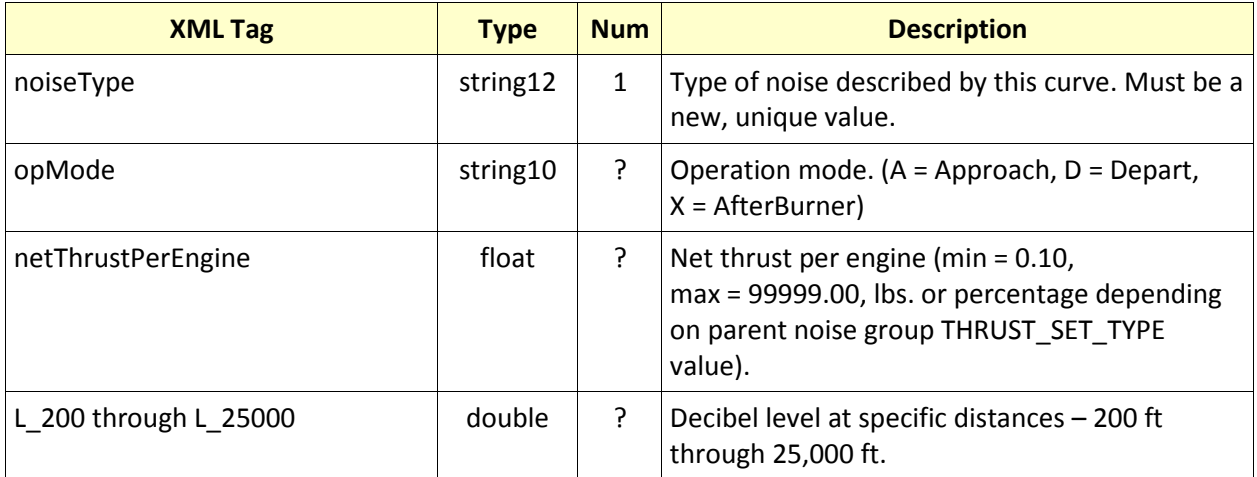

# <span id="page-50-0"></span>**5.2.14 anpNPDCurves**

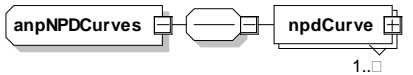

Creates a new set of user-defined ANP curves.

#### **Structure**

See section [5.1](#page-36-0) for terminology assistance.

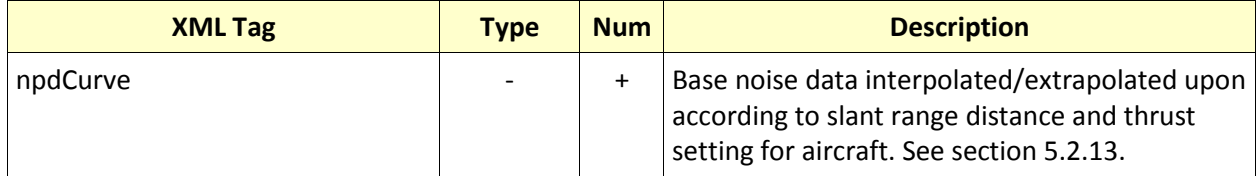

# <span id="page-51-0"></span>**5.2.15 anpNoiseGroup**

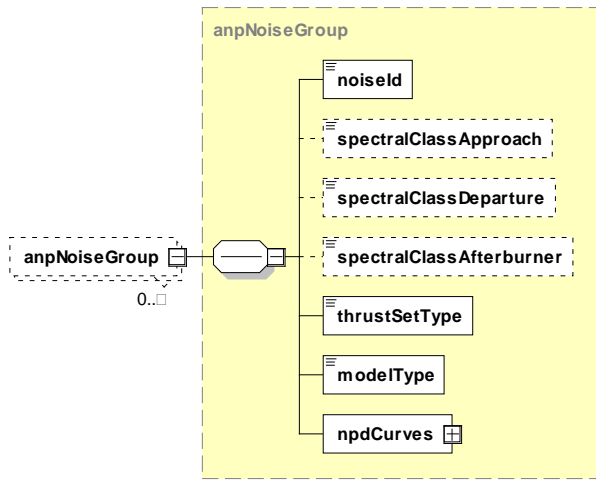

Describes an ANP noise group.

#### **Structure**

See section [5.1](#page-36-0) for terminology assistance.

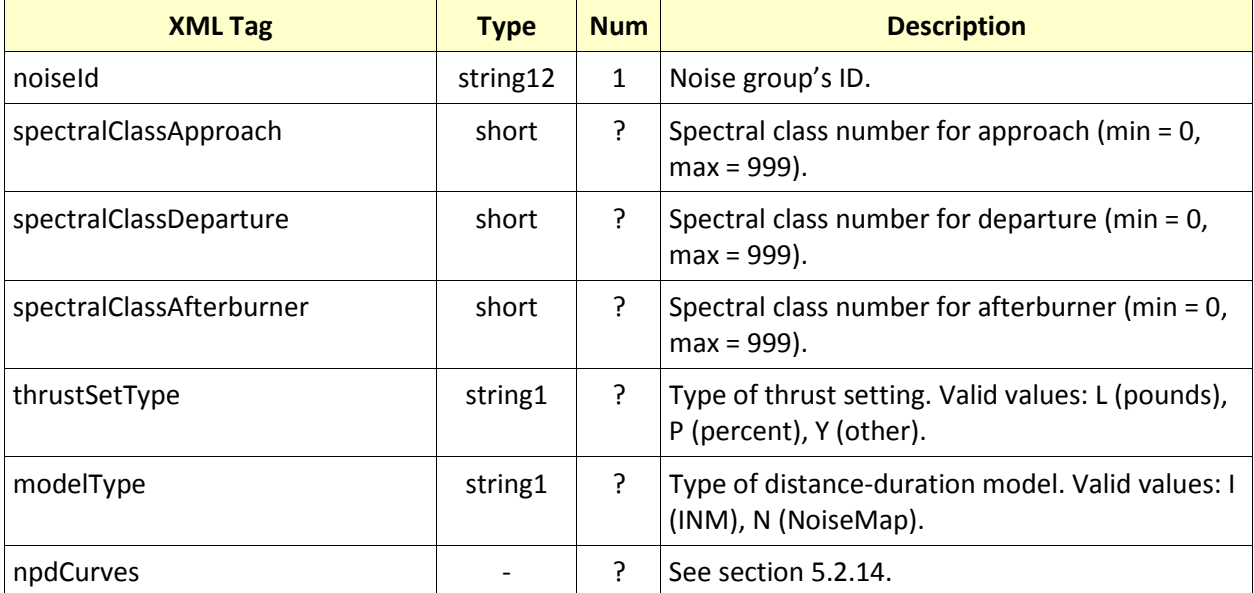

# <span id="page-52-0"></span>**5.2.16 anpProcedureStep**

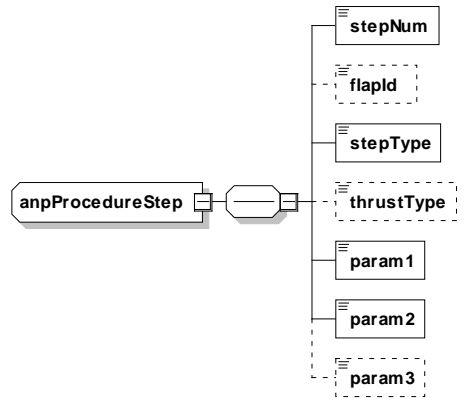

Describes an ANP procedure step.

#### **Structure**

See section [5.1](#page-36-0) for terminology assistance.

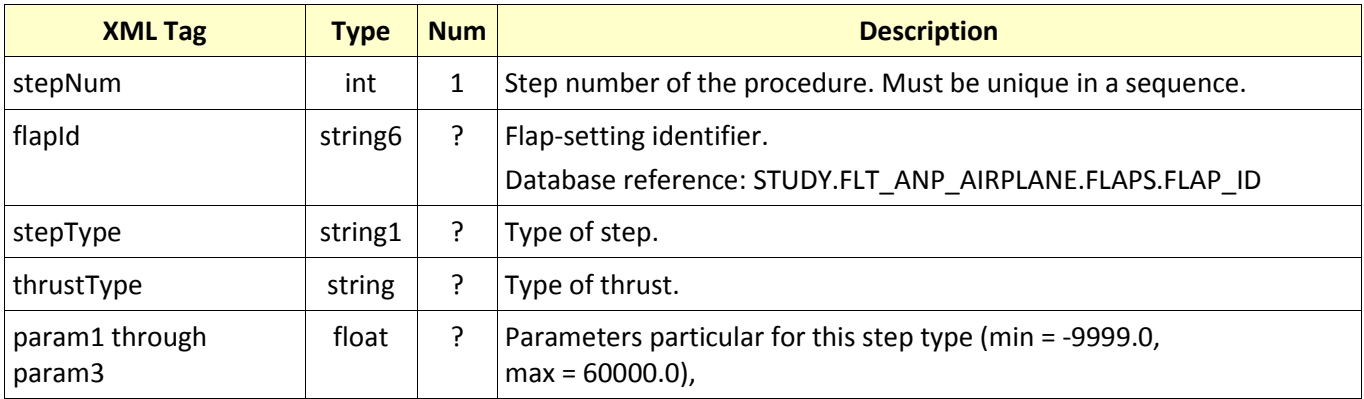

### <span id="page-53-0"></span>**5.2.17 anpProcedureSteps**

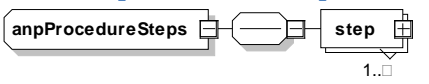

Container for a set of ANP procedure steps.

#### **Structure**

See section [5.1](#page-36-0) for terminology assistance.

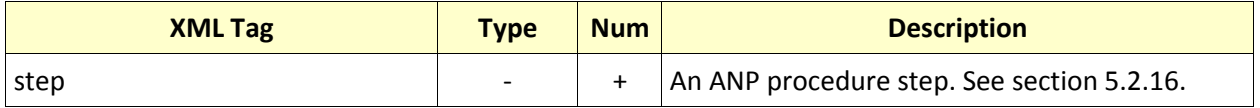

#### **Attributes:** None

### <span id="page-53-1"></span>**5.2.18 anpProfile**

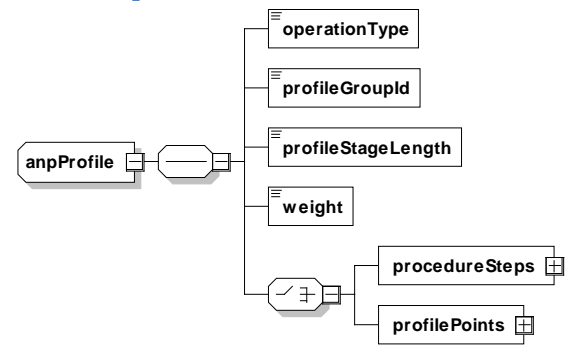

Describes an ANP profile.

#### **Structure**

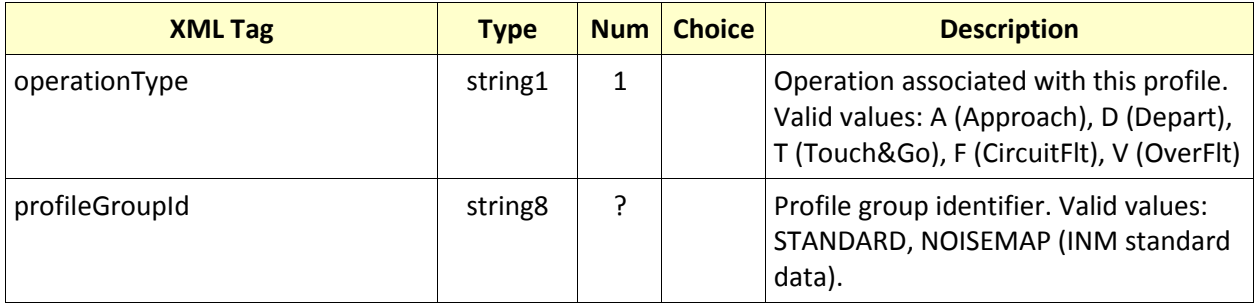

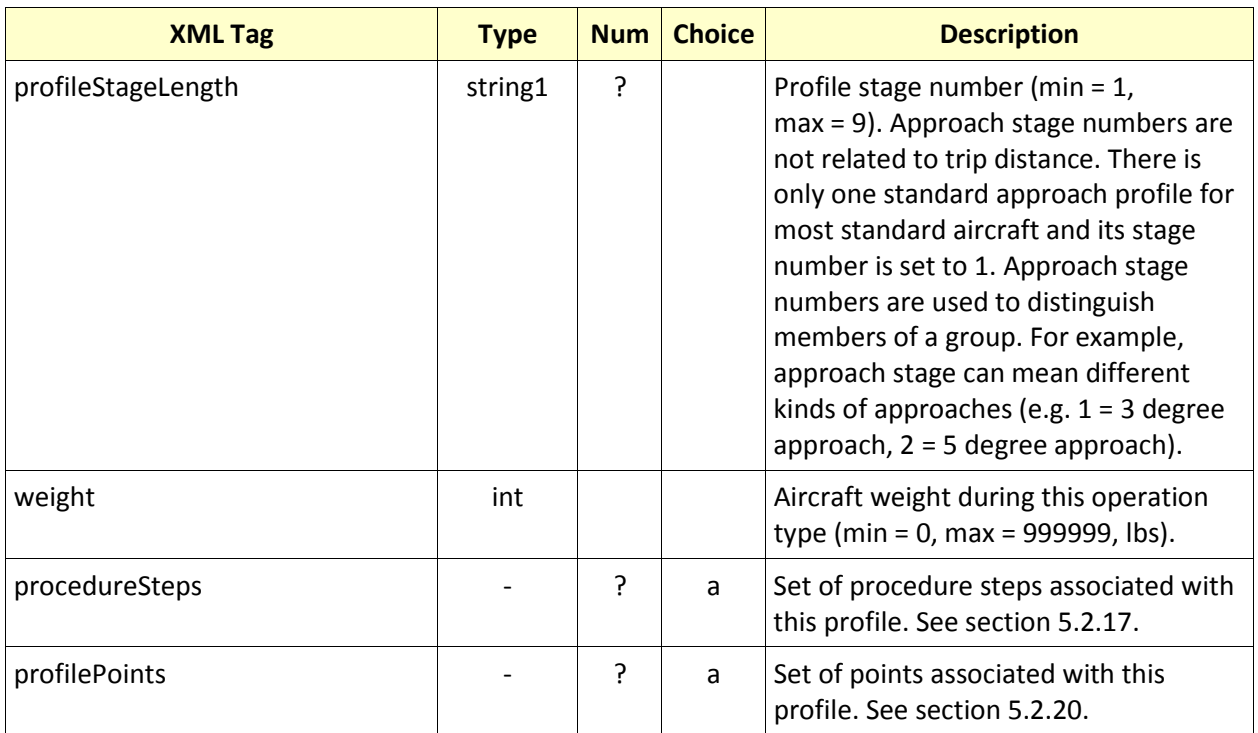

# <span id="page-55-0"></span>**5.2.19 anpProfilePoint**

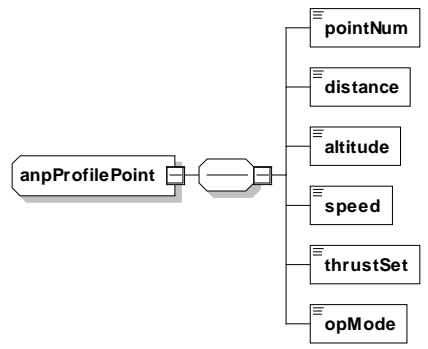

Individual point along an ANP profile.

### **Structure**

See section [5.1](#page-36-0) for terminology assistance.

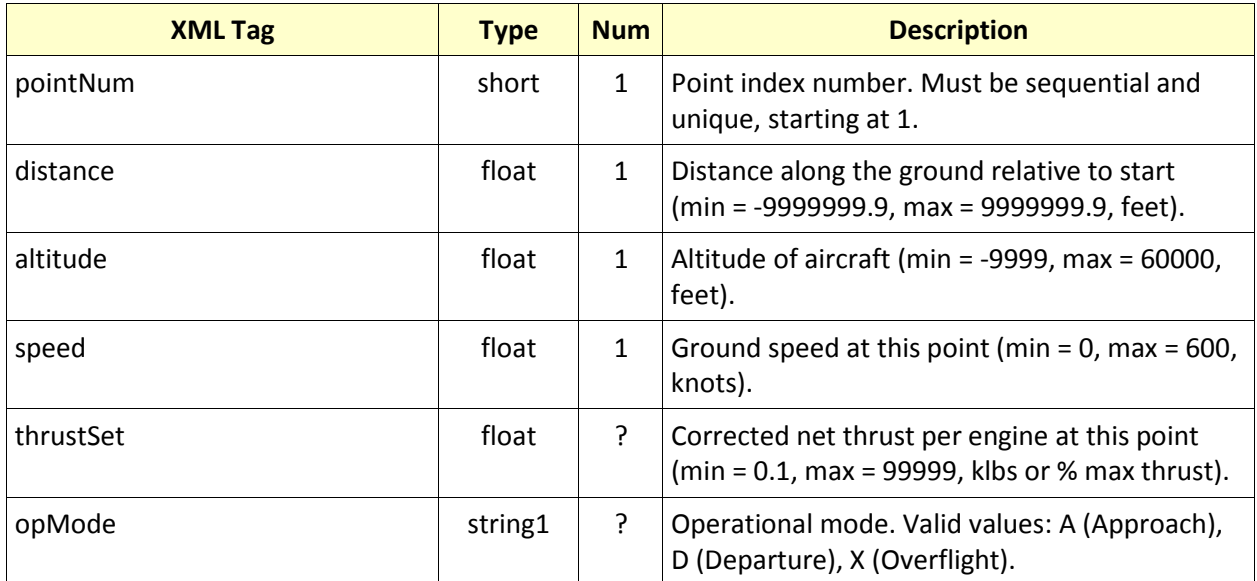

### <span id="page-56-1"></span>**5.2.20 anpProfilePoints**

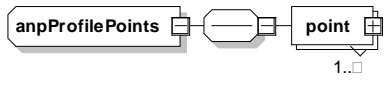

Container of ANP profile points.

#### **Structure**

See section [5.1](#page-36-0) for terminology assistance.

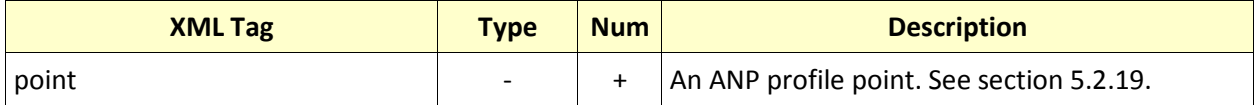

**Attributes:** None

# <span id="page-56-0"></span>**5.2.21 anpProfiles**

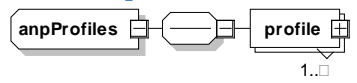

Container for a set of ANP profiles.

#### **Structure**

See section [5.1](#page-36-0) for terminology assistance.

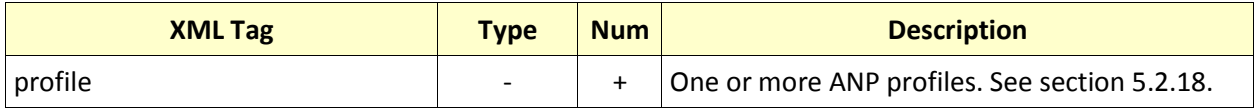

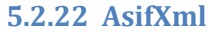

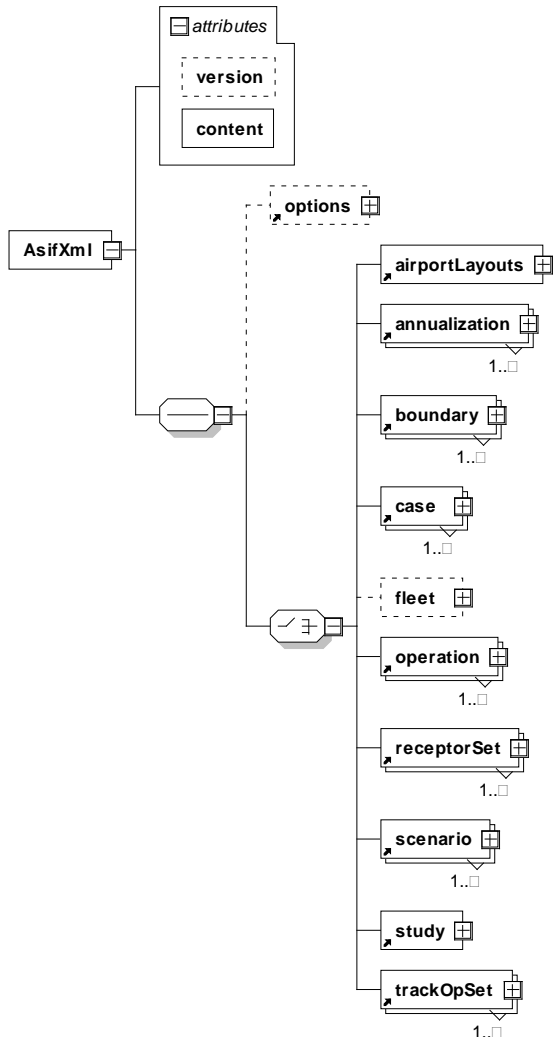

Root node of the ASIF tree.

# **Structure**

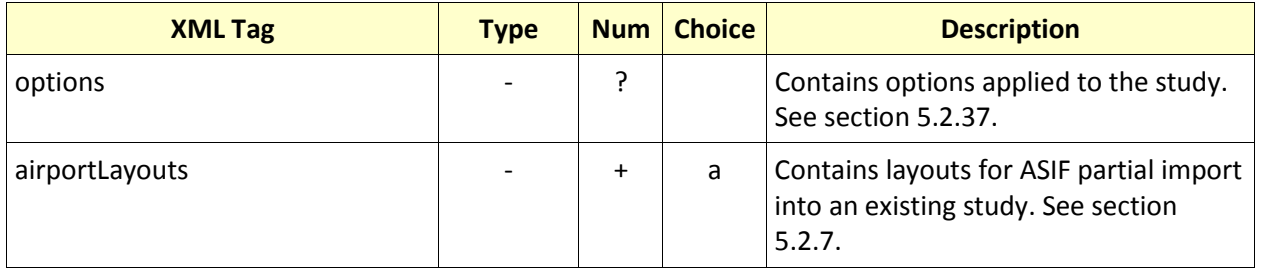

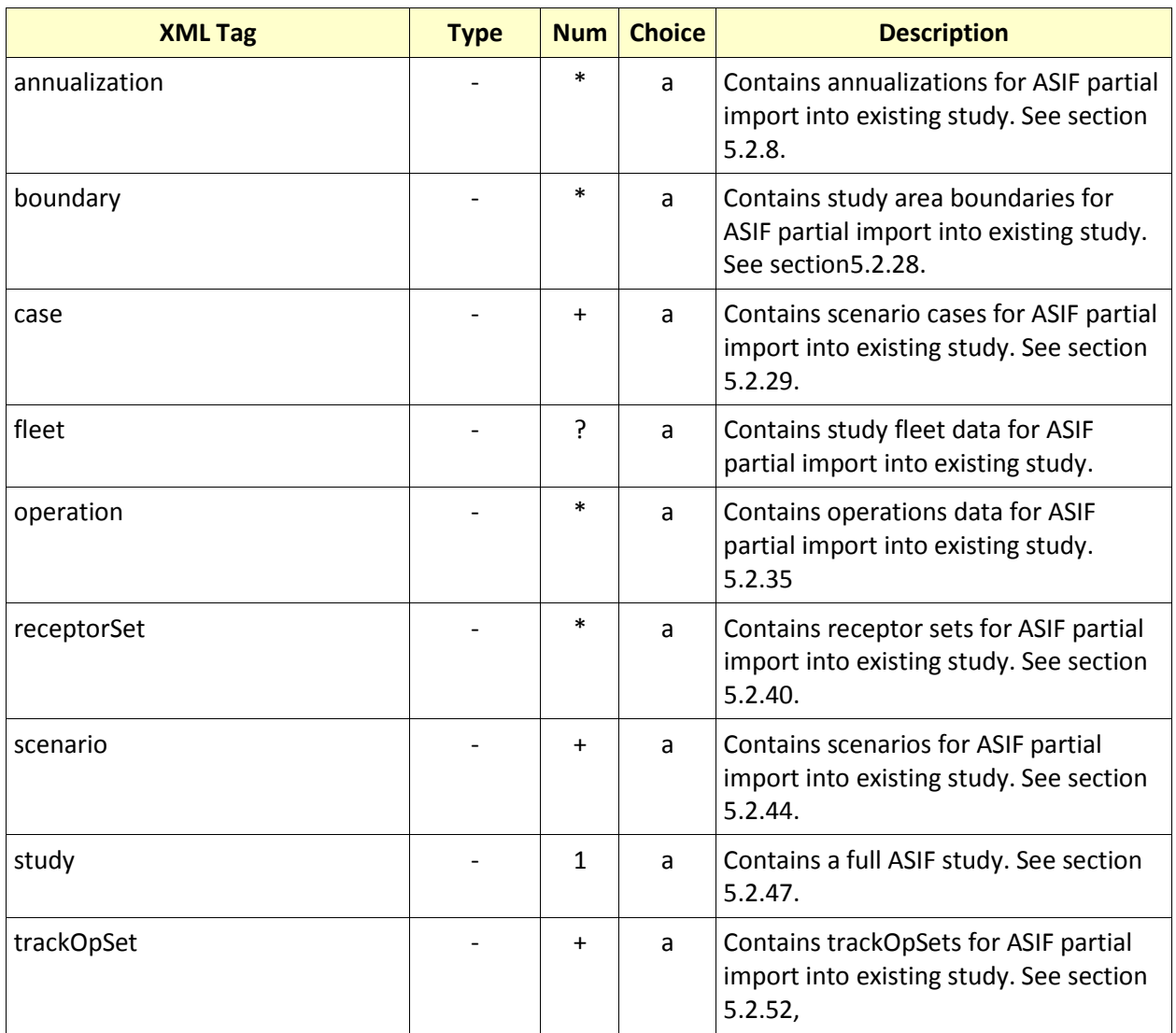

# **Attributes**

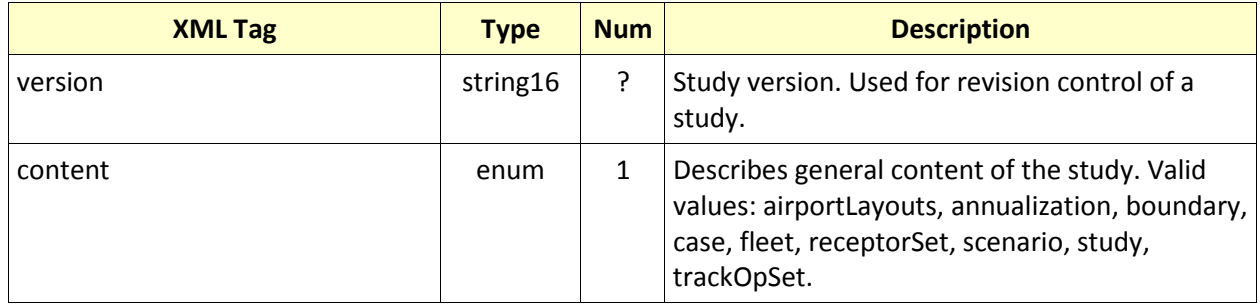

#### <span id="page-59-0"></span>**5.2.23 badaAirplane**

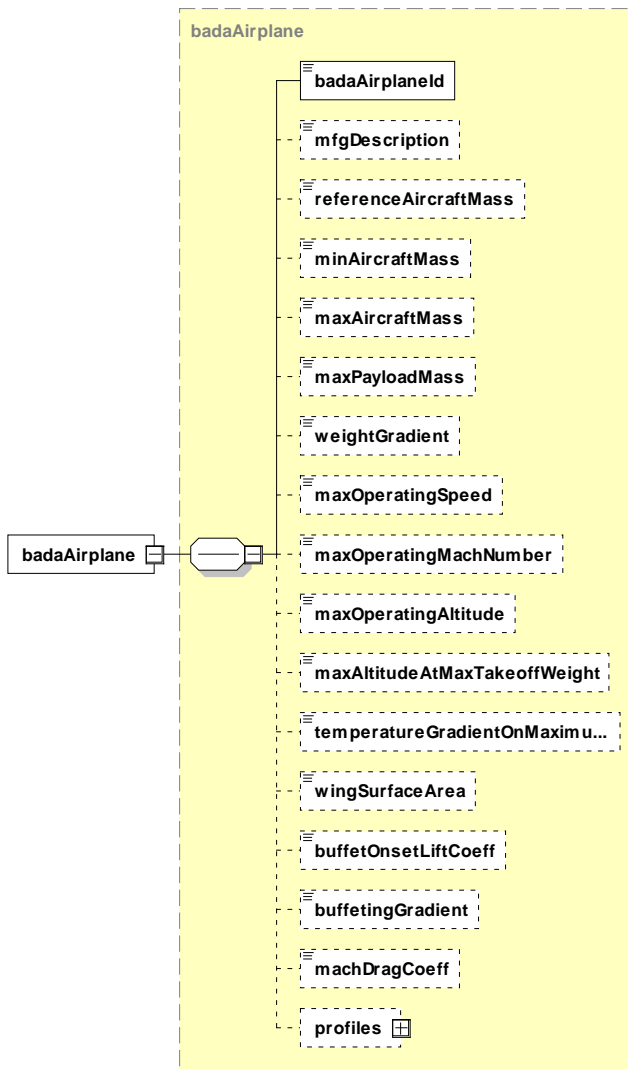

Describes a new user-defined BADA airplane.

#### **Structure**

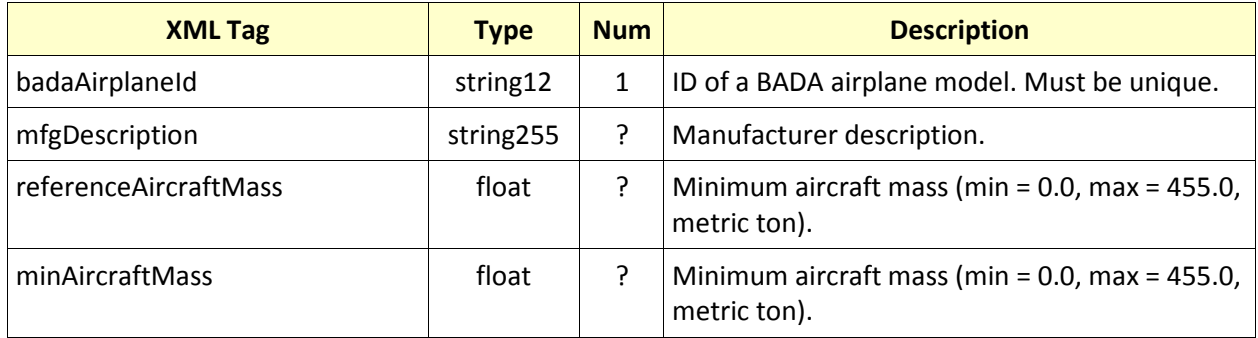

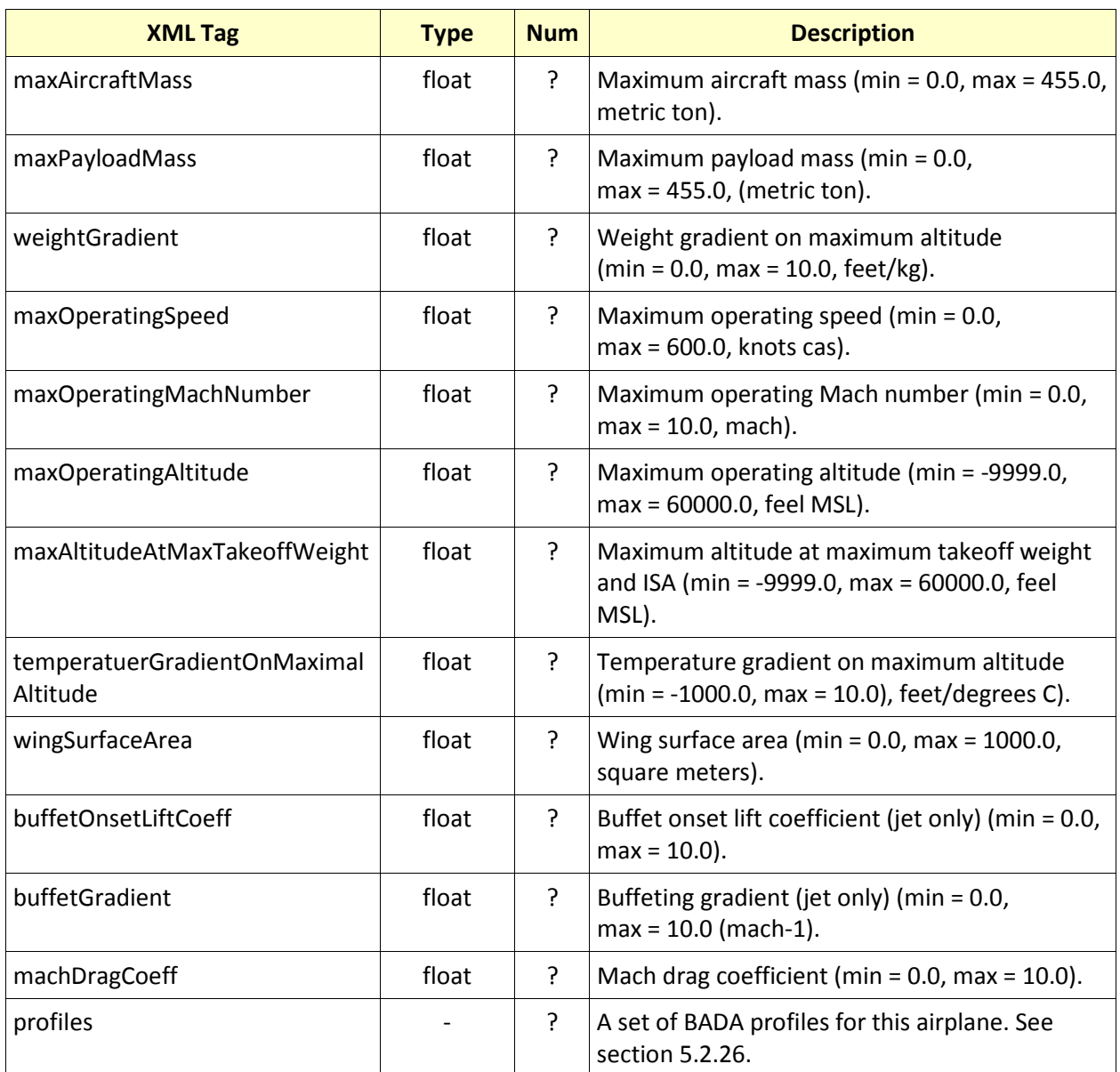

### <span id="page-61-0"></span>**5.2.24 badaAirplaneInfo**

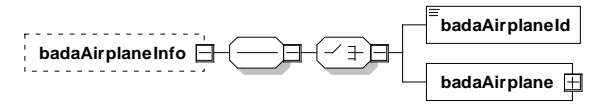

Specifies the BADA information to be used.

#### **Structure**

See section [5.1](#page-36-0) for terminology assistance.

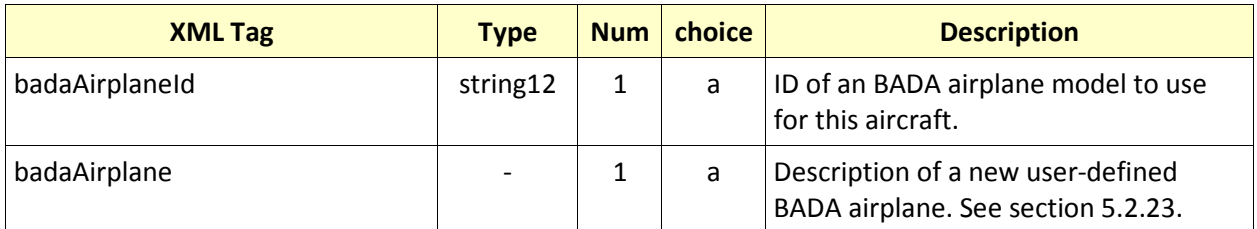

#### **Attributes:** None

<span id="page-61-1"></span>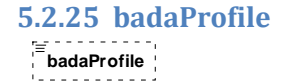

Describes a BADA profile.

### **Structure**

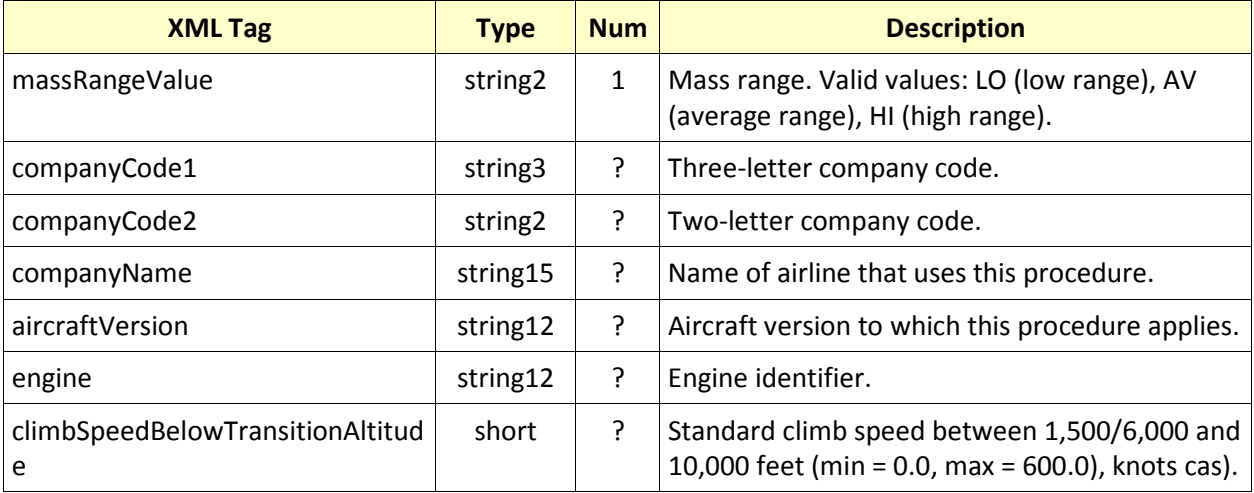

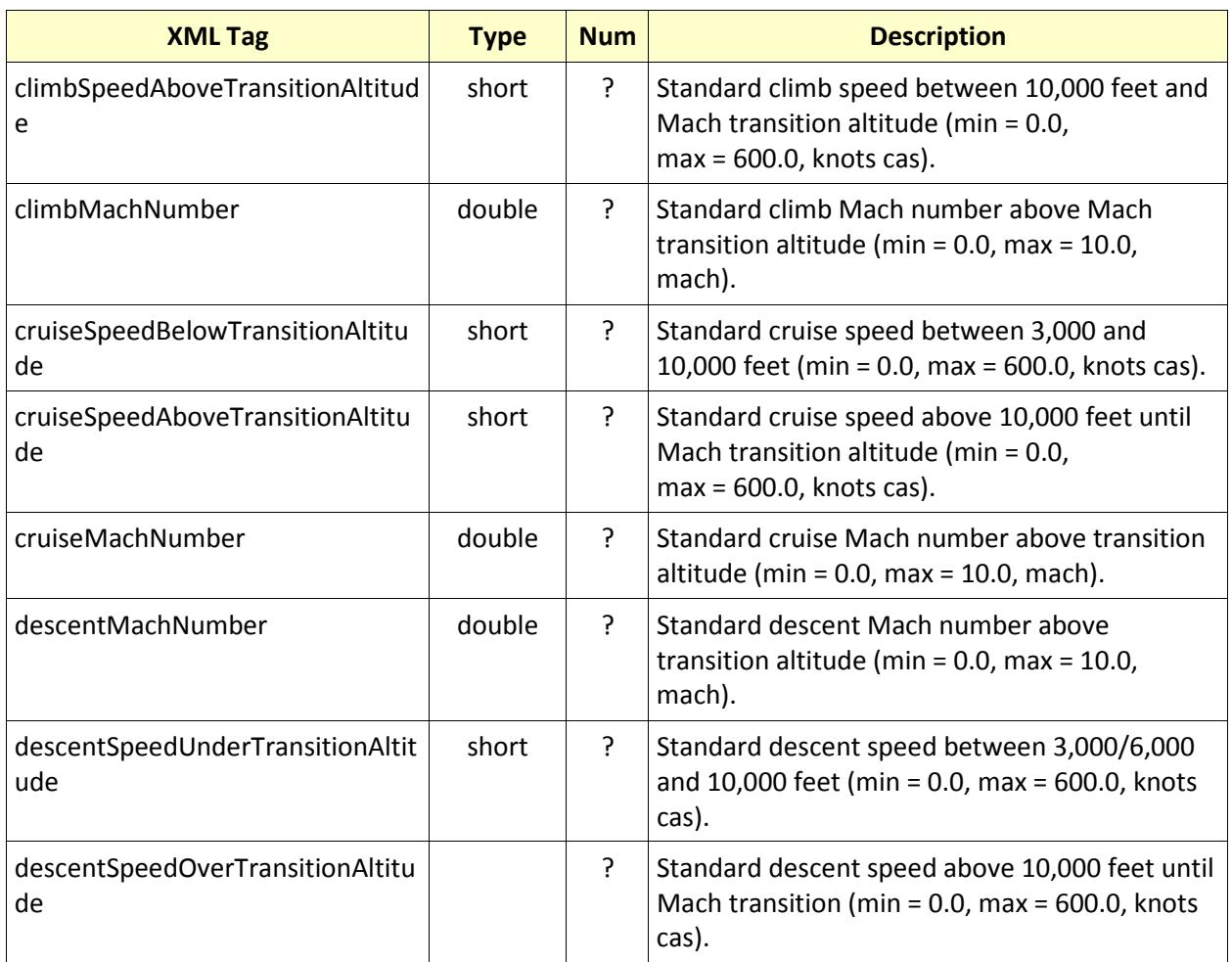

### <span id="page-63-0"></span>**5.2.26 badaProfiles**

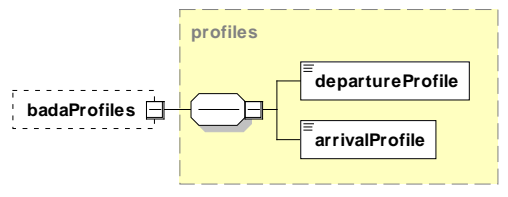

Container for a set of BADA profiles.

#### **Structure**

See section [5.1](#page-36-0) for terminology assistance.

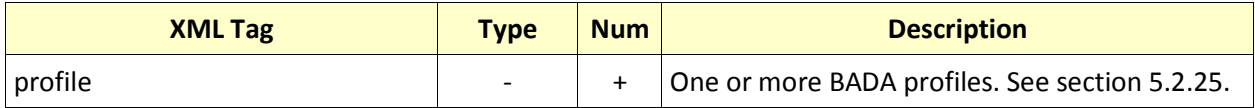

# <span id="page-64-0"></span>**5.2.27 baseAirplane**

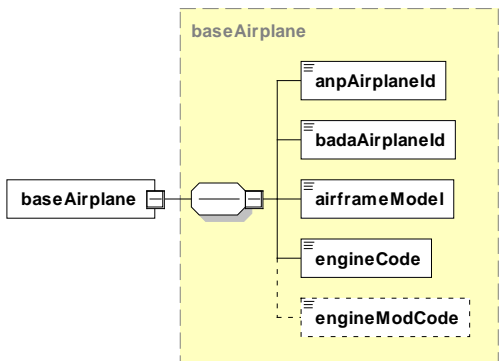

Base configuration for an airplane.

### **Structure**

See section [5.1](#page-36-0) for terminology assistance.

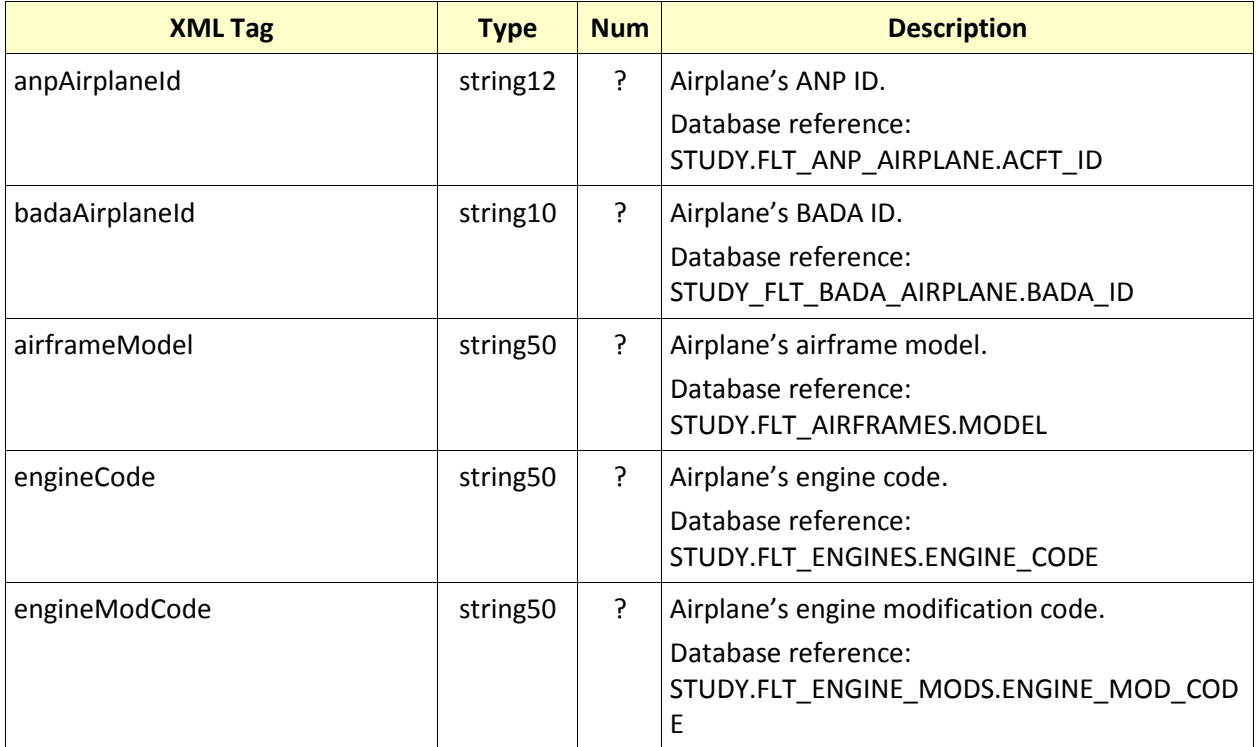

<span id="page-65-0"></span>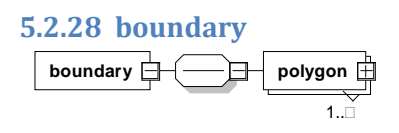

Specifies the boundaries of a study or other element contained within a study.

When a study boundary is specified, all flight paths resulting from departure, arrival, and overflight operations are calculated to and/or from the study boundary.

#### **Structure**

See section [5.1](#page-36-0) for terminology assistance.

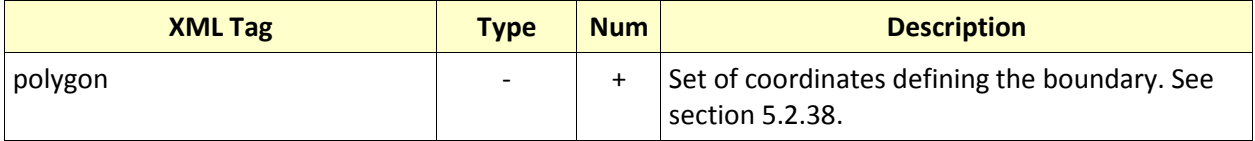

#### **Attributes**

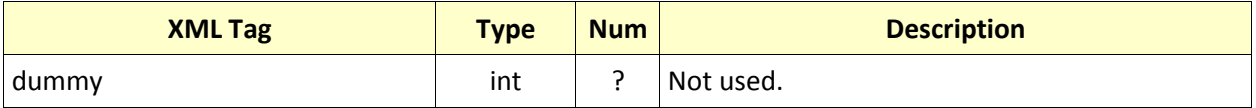

# **AEDT Standard Input File Reference Guide: 2a**

<span id="page-66-0"></span>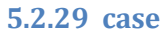

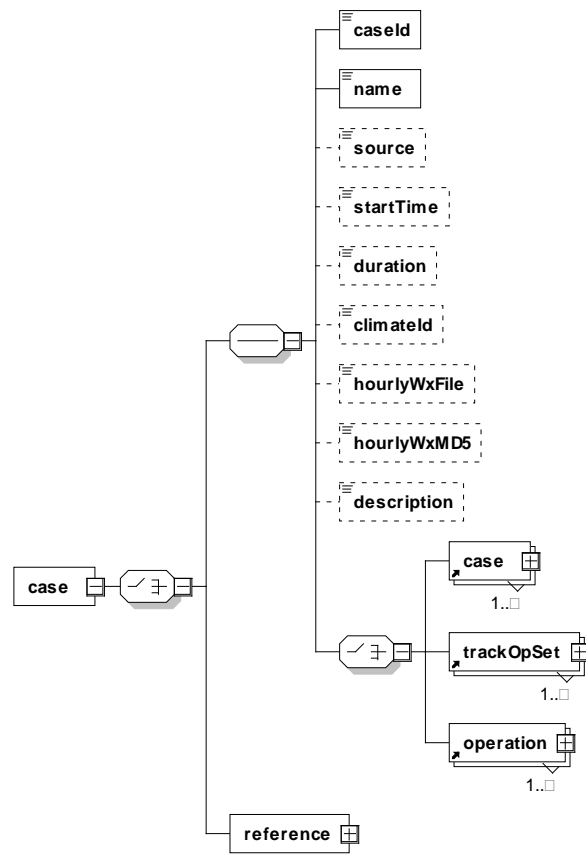

Describes general parameters for a case.

## **Structure**

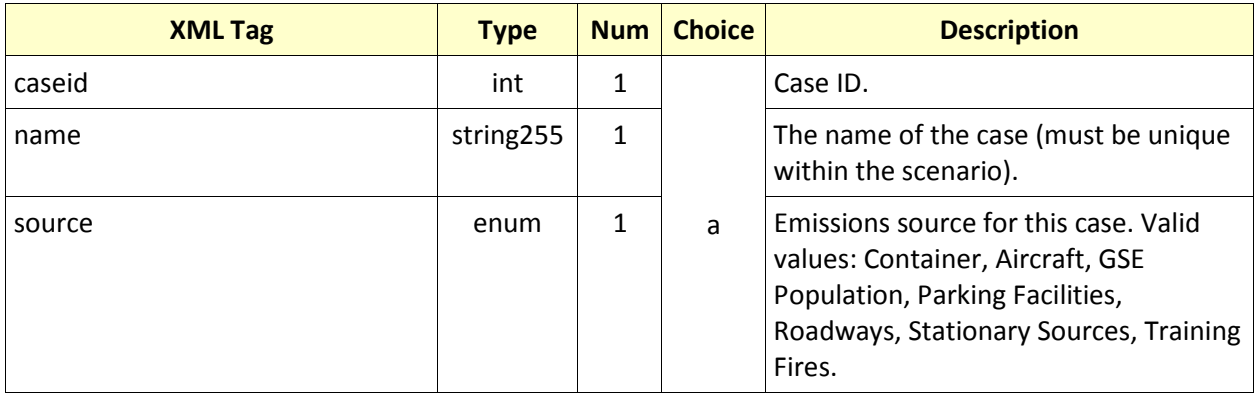

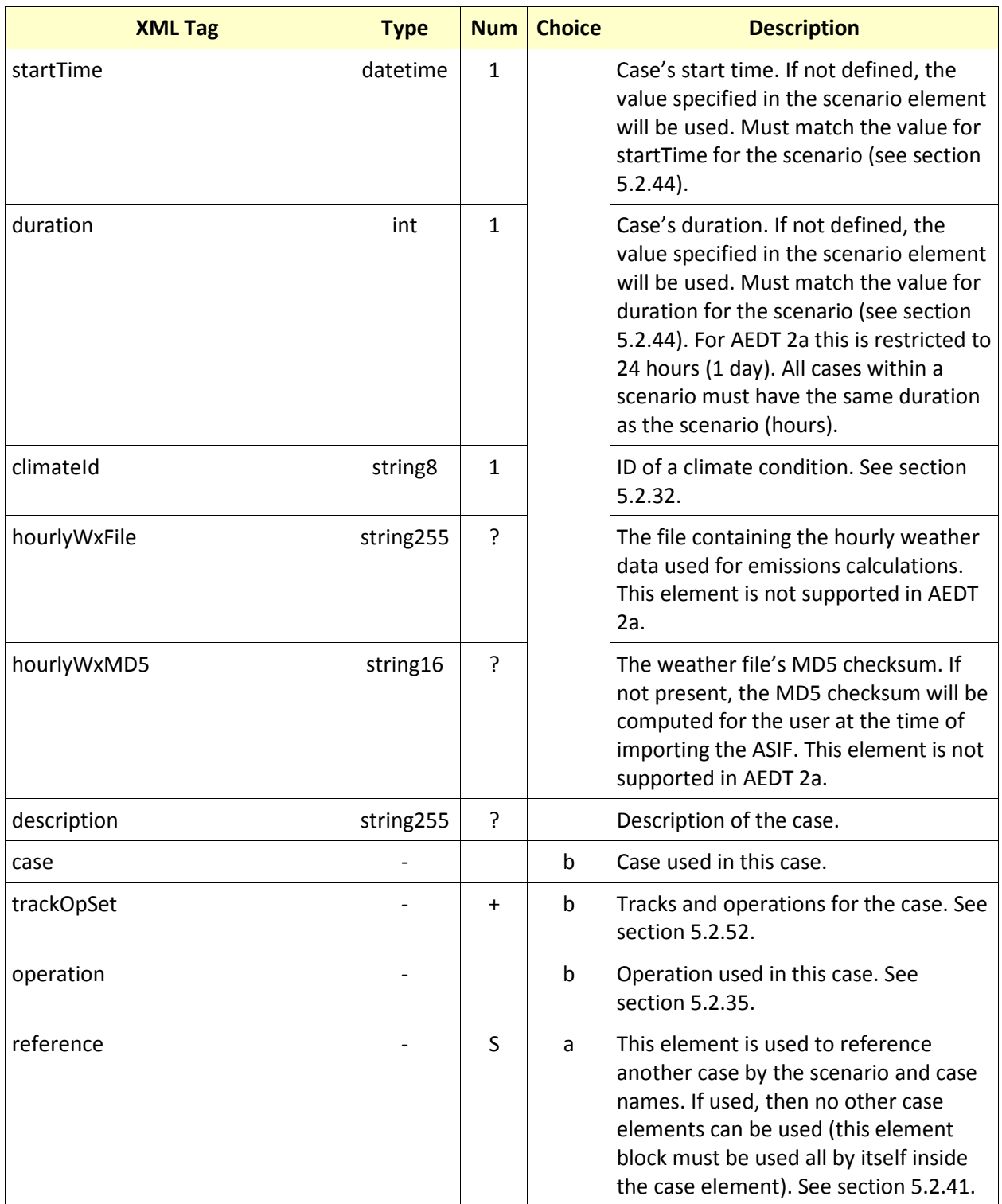

**5.2.30 cases**

**cases**  $\frac{1}{2}$  **case**  $\frac{1}{2}$ 1..¥

Placeholder for one or more cases.

#### **Structure**

See section [5.1](#page-36-0) for terminology assistance.

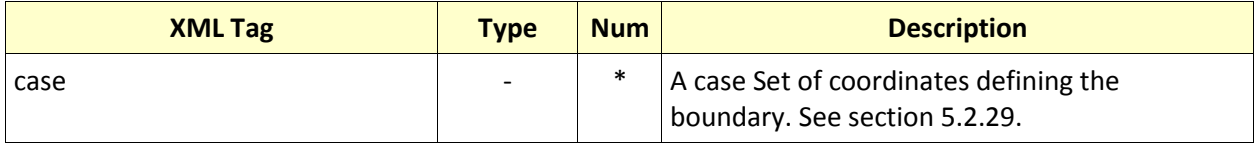

#### **Attributes**

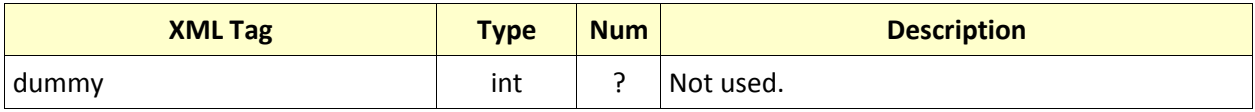

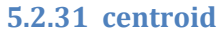

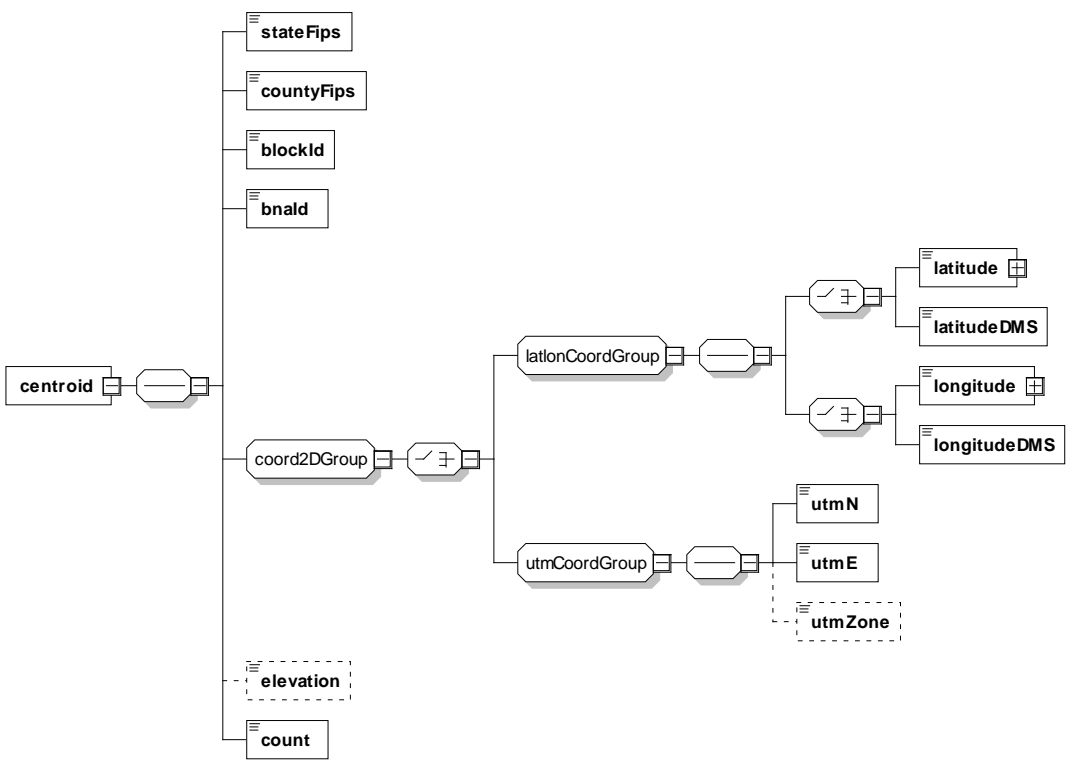

Describes the geometric center of a polygon.

#### **Structure**

See section [5.1](#page-36-0) for terminology assistance.

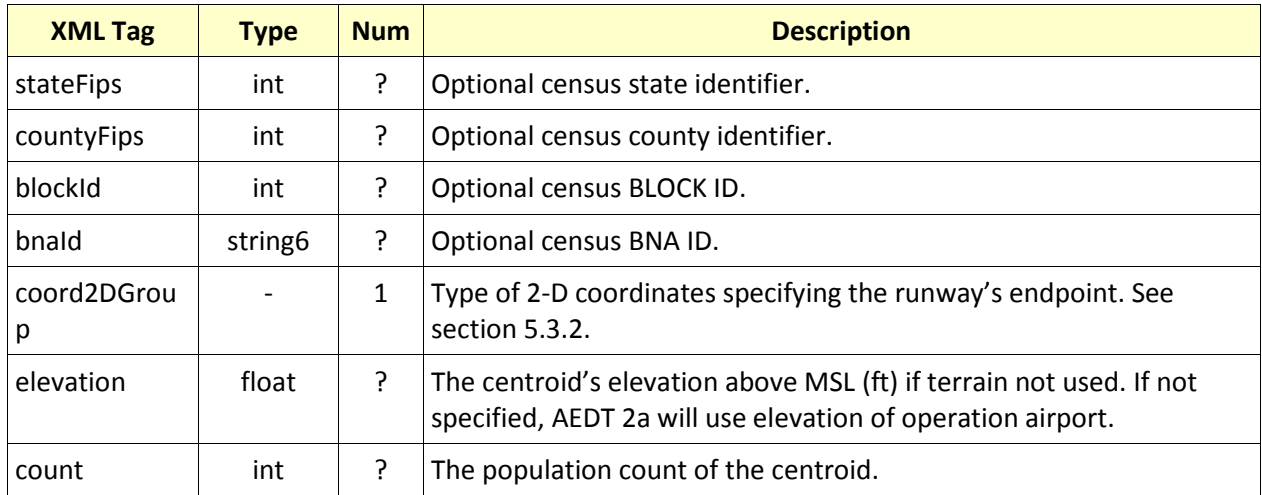

<span id="page-70-0"></span>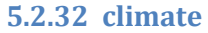

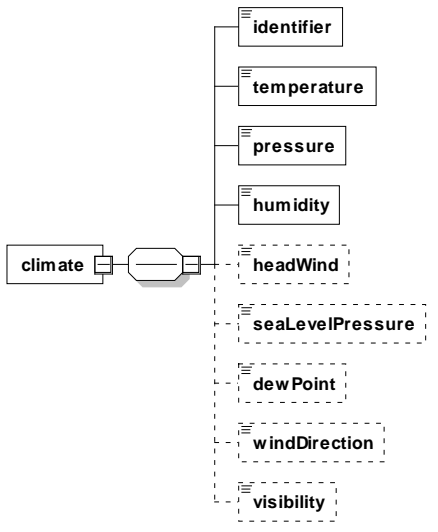

Characterizes the climate during the study.

#### **Structure**

See section [5.1](#page-36-0) for terminology assistance.

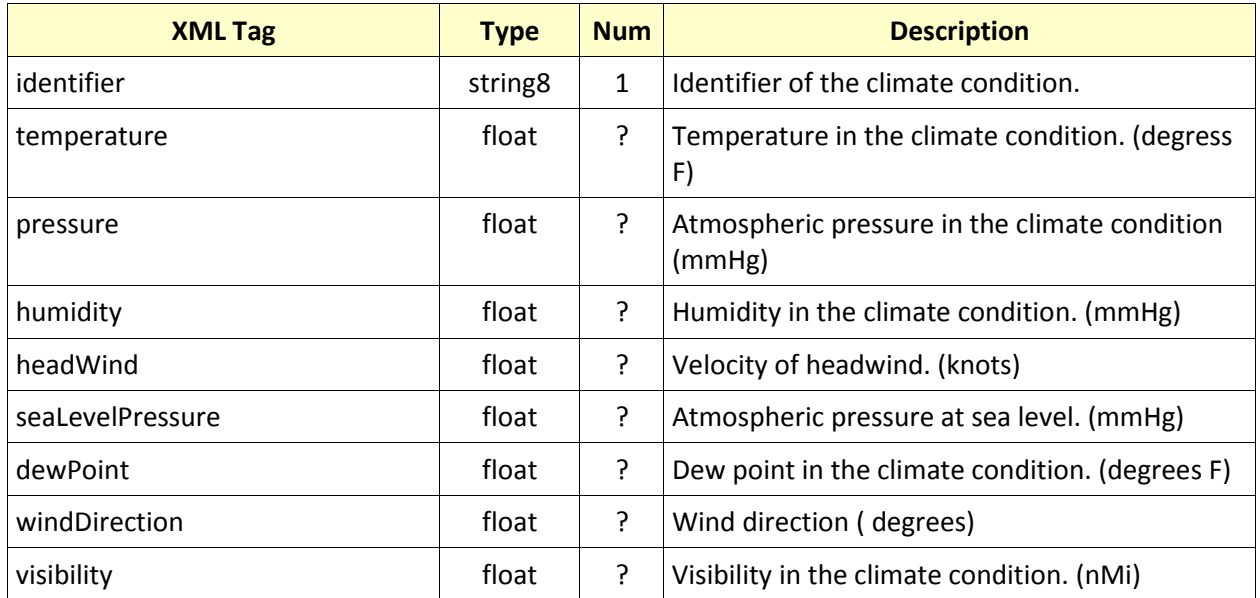

#### **5.2.33 fleet fleet** للمستحدث والمنافرة **anpNoiseGroup** <del>0.</del><br>0.0 **fleet**  $\Box$ a da da **airplane**  $0.1$

Describes a fleet of aircraft.

# **Structure**

See section [5.1](#page-36-0) for terminology assistance.

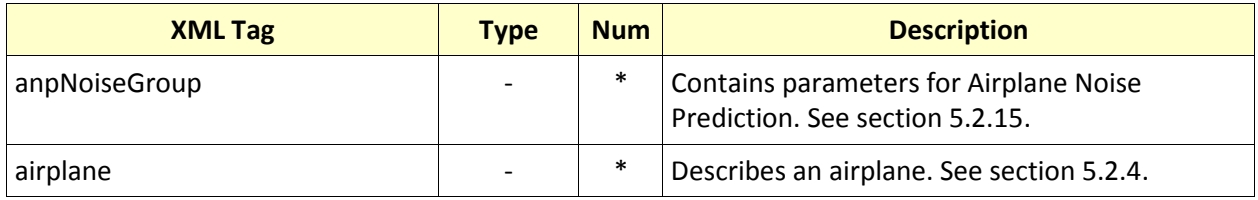
## <span id="page-72-0"></span>**5.2.34 grid**

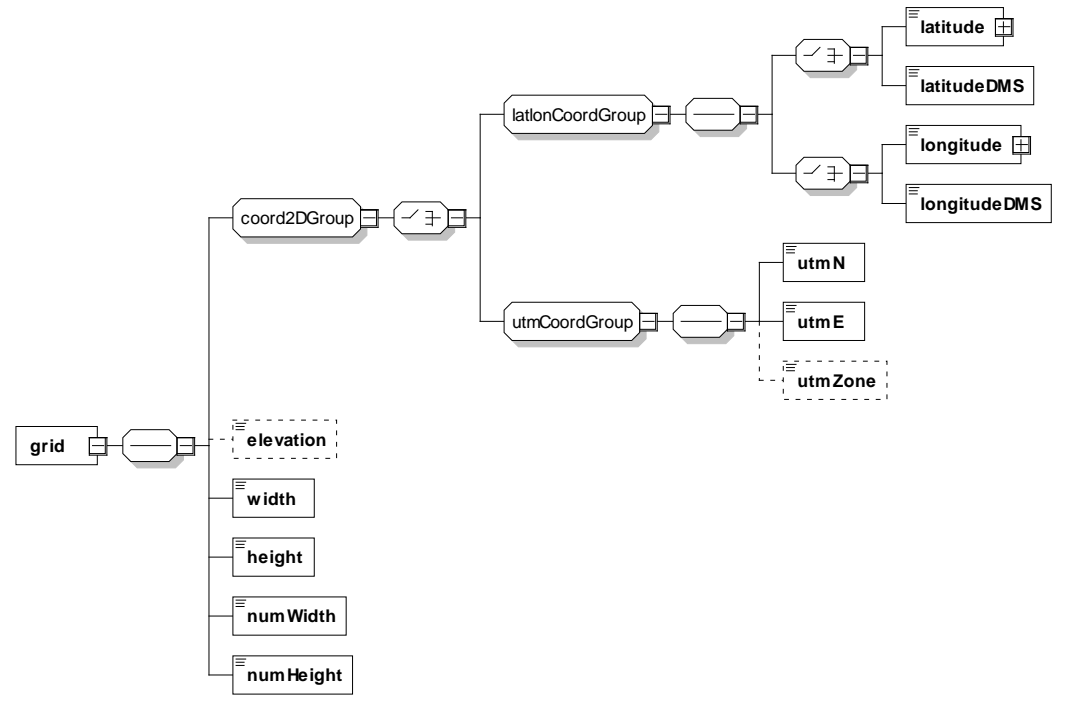

Describes rectangular impact receptor with regularly spaced points.

# **Structure**

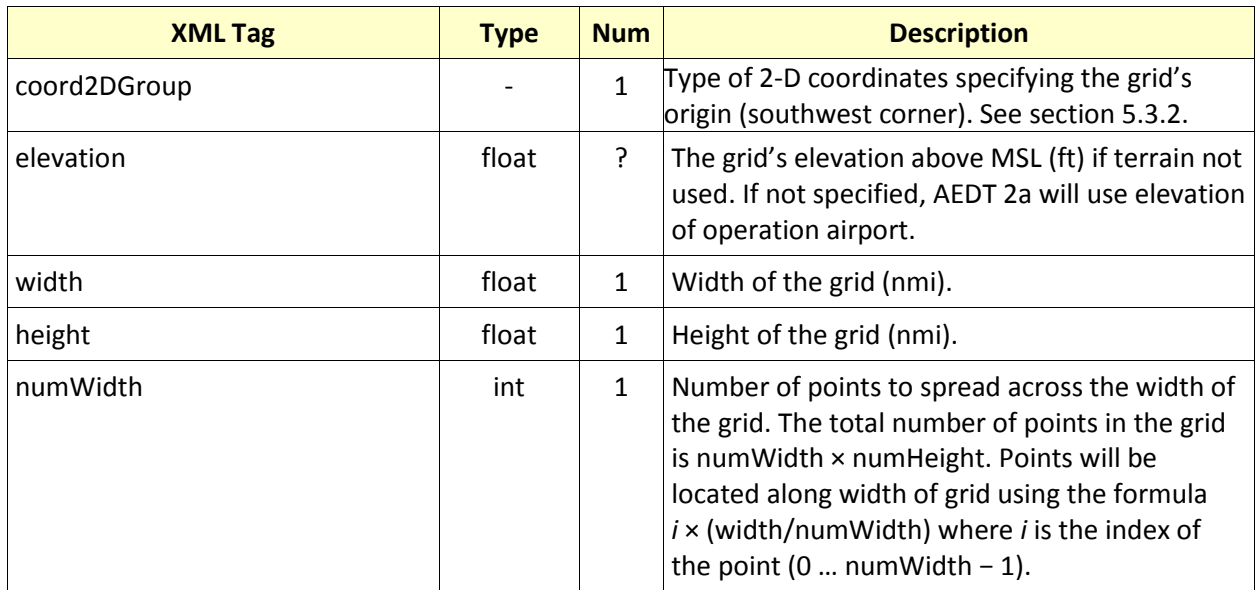

# **AEDT Standard Input File Reference Guide: 2a**

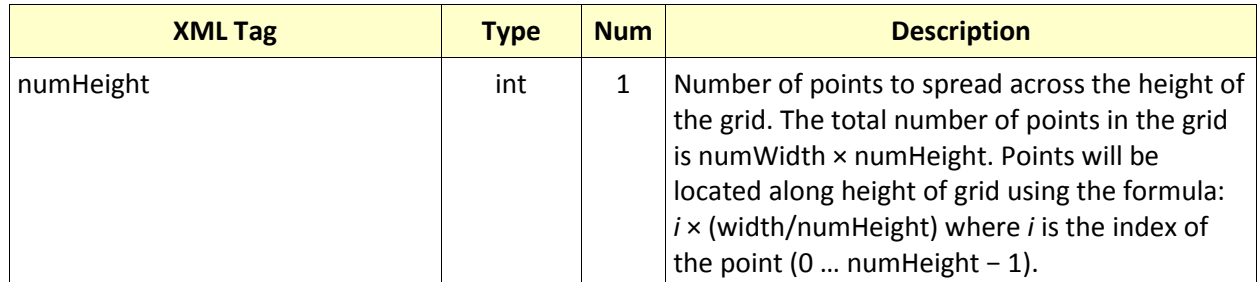

<span id="page-74-0"></span>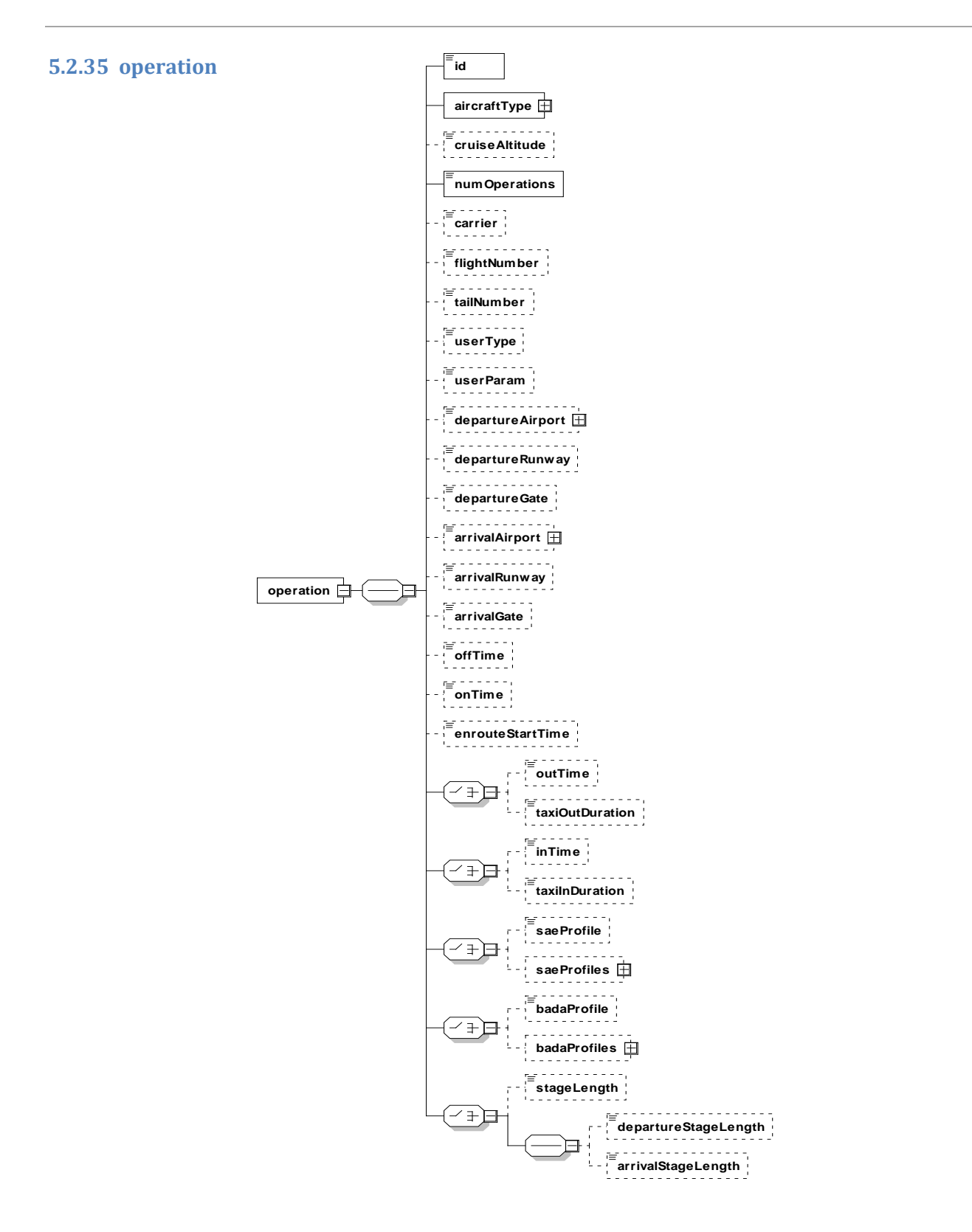

Describes an aircraft flight operation.

# **Structure**

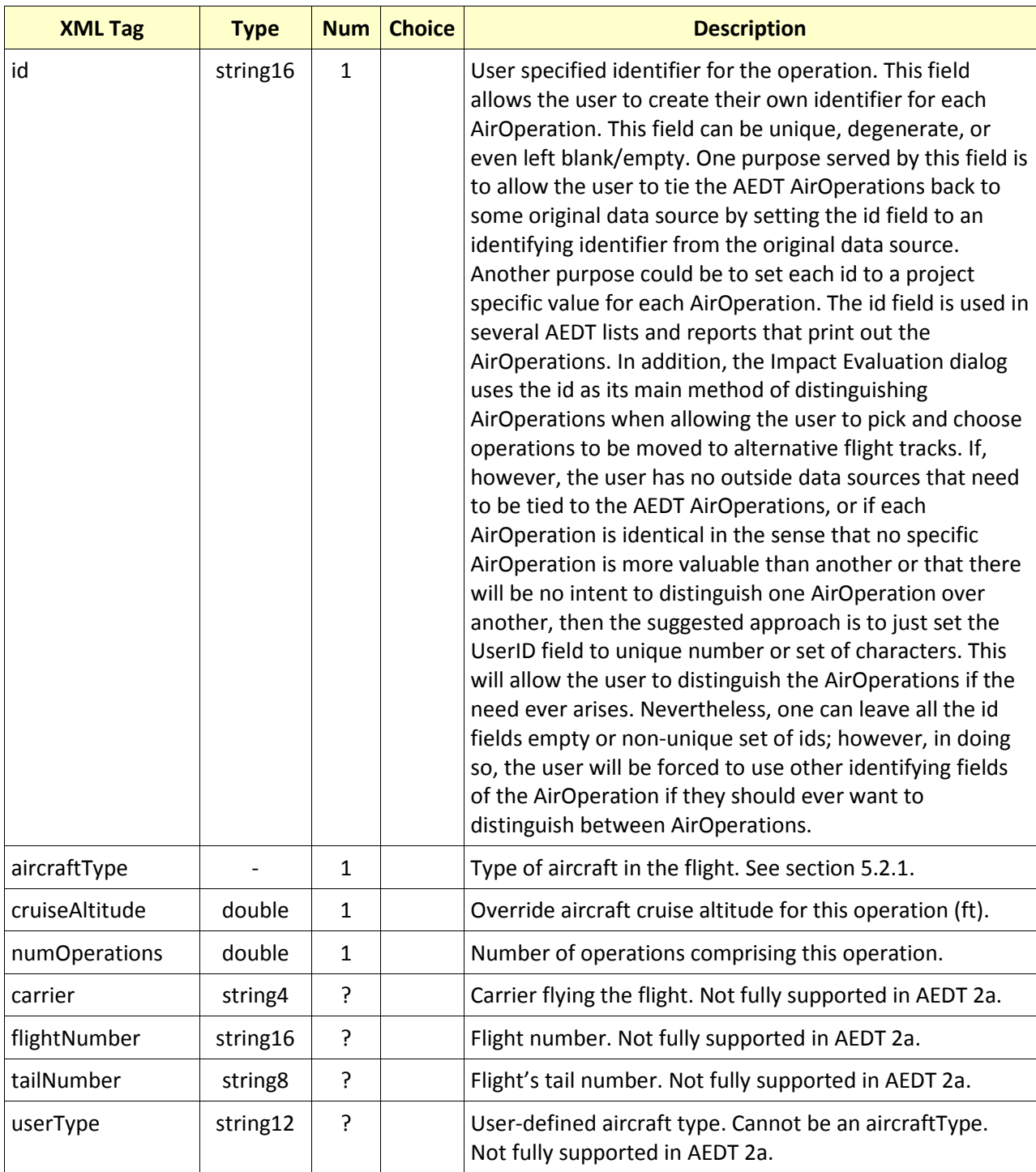

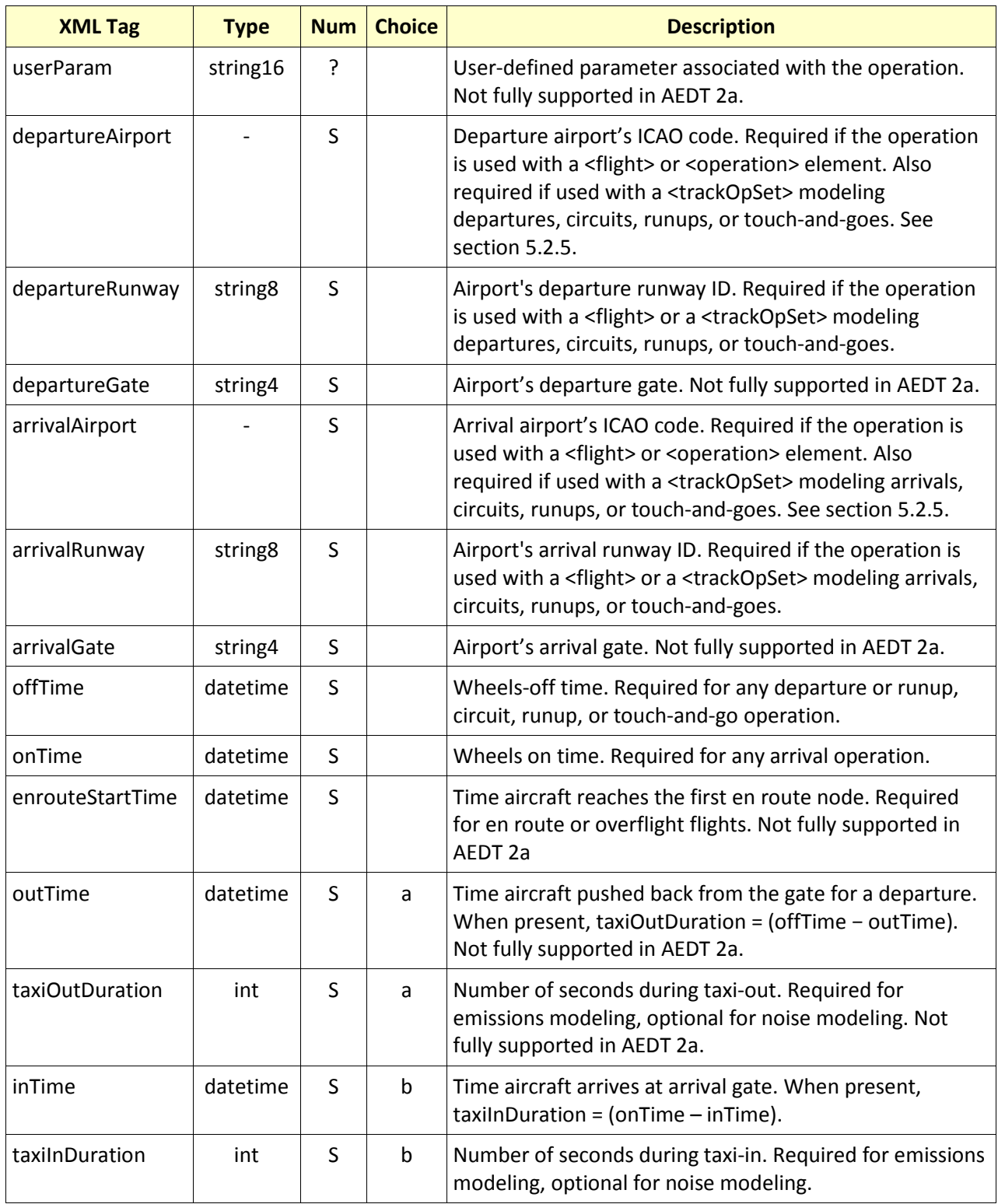

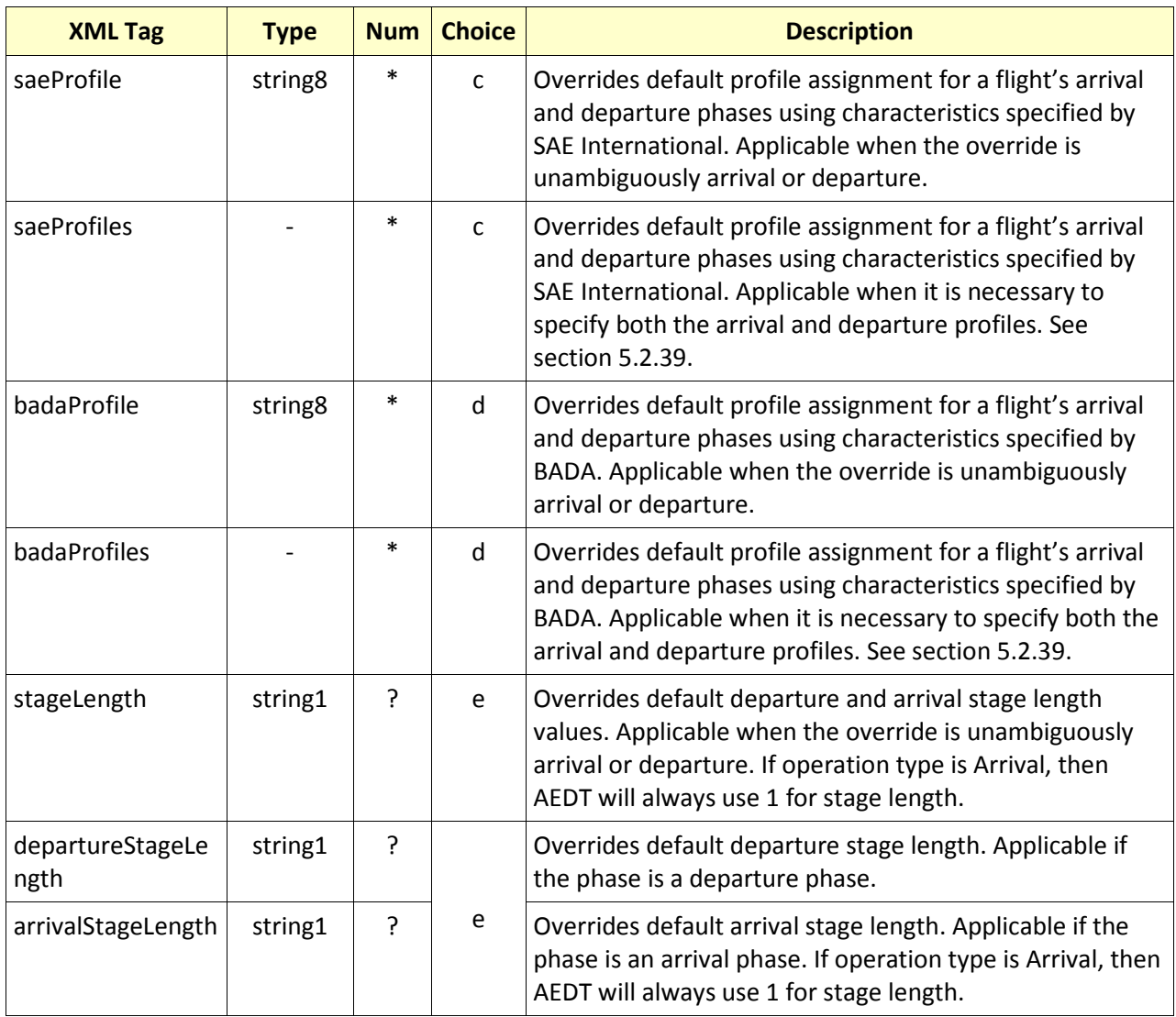

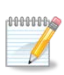

Stage length "M" does not define a specific trip distance, but rather specifies the maximum weight profile for the given aircraft type. In the absence of any distance information, default cruise altitudes for stage "M" profiles are set based on the maximum N-3 stage length available for the aircraft. Users are advised to assign their own cruise altitude to any operation using stage "M" profiles.

#### <span id="page-78-0"></span>**5.2.36 operations**

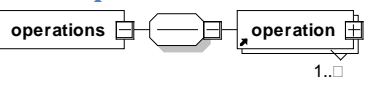

Contains a list of aircraft flight operations.

#### **Structure**

See section [5.1](#page-36-0) for terminology assistance.

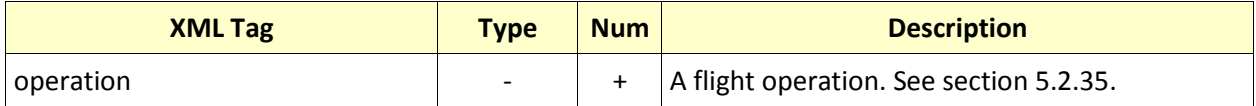

#### **Attributes**

See section [5.1](#page-36-0) for terminology assistance.

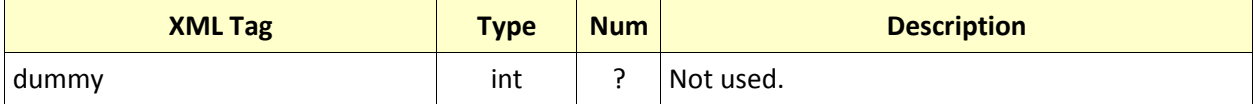

### **5.2.37 options**

**options utmZoneDefault**

Contains default option values applied to the study.

#### **Structure**

See section [5.1](#page-36-0) for terminology assistance.

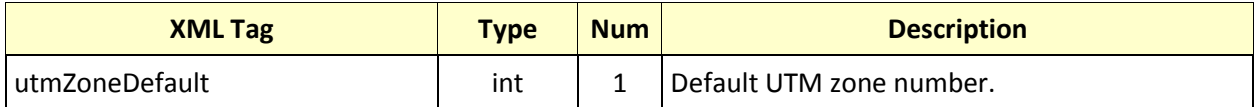

## **5.2.38 polygon**

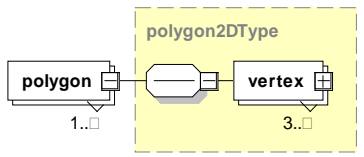

Specifies the shape of a polygon.

# **Structure**

See section [5.1](#page-36-0) for terminology assistance.

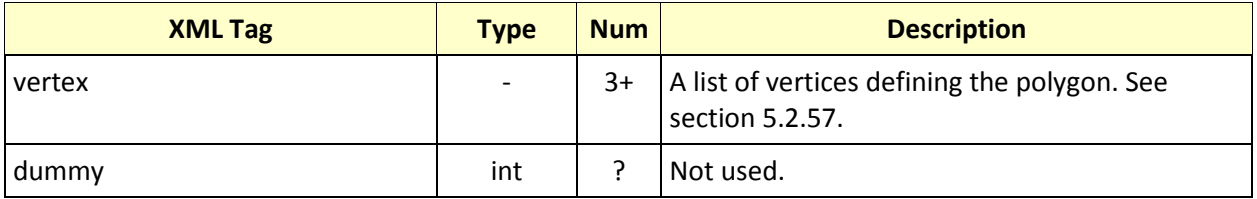

#### **Attributes:** None

#### <span id="page-79-0"></span>**5.2.39 profiles**

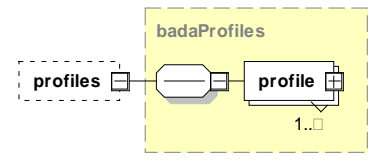

Contains an arrival and departure profile.

## **Structure**

See section [5.1](#page-36-0) for terminology assistance.

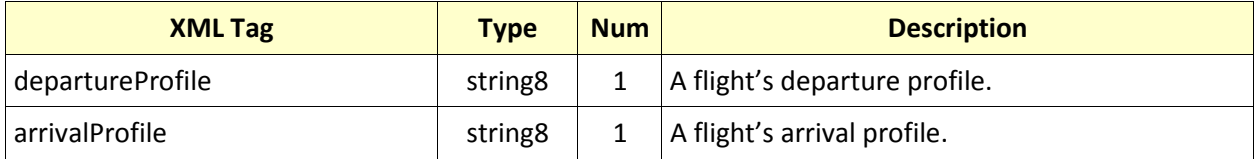

### <span id="page-80-0"></span>**5.2.40 receptorSet**

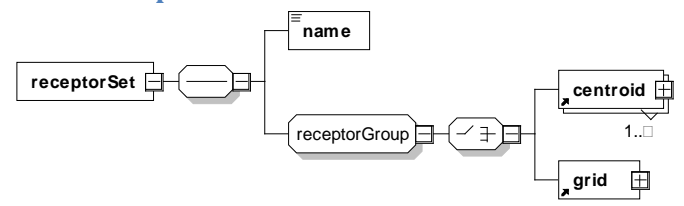

Contains one or more receptor sets at various locations.

#### **Structure**

See section [5.1](#page-36-0) for terminology assistance.

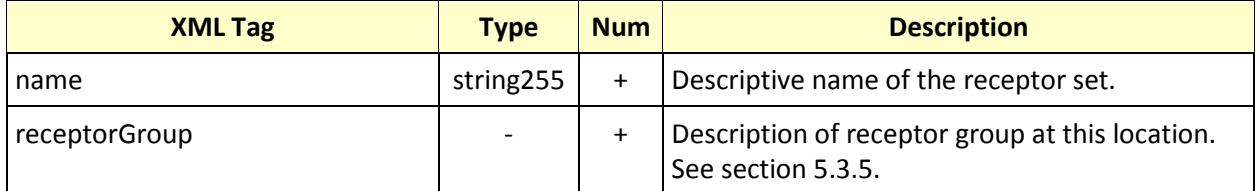

## **Attributes:** None

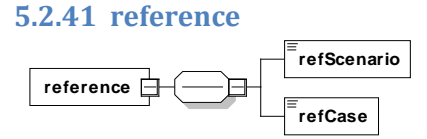

Refers to a case by its scenario name and case name.

#### **Structure**

See section [5.1](#page-36-0) for terminology assistance.

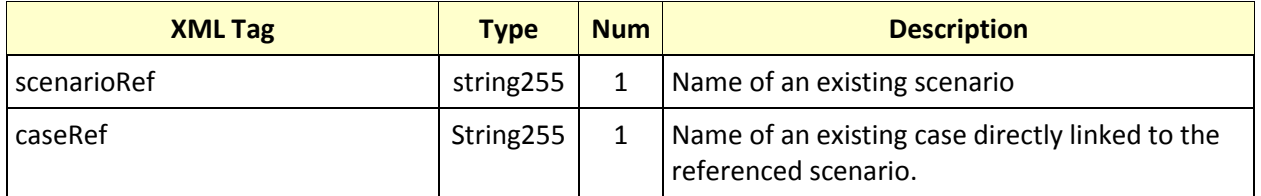

# **Attributes:** None

Conditions required:

- All airport layouts in the referenced scenario must be assigned to the target scenario.
- The referenced case must have a unique name in the new scenario.

**5.2.42 runway runway**

Describes dimensions of a runway.

#### **Structure**

See section [5.1](#page-36-0) for terminology assistance.

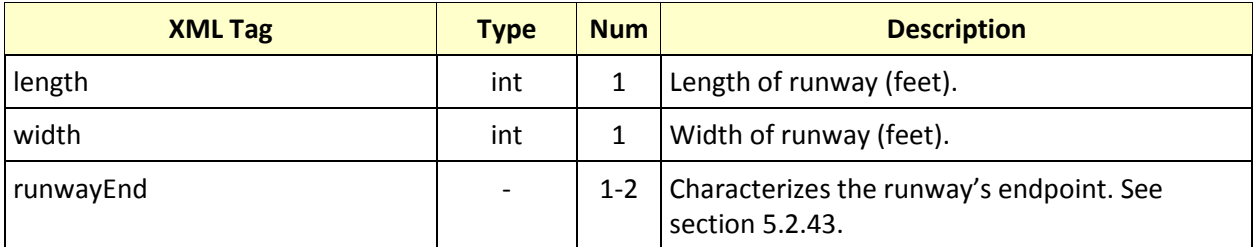

#### <span id="page-82-0"></span>**5.2.43 runwayEnd**

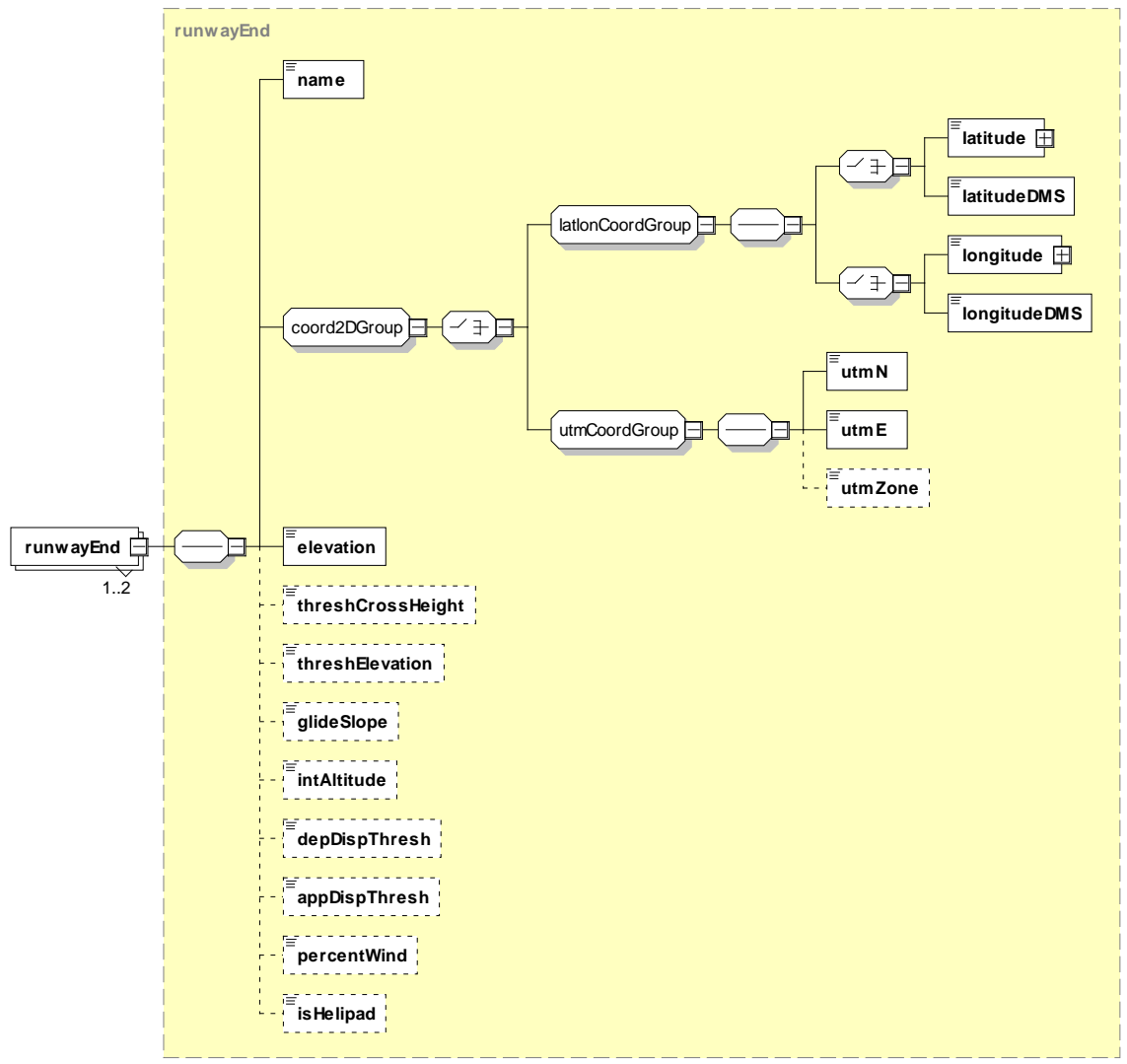

Characterizes a runway's endpoint.

#### **Structure**

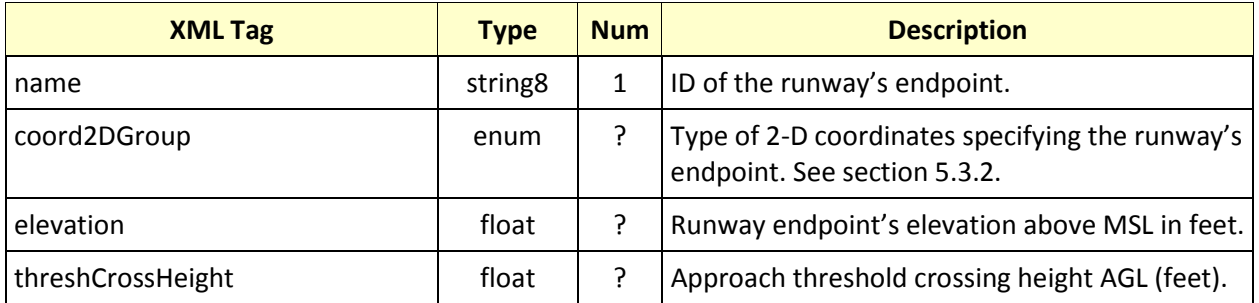

# **AEDT Standard Input File Reference Guide: 2a**

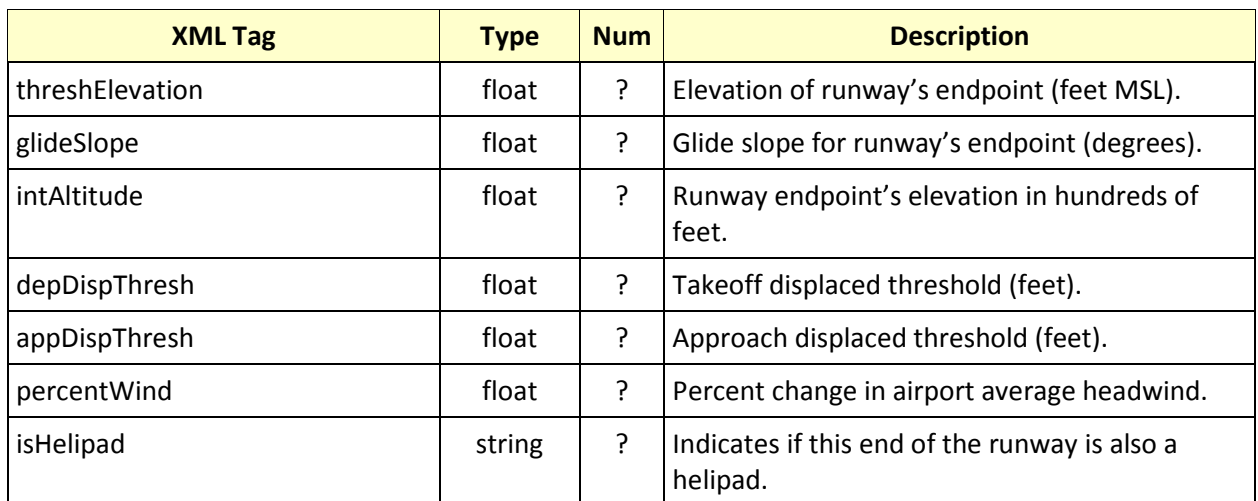

#### <span id="page-84-0"></span>**5.2.44 scenario**

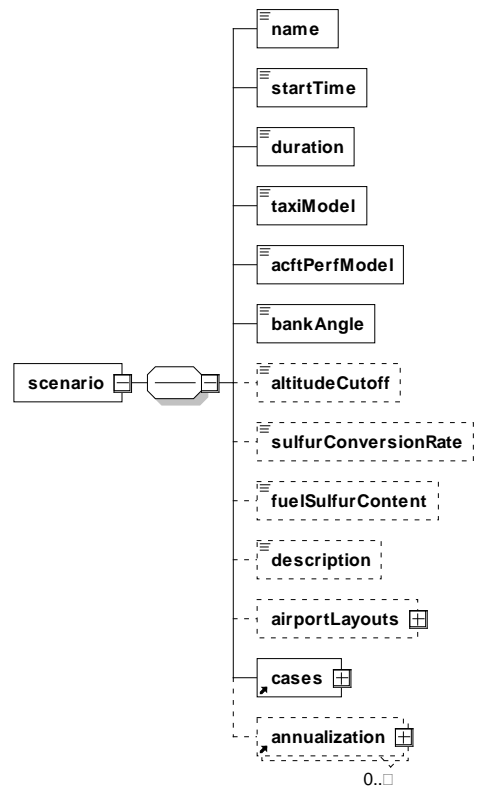

Describes a flight scenario.

#### **Structure**

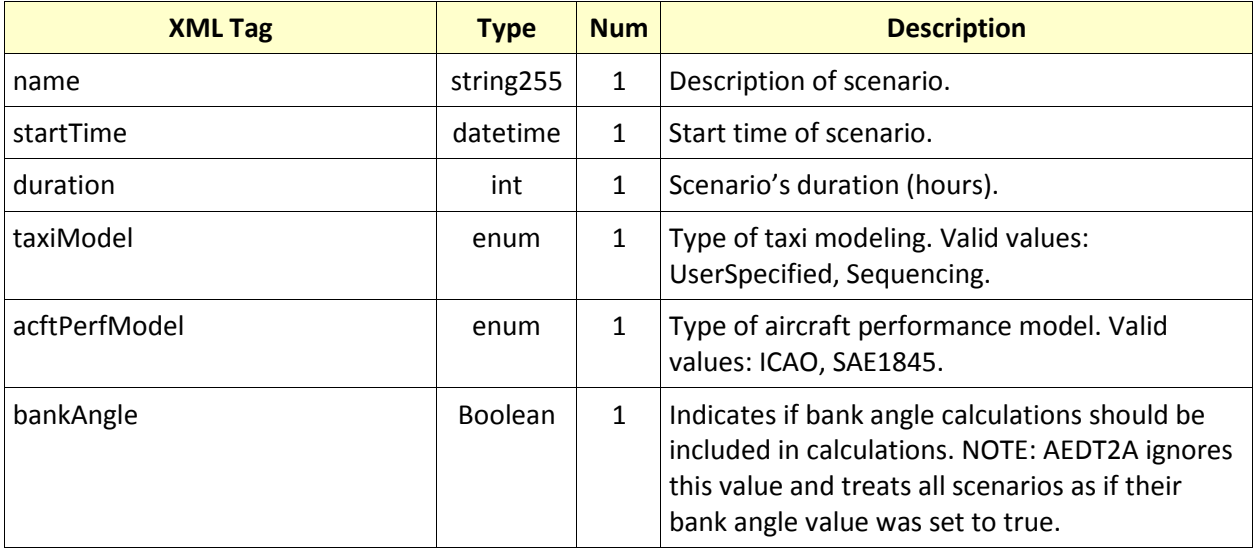

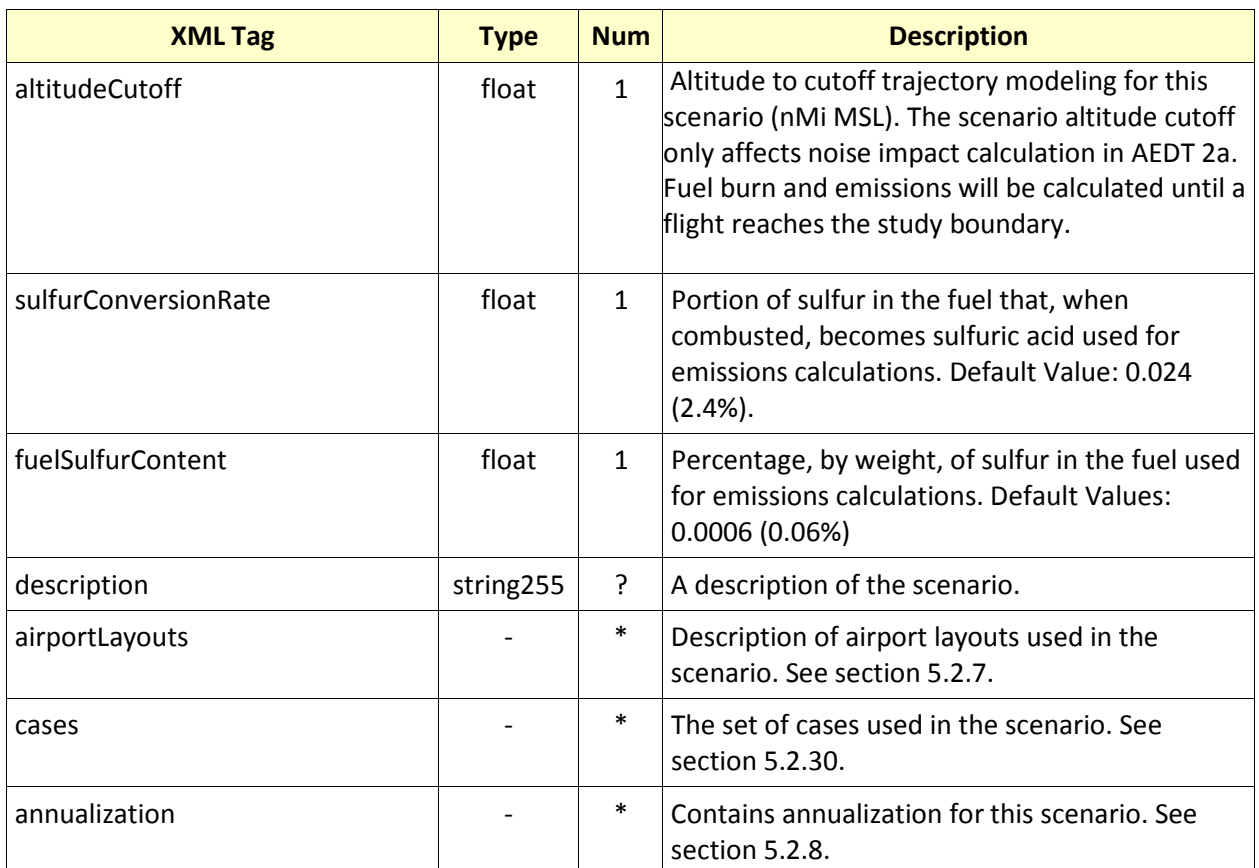

<span id="page-86-1"></span>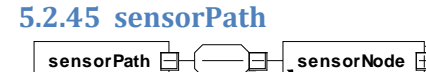

Describes a flight path based on radar data.

1..¥

#### **Structure**

See section [5.1](#page-36-0) for terminology assistance.

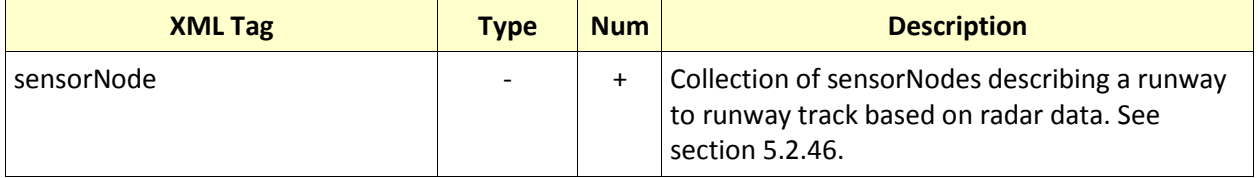

#### **Attributes:** None

#### <span id="page-86-0"></span>**5.2.46 sensorNode**

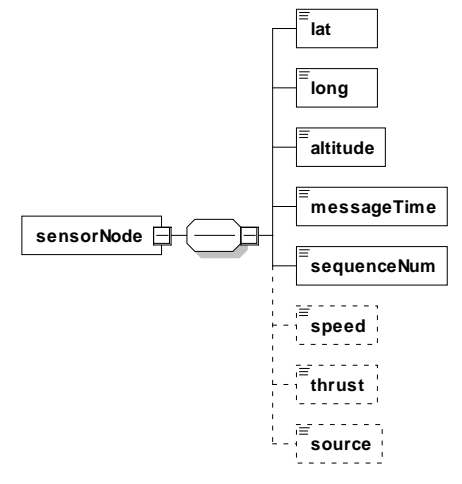

Describes a single node of a radar flight path.

#### **Structure**

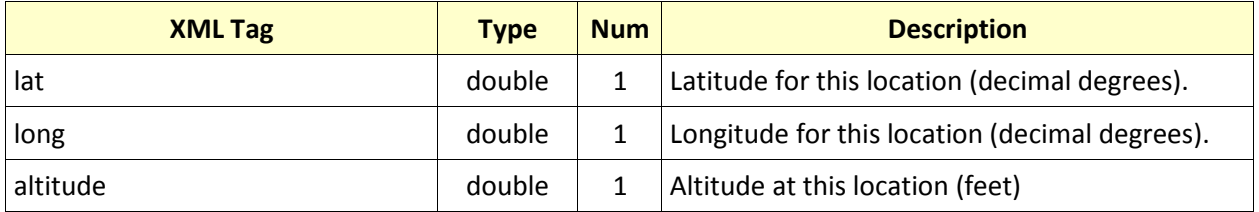

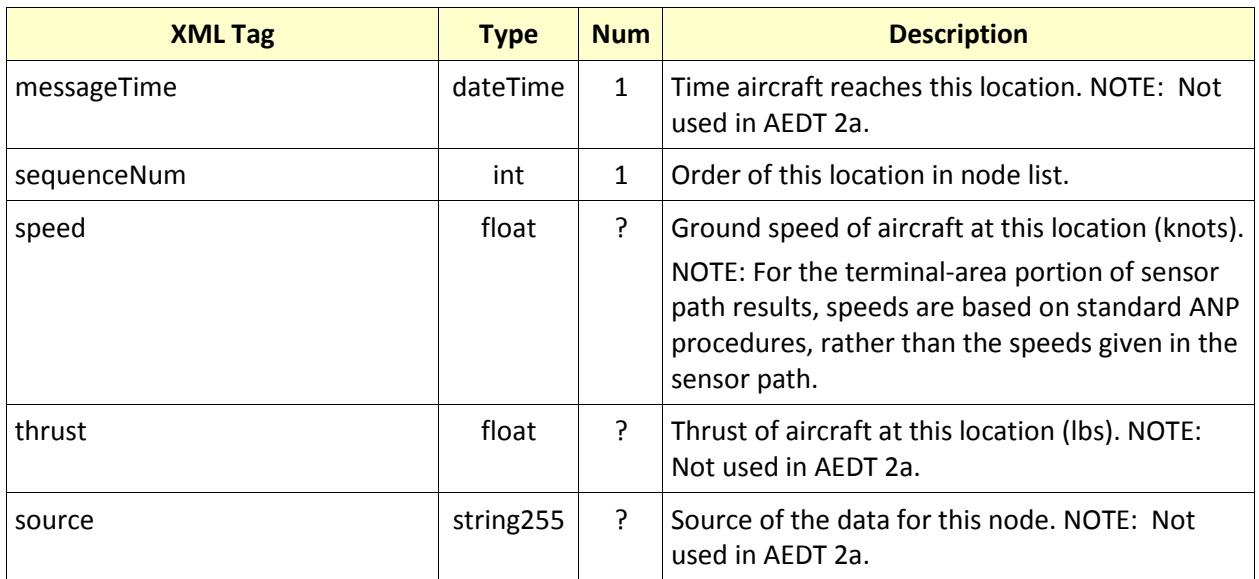

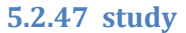

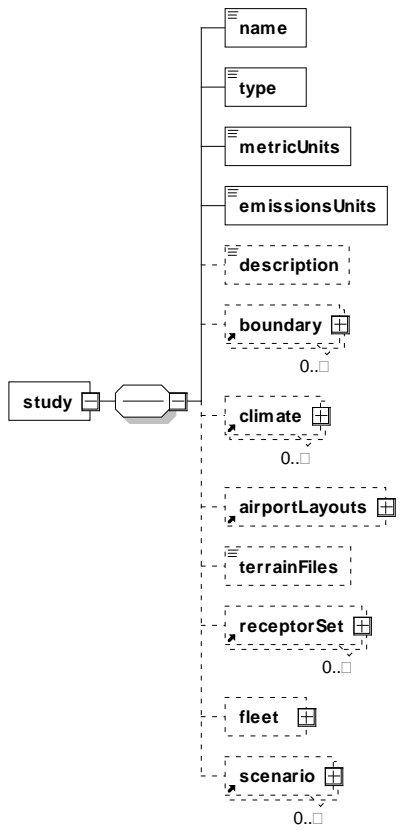

Contains specific information about a study.

#### **Structure**

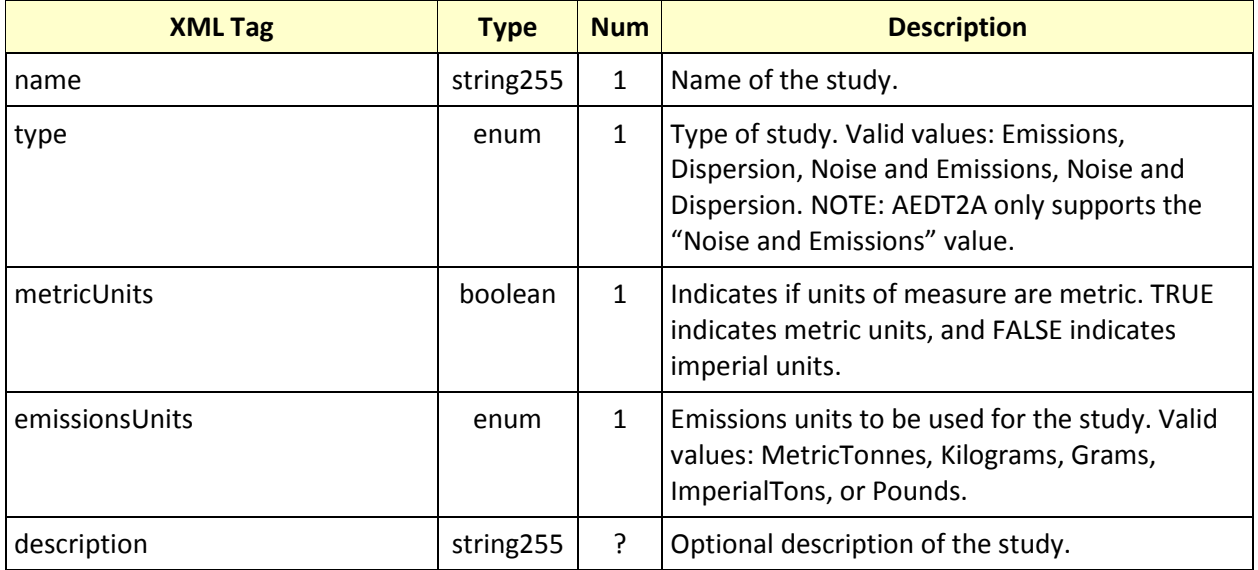

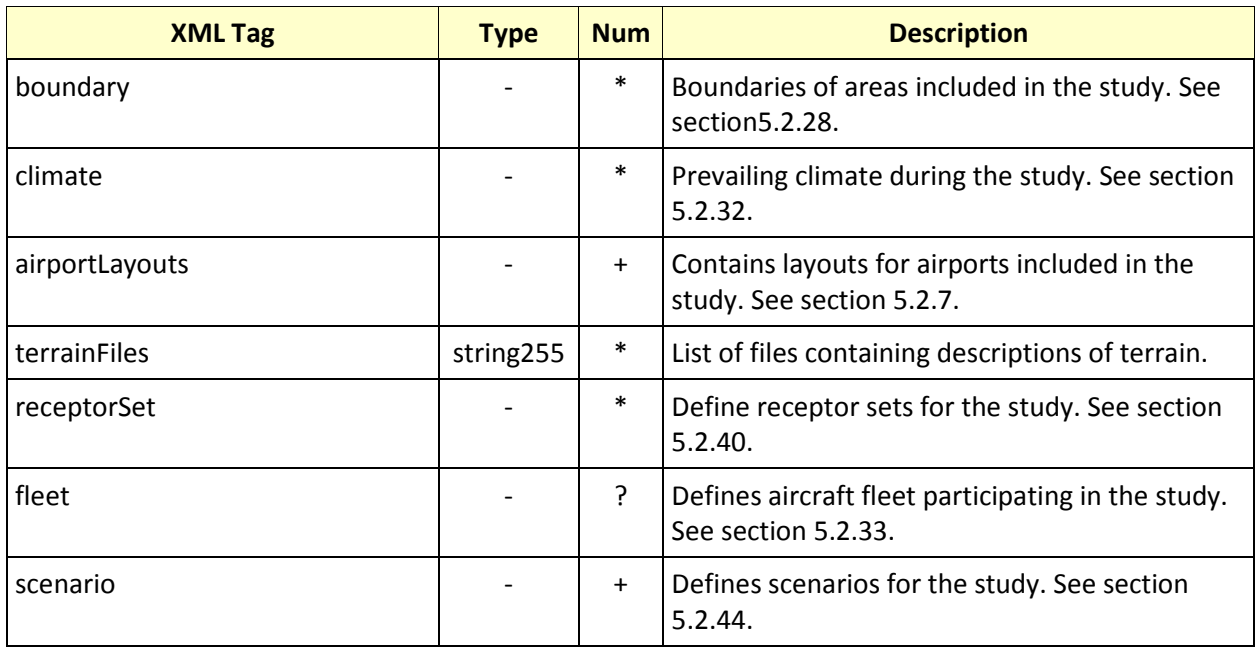

## <span id="page-89-0"></span>**5.2.48 subtrack**

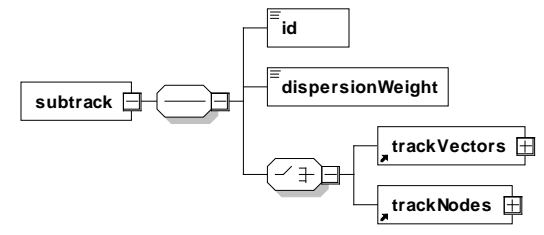

A collection of segments representing a flight track. AEDT 2a only processes the first subtrack associated with a track.

## **Structure**

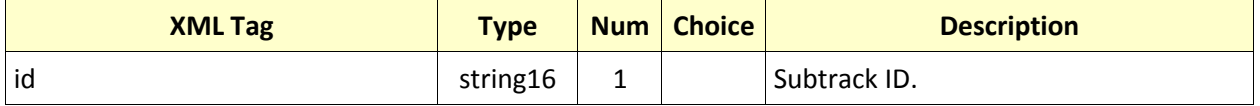

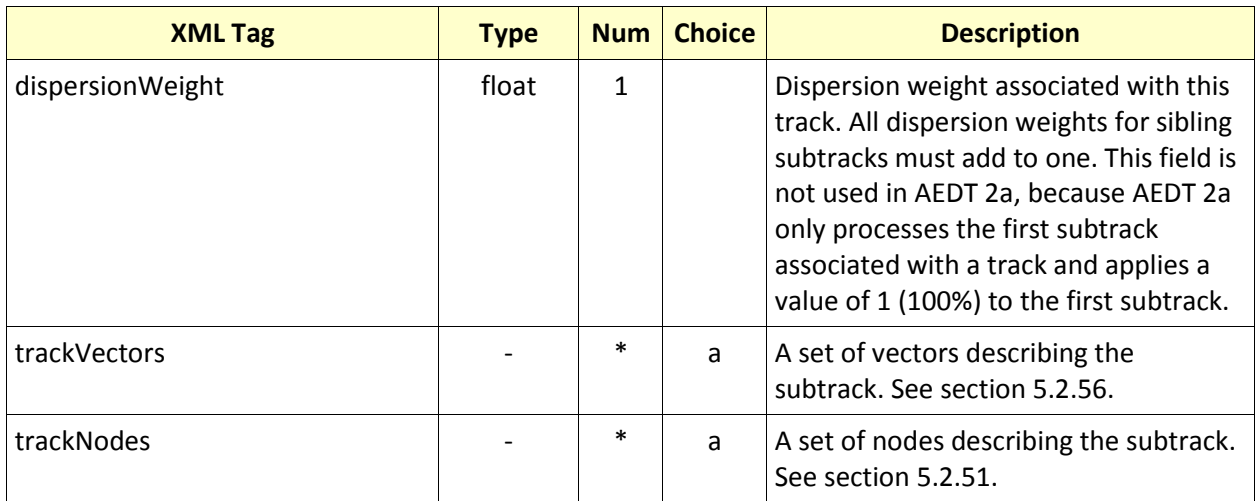

<span id="page-90-0"></span>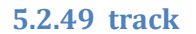

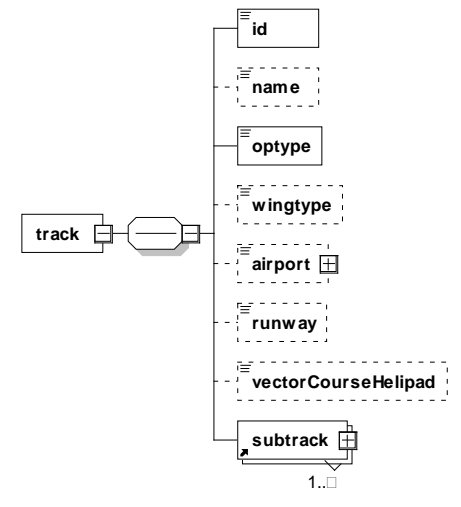

A flight's track.

#### **Structure**

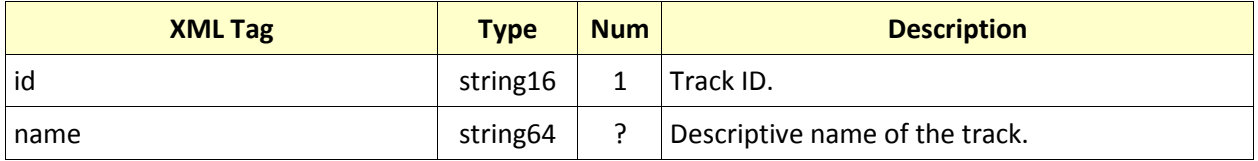

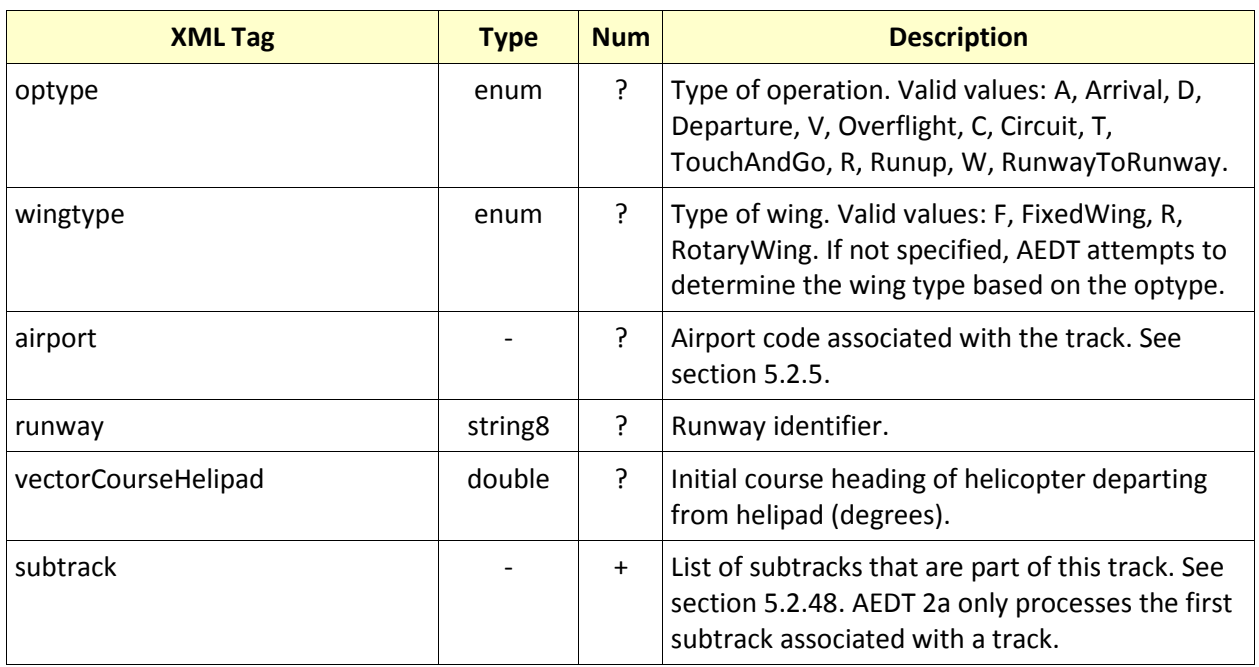

# **AEDT Standard Input File Reference Guide: 2a**

<span id="page-92-0"></span>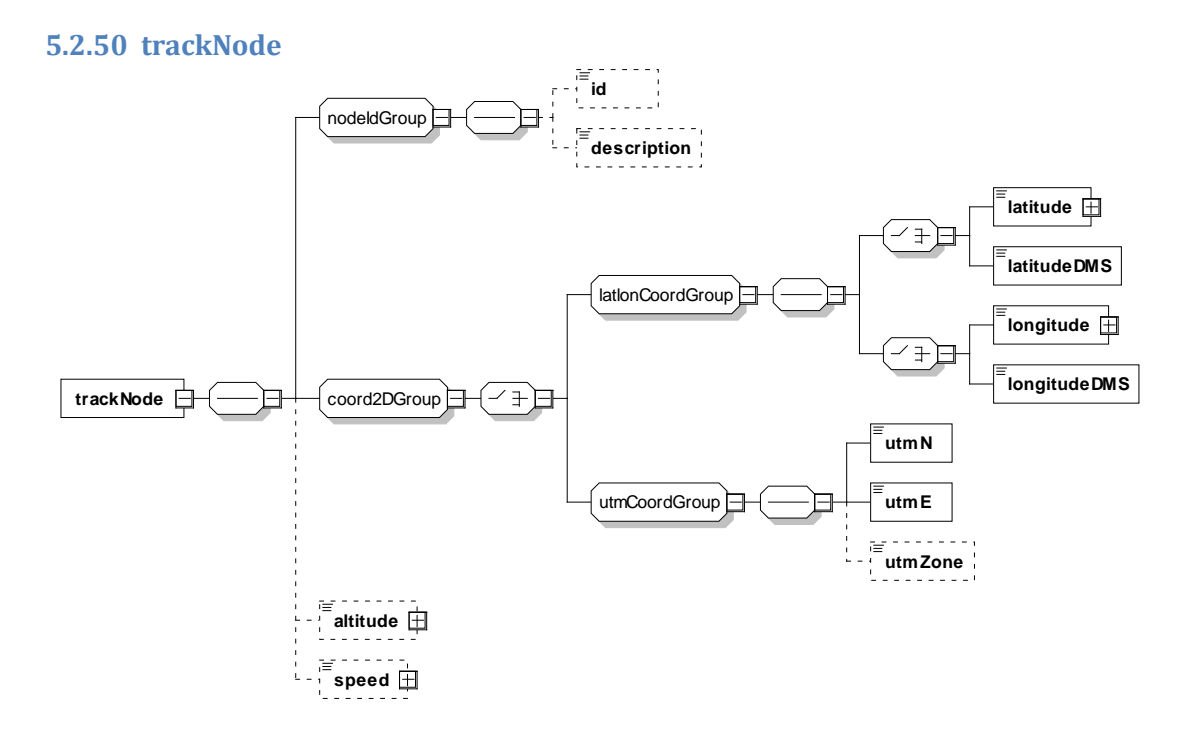

A flight track node.

# **Structure**

See section [5.1](#page-36-0) for terminology assistance.

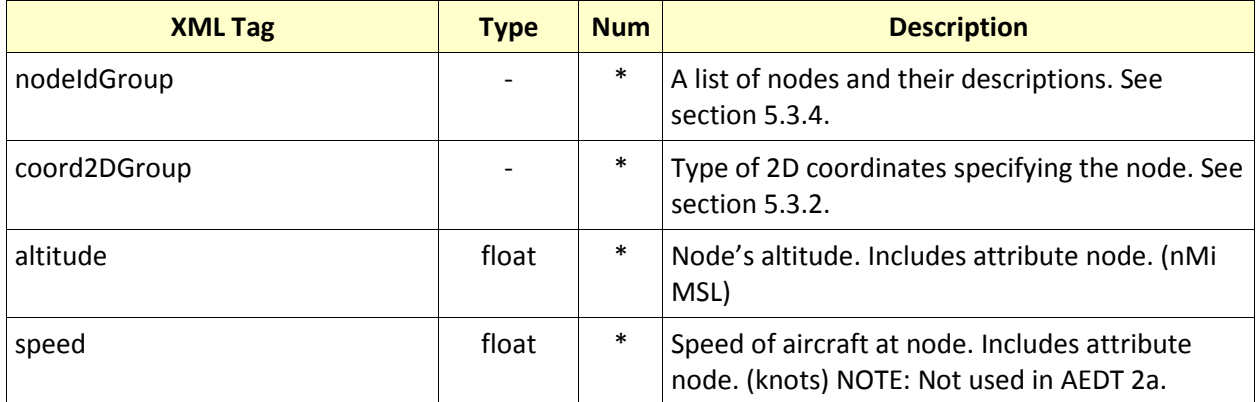

#### **Attributes:** None

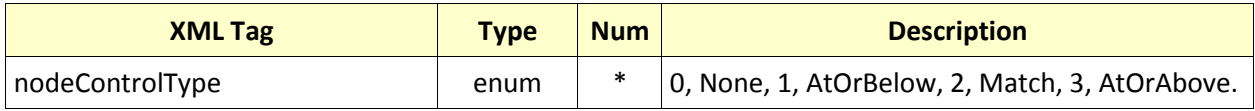

# <span id="page-93-0"></span>**5.2.51 trackNodes trackNodes defect** trackNode the  $1.$

A set of flight track nodes.

#### **Structure**

See section [5.1](#page-36-0) for terminology assistance.

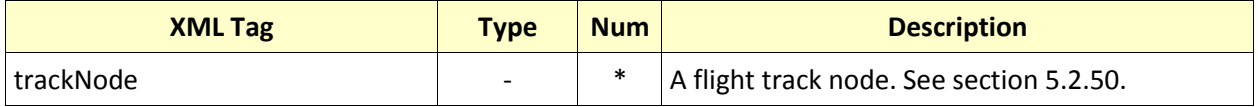

#### **Attributes:** None

# **5.2.52 trackOpSet**

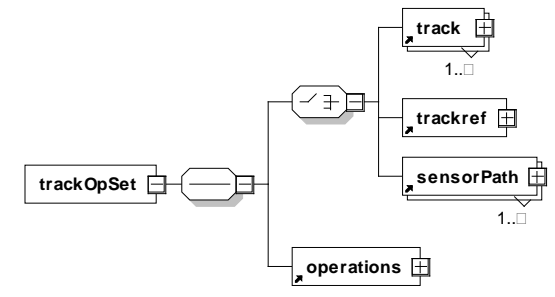

Lists tracks and associated operations.

#### **Structure**

See section [5.1](#page-36-0) for terminology assistance.

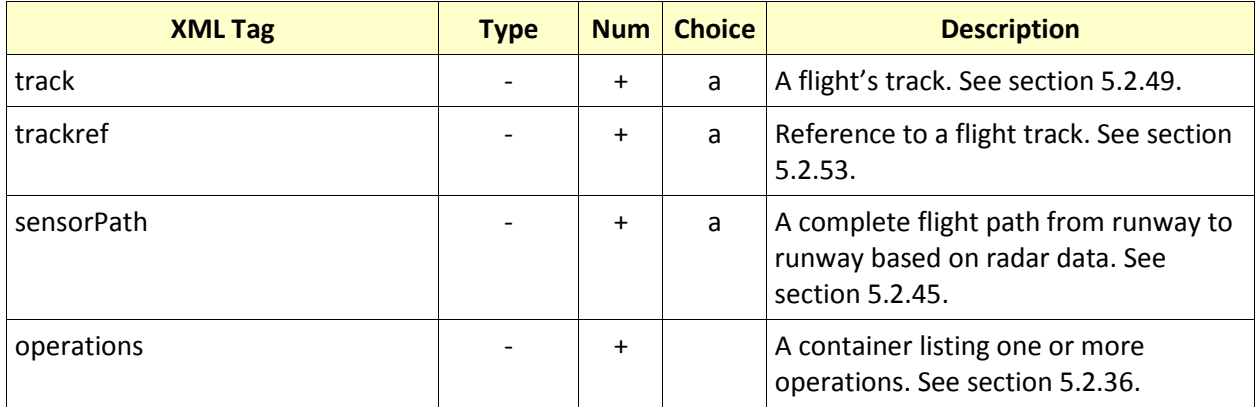

#### <span id="page-94-0"></span>**5.2.53 trackref**

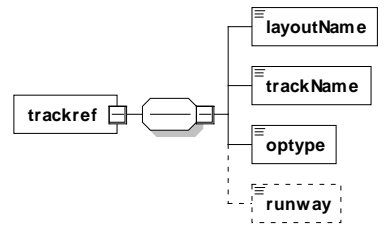

Reference to a flight track.

#### **Structure**

See section [5.1](#page-36-0) for terminology assistance.

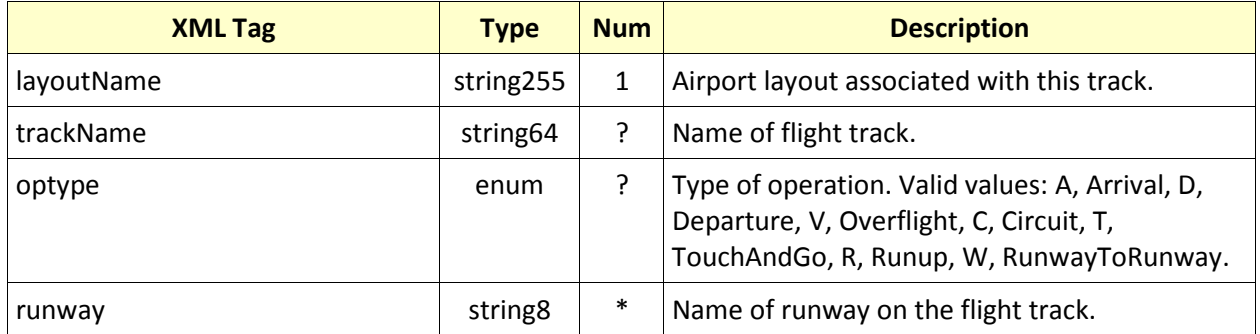

# **Attributes:** None

## **5.2.54 tracks**

$$
\begin{array}{|c|c|c|}\n\hline\n\text{tracks} & \text{if } \\\hline\n\end{array}
$$

A set of flight tracks.

#### **Structure**

See section [5.1](#page-36-0) for terminology assistance.

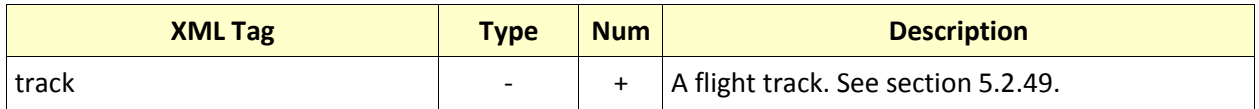

## <span id="page-95-1"></span>**5.2.55 trackVector**

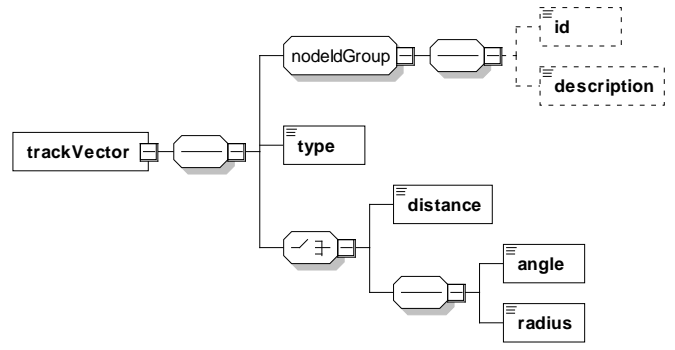

A flight track vector.

#### **Structure**

See section [5.1](#page-36-0) for terminology assistance.

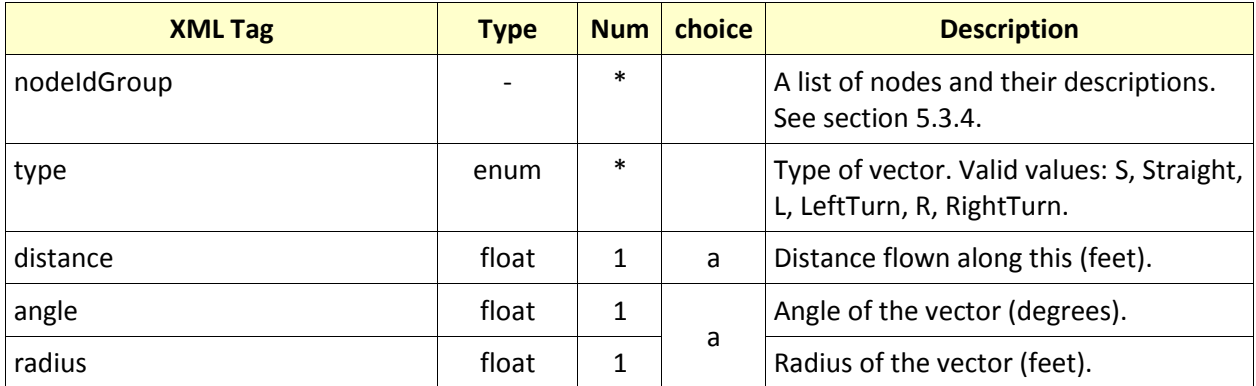

#### **Attributes:** None

<span id="page-95-0"></span>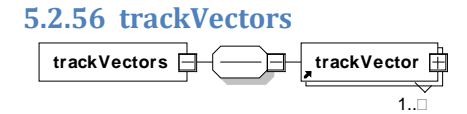

A list of flight track vectors.

### **Structure**

See section [5.1](#page-36-0) for terminology assistance.

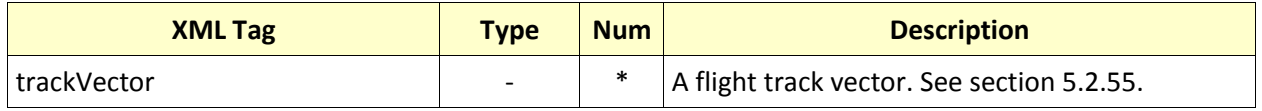

## <span id="page-96-0"></span>**5.2.57 vertex**

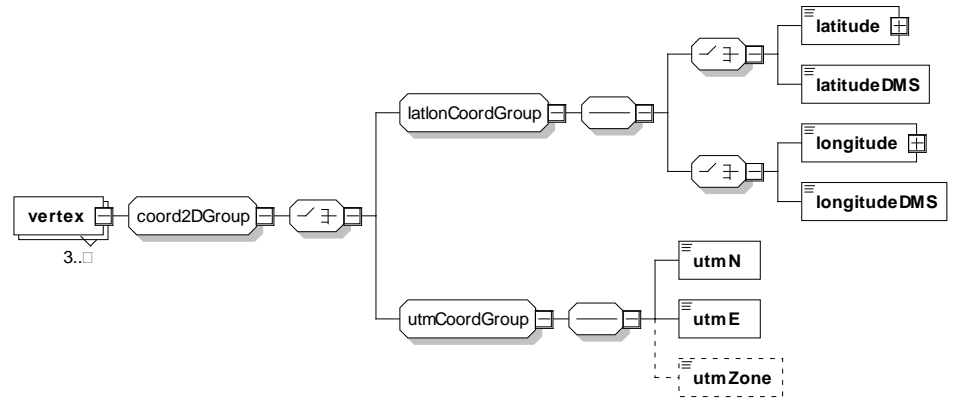

Contains the coordinates of a polygon's vertex.

## **Structure**

See section [5.1](#page-36-0) for terminology assistance.

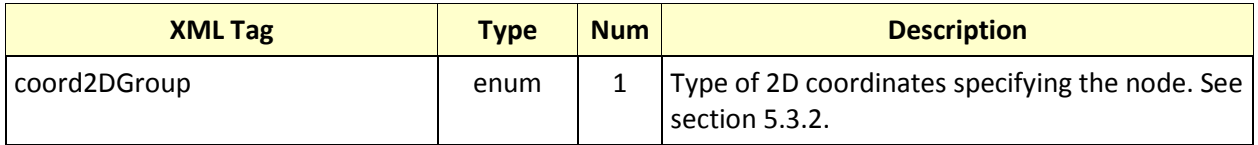

# **5.3 Group Descriptions**

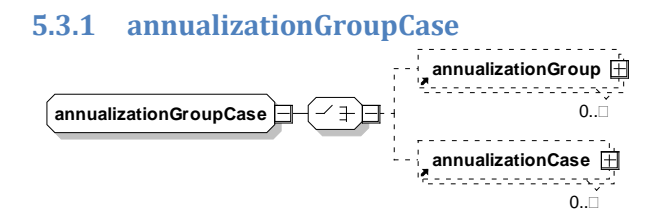

A container indicating if a child annualization is done as a group or as a case.

#### **Structure**

See section [5.1](#page-36-0) for terminology assistance.

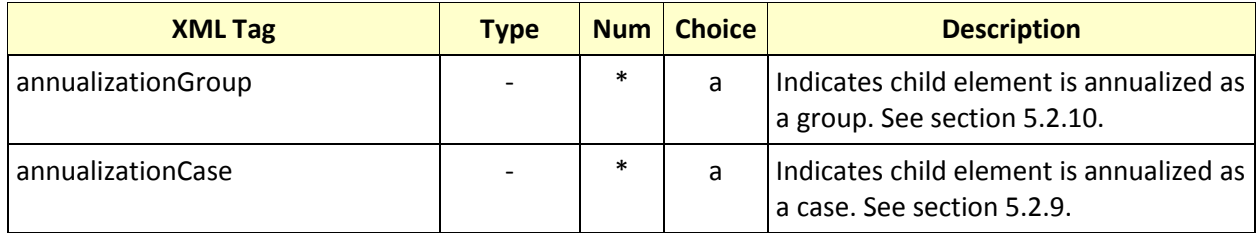

# <span id="page-98-0"></span>**5.3.2 coord2dGroup**

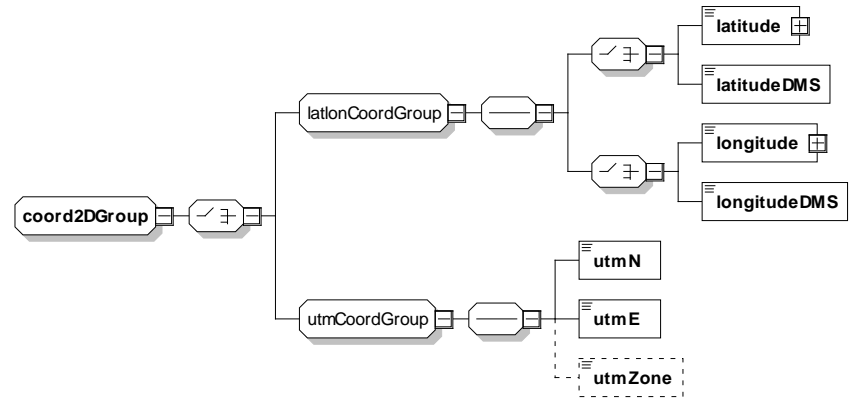

Indicates how a 2D coordinate is specified.

#### **Structure**

See section [5.1](#page-36-0) for terminology assistance.

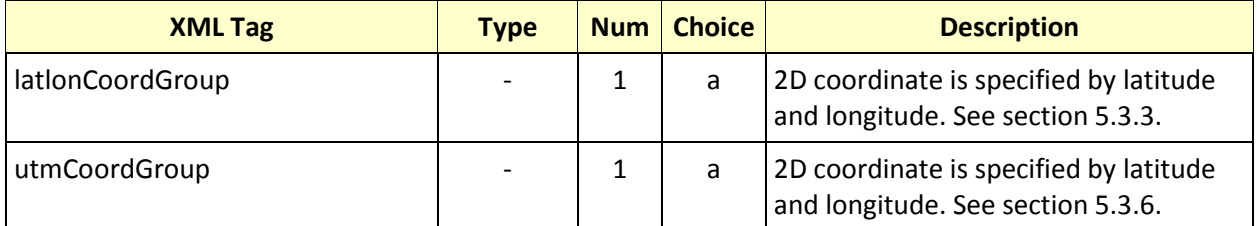

# <span id="page-99-0"></span>**5.3.3 latlonCoordGroup**

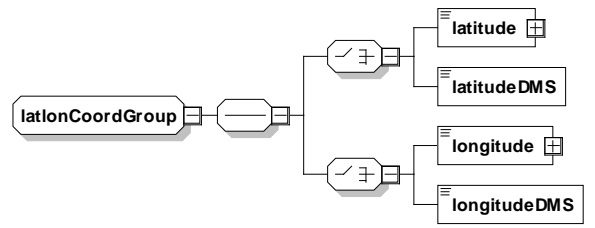

Specifies a coordinate using latitude and longitude.

# **Structure**

See section [5.1](#page-36-0) for terminology assistance.

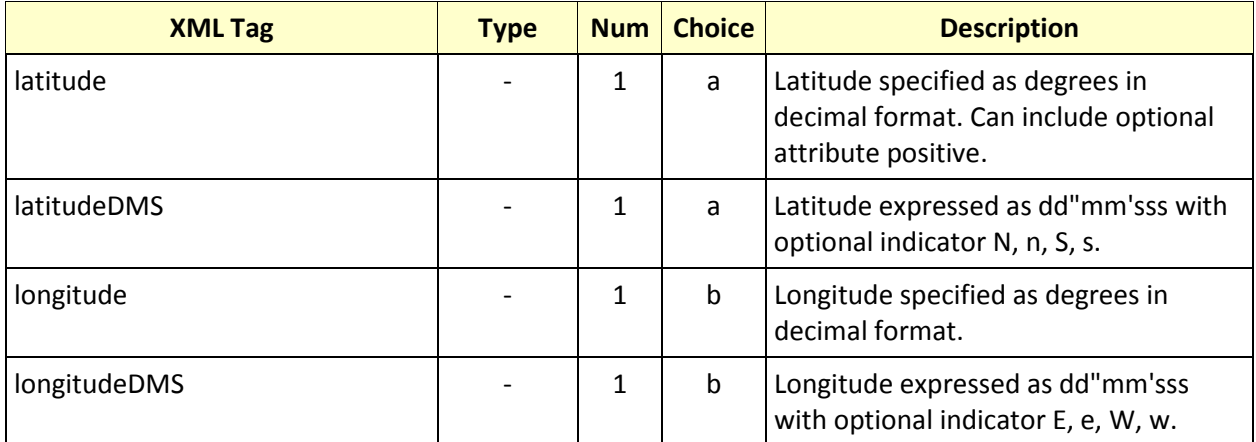

#### **Attributes:** None

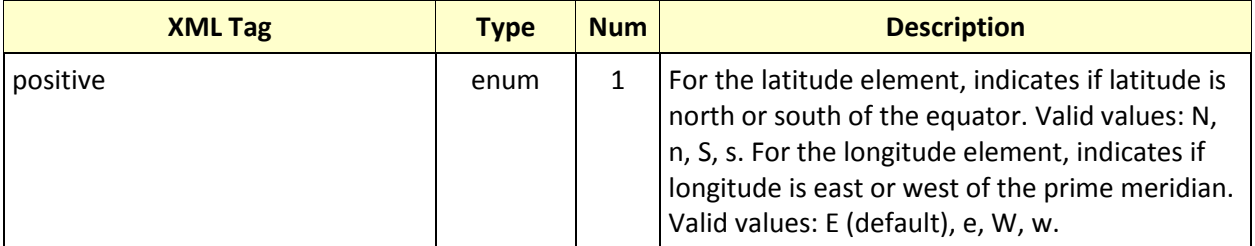

#### <span id="page-100-1"></span>**5.3.4 nodeIdGroup**

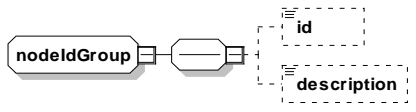

Describes a node ID group.

#### **Structure**

See section [5.1](#page-36-0) for terminology assistance.

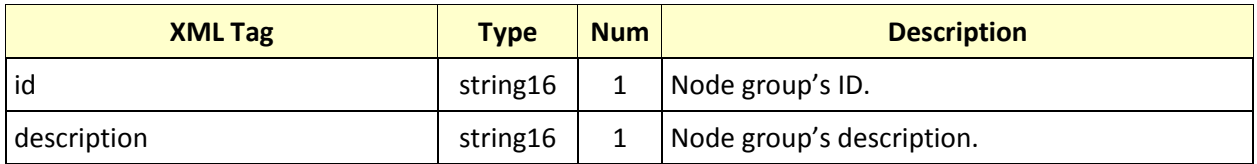

# **Attributes:** None

# <span id="page-100-0"></span>**5.3.5 receptorGroup**

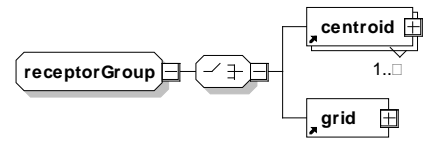

Contains either a centroid or a grid to indicate a location.

#### **Structure**

See section [5.1](#page-36-0) for terminology assistance.

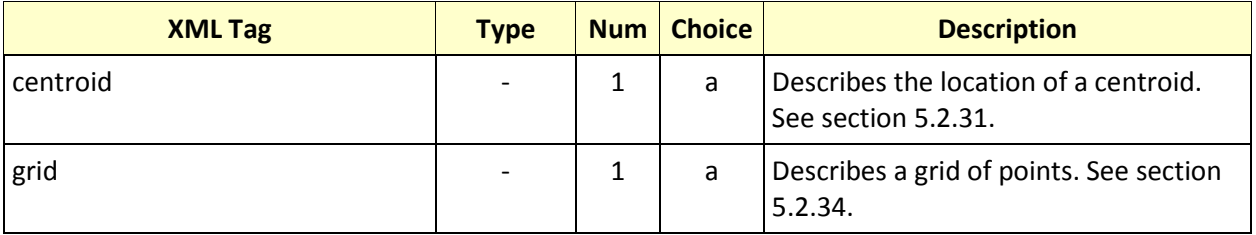

# <span id="page-101-0"></span>**5.3.6 utmCoordGroup**

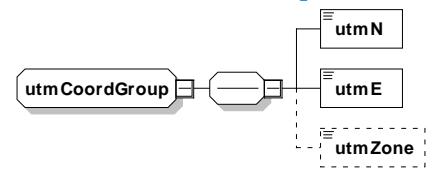

Contains the Universal Transverse Mercator coordinates of a point.

## **Structure**

See section [5.1](#page-36-0) for terminology assistance.

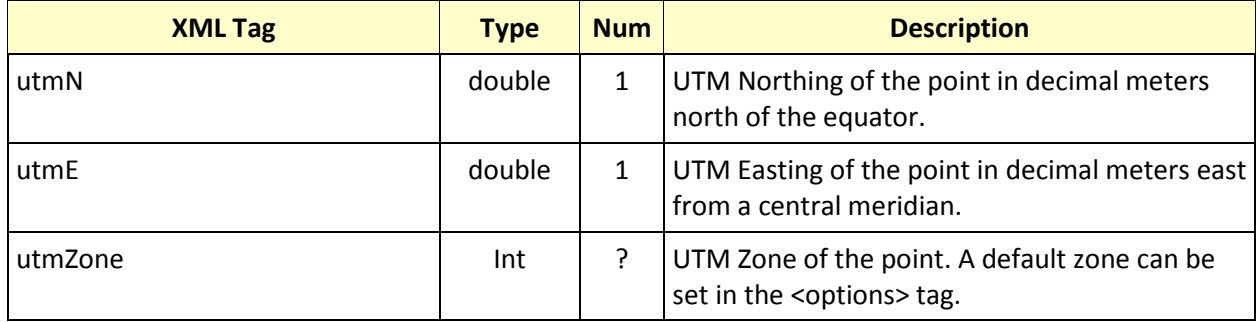

# **6 Procedural Profiles**

This section describes procedural profiles for civil aircraft and helicopters. Military aircraft utilize fixed point profiles. For more information on how to setup an anp profile in the ASIF, see section [5.2.18.](#page-53-0)

# **6.1 Civil Airplane Procedures**

The following sections describe civil aircraft procedure steps and how they are combined into procedural profiles.

## **6.1.1 Aircraft Profile Operation Types**

There are five types of flight operations for aircraft. The valid ASIF identifier is listed in the operation type column of the table.

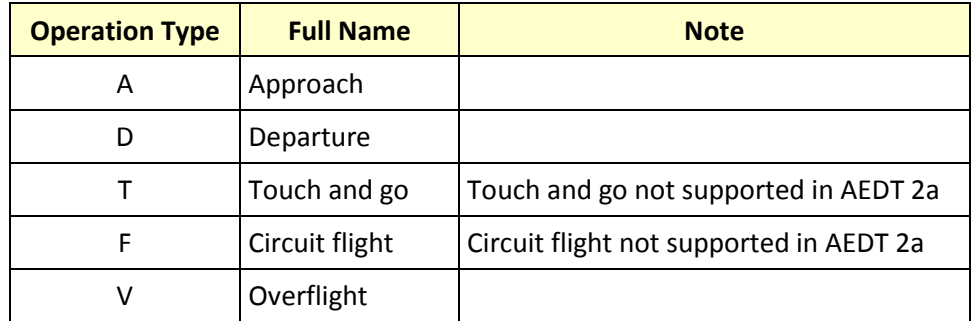

# **6.1.2 Aircraft Procedure Step Types**

The procedure step types available in AEDT 2a are listed in the table below. The valid ASIF identifier is listed in the step type column of the table.

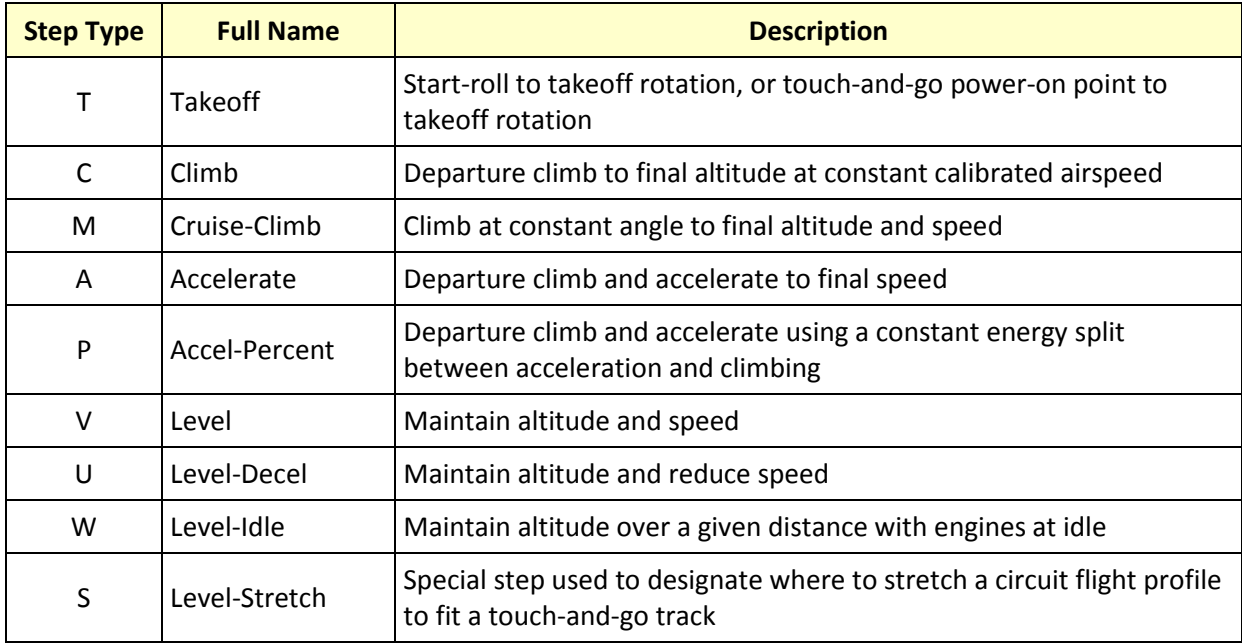

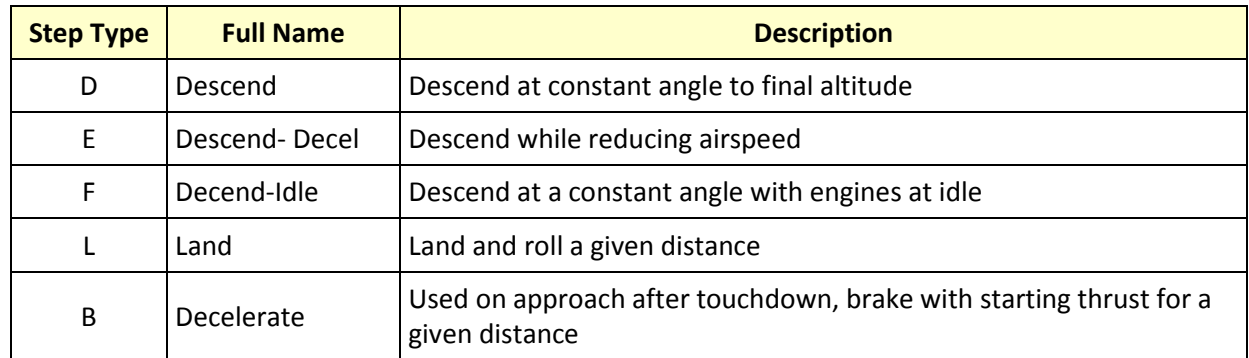

# *6.1.2.1 Takeoff Step*

For a takeoff step, input a flaps identifier and a thrust type. The flaps identifier should not have a U or D prefix because these coefficients were measured on descending flight paths.

MaxTakeoff thrust is typically used for takeoff, but other thrust types are available:

- MaxClimb thrust means that an airplane takes off using reduced thrust, thus requiring a longer runway.
- UserValue thrust means that the user supplies the takeoff thrust value. The thrust value is the corrected net thrust per engine in pounds or in percent of static thrust. AEDT 2a uses the input value at both the start-roll point and at the rotation point.

For MaxTakeoff and MaxClimb thrust, AEDT 2a uses jet or prop coefficients and SAE-AIR-1845 equations to compute thrust values. For jets, the start-roll thrust is computed at 0 knots, and the rotation thrust is computed using the takeoff speed, which comes from another SAE equation. For jets, the thrust is larger at start-roll than at rotation. For props, the thrust is the same at both points and equal to the thrust computed at the rotation point.

#### *6.1.2.2 ClimbStep*

For a Climb step, enter a flaps identifier, thrust type, and input the final altitude (the "climb-to" altitude). The final altitude must be higher than the initial altitude. The calibrated air speed on a climb segment is constant, and it is equal to the final speed used on the previous step.

AEDT 2a computes the climb angle and the ground distance based on the airplane weight and average thrust that can be generated for the given conditions. If the computed climb gradient is too small (1%), AEDT 2a processing will stop and log it in the log file.

Typically, MaxTakeoff thrust is used for initial climb segments and MaxClimb thrust for later climb segments, but other thrust types are available:

• UserValue thrust can be assigned to the final climb-to point. AEDT 2a does not adjust this input value for airport elevation, temperature, and pressure.

• UserCutback thrust can be assigned to the whole segment. The difference between UserValue and UserCutback is that AEDT2A applies the user-value-thrust to a point, whereas user-cutback-thrust is applied to a segment. For the cutback case, AEDT2A reduces the thrust over a 1000-foot segment, keeps it constant at the user-cutback value over the climb distance (less 1000 feet), and then returns it to normal thrust over a second 1000-foot segment. The input thrust is corrected net thrust per engine. AEDT 2a does not correct for airport conditions.

# *6.1.2.3 Accelerate Step*

For an Accelerate step, input a flaps identifier, thrust type, climb rate, and final speed (the "accelerateto" speed). The final speed must be larger than the initial speed.

AEDT 2a uses these input parameters and the SAE-AIR-1845 equations to compute the change in altitude and the distance flown.

The climb rate should be consistent with a sea-level standard-day profile. If necessary, AEDT 2a adjusts the climb rate to account for the actual airport elevation, temperature, and pressure.

Zero climb rate is a valid input. AEDT 2a computes a zero change in altitude, and the thrust is used to accelerate the airplane more quickly.

The five climb thrust types discussed above for the Climb step are also available for an acceleration segment.

#### *6.1.2.4 Accel-Percent Step*

For an AccelPercent step, input a flaps identifier, thrust type, energy-share percentage, and final airspeed.

Energy-share comes from the notion that all available thrust is divided between acceleration and climbing. Unlike steps that maintain a constant airspeed while climbing, this step holds the energy-share constant for a given amount of thrust. Enter the percent thrust dedicated to acceleration in the Accelerate Percent box. An input of 70, for example, would result in 70% of thrust going to acceleration and the remaining 100%-70% = 30% of thrust going to climbing.

#### *6.1.2.5 Cruise-Climb Step*

For a CruiseClimb step, input a flaps identifier (usually ZERO), final altitude, climb speed, and the climb angle for the segment.

AEDT 2a calculates the distance flown based on the change in altitude and the climb angle. AEDT 2a calculates the corrected net thrust per engine by using the SAE-AIR- 1845 descent equation with a positive angle, rather than a negative angle.

The difference between Climb and CruiseClimb is that thrust for Climb is user defined, whereas AEDT 2a calculates thrust for CruiseClimb based on the input climb angle. Climb thrust is larger than CruiseClimb thrust. Climb steps are used after takeoff when near-maximum thrust is applied. During cruise, less thrust is used in climbing from one altitude to another.

# *6.1.2.6 Level-Stretch Step*

For a LevelStretch step, input a flaps identifier. A Level Stretch step is used to create circuit flight profiles. Its purpose is to define where to put a variable length segment so that a CIR profile fits on top of a TGO track.

- There can be only one Level Stretch step in a CIR profile.
- A Level Stretch step must have a Level step before it and after it. This pair of Level steps should have the same altitude and speed values.

# *6.1.2.7 Level Step*

For a Level step, input a flaps identifier, altitude, speed, and distance flown along the segment. The flaps identifier should be ZERO, or perhaps one with a U prefix (meaning that the landing gear is up).

Input the altitude and speed parameters logically:

- A previous Climb final altitude must equal the Level altitude.
- Also, the Level altitude must equal the next Descend start altitude.
- AEDT 2a computes the amount of thrust needed to maintain level flight at constant speed for the given flaps configuration.

The difference between a Level step and a zero-climb Accelerate step is that the Level step uses a constant speed on the segment, and it uses a smaller value of thrust (and thus, lower noise level) than the Accelerate step. If speed changes during level flight, use a zero-climb Accelerate step.

#### *6.1.2.8 Level-Decel Step*

For a Level-Decel step, select input a flaps identifier, altitude, initial airspeed, and distance flown along the segment. Unlike the Level step, airspeed is not held constant but allowed to decrease over the segment. AEDT 2a computes the amount of thrust needed to maintain level flight while decelerating.

The Level-Decel step is subject to the same airspeed and altitude considerations as the Level step, e.g. a preceding climb segment has to end at the same altitude as the Level-Decel step.

# *6.1.2.9 Level-Idle Step*

For a Level-Idle step, input the altitude, initial airspeed, and distance flown along the segment. Airspeed is allowed to decrease over the segment. Unlike Level and Level-Decel steps, thrust is calculated using idle thrust coefficients rather than a force balance.

The Level-Idle step is subject to the same airspeed and altitude considerations as the Level step, e.g. a preceding climb segment has to end at the same altitude as the Level-Idle step.

#### *6.1.2.10 Descend Step*

For a Descend step, input a flaps identifier, the starting altitude, starting speed, and the descent angle for the segment.

If a Level or Descend step follows the Descend step, it must have a lower altitude. The following step can have the same or a different speed.

# *6.1.2.11 Descend-Decel Step*

For a DescendDecel step, input a flaps identifier,the starting altitude, starting speed, and the descent angle for the segment. The DescendDecel step differs from the Descend step in that it more explicitly accounts for deceleration effects during thrust calculations.

If a Level or Descend step follows the DescendDecel step, it must have a lower altitude. The following step can have the same or a different speed.

#### *6.1.2.12 Descend-Idle Step*

For a DescendIdle step, input the initial airspeed, initial altitude, and descent angle. The DescendIdle step does not require that a flap setting be specified. The other Descend steps that require flap settings utilize a force balance equation to calculate thrust, but this step calculates the aircraft idle thrust directly from engine idle thrust coefficients

# *6.1.2.13 Land Step*

For the Land step, select a flaps identifier and input the touchdown rolling distance, which is the distance that the airplane moves before reversing thrust and/or braking.

The last Descend step and the Land step must both use a flaps identifier that has a D prefix (meaning that the landing gear is down).

AEDT 2a computes the touchdown speed by using a SAE-AIR-1845 equation.

#### *6.1.2.14 Decelerate Step*

For a Decelerate step, input the segment distance, the starting speed, and the percent of static thrust at the start of the segment. When applicable, the percent of static thrust at the start of the segment represents the level of reverse thrust.

AEDT 2a uses the percent value and the airplane static thrust to compute a thrust setting value for accessing the NPD curves. For those airplanes that use percent type noise, the percent value is used to access the NPD curves.

# **6.1.3 Aircraft Thrust Types and Parameters**

The thrust types available in AEDT 2a are listed in the table below. The valid ASIF identifier is listed in the thrust type column of the table.

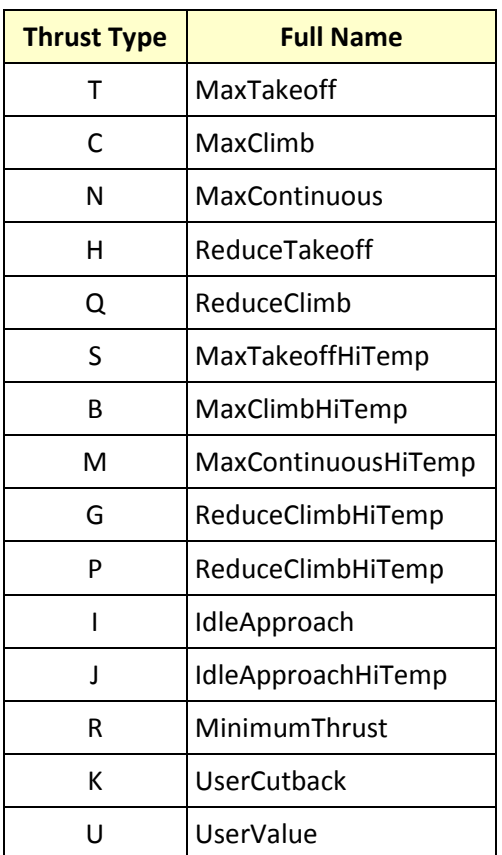

The following table shows the remaining parameters needed to create a procedural profile. These fields are called PARAM1, PARAM2, and PARAM3. They take on a different meaning for each combination of operation type, procedure type, and thrust type, see the two tables below.

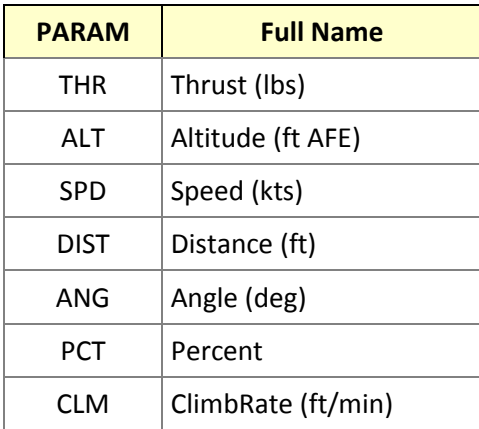
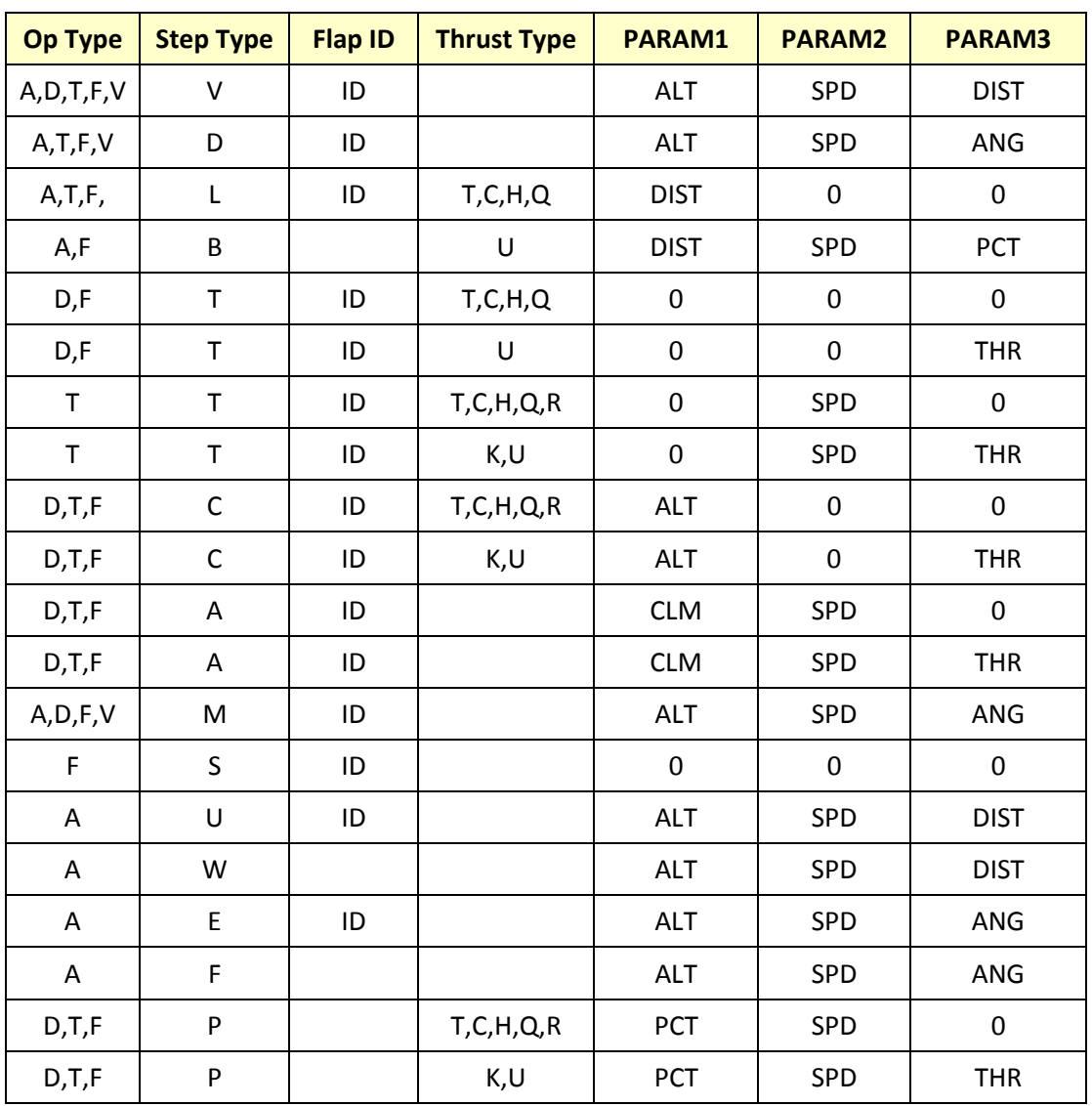

## **6.1.4 How to Build an Approach Profile**

Standard approach procedures generally have four Descend steps, a Land step, and two Decelerate steps, as follows:

- The four Descend steps start at 6000, 3000, 1500, and 1000 feet AFE. They bring an airplane from zero-flaps configuration, terminal-area entrance speed, down to landing-gear/flaps configuration, final-approach speed.
- For most AEDT 2a airplanes, a 3-degree descent angle is used to model IFR approaches. For singleengine piston airplanes and for BEC58P, a 5- degree descent angle is used to model VFR approaches.
- For the Land step, the touchdown-roll distance is 10% of the total rollout distance. For those airplanes using 3-degree approaches, the relationship between the total roll-out distance and the input parameter in the *Airplane Data* window is:
- (Roll-out distance) = 0.9 (Max landing distance)-954
- For those airplanes using 5-degree approaches, the 954-foot value is replaced with 572 feet (the angle is steeper, so the in-air portion of the flight path after crossing the end of the runway is shorter).
- The first Decelerate distance is 90% of the total roll-out distance. The starting speed is less than the touchdown speed. The starting percentage thrust is 40% for narrow-body jets, 10% for wide-body jets, and 40% for props. The first deceleration segment represents reverse thrust action.
- The second Decelerate distance is zero, indicating the end of the profile. The starting speed is 30 knots, representing taxi speed. The starting percentage thrust is 10% of static thrust, representing taxi thrust.

#### **6.1.5 How to Build a Departure Profile**

AEDT 2a standard departure procedures for civil jet airplanes tend to follow a pattern (but there are exceptions). A typical civil jet departure profile consists of the following procedure steps:

- 1. Takeoff using MaxTakeoff thrust and extended flaps.
- 2. Climb to 1000 feet using MaxTakeoff thrust and takeoff flaps.
- 3. Accelerate 10-20 knots using MaxTakeoff thrust, takeoff flaps, and 2/3 of the initial climb rate.
- 4. Accelerate 15-30 knots using MaxTakeoff thrust, reduced flaps, and ½ of the initial climb rate.
- 5. Accelerate to Vzf (zero-flaps minimum safe maneuvering speed) using MaxClimb thrust, minimal flaps, and 1000-fpm climb rate.
- 6. Climb to 3000 feet using MaxClimb thrust and zero flaps.
- 7. Accelerate to 250 knots using MaxClimb thrust, zero flaps, and 1000-fpm climb rate.
- 8. Climb to 5500 feet using MaxClimb thrust and zero flaps.
- 9. Climb to 7500 feet using MaxClimb thrust and zero flaps.
- 10. Climb to 10000 feet using MaxClimb thrust and zero flaps.

A standard departure profile for propeller-driven civil airplanes also tends to follow a pattern of procedure steps:

- 1. Takeoff using MaxTakeoff thrust and takeoff flaps.
- 2. Accelerate 10-15 knots using MaxTakeoff thrust, takeoff flaps, and a standard rate of climb.
- 3. Climb to 1000 feet using MaxTakeoff thrust and takeoff flaps.
- 4. Accelerate to Vzf using MaxTakeoff thrust, takeoff flaps, and a standard climb rate.
- 5. Climb to 3000 feet using MaxClimb thrust and zero flaps.
- 6. Climb to 5500 feet using MaxClimb thrust and zero flaps.
- 7. Climb to 7500 feet using MaxClimb thrust and zero flaps.
- 8. Climb to 10000 feet using MaxClimb thrust and zero flaps.

An AEDT 2a standard airplane usually has more than one departure profile. AEDT 2a profiles are distinguished by profile stage numbers from 1 to 9. Departure procedure steps are almost the same for all profile stages. Usually, the change is in the Accelerate step where the final speed value increases for heavier airplanes and the climb rate decreases for heavier airplanes.

#### **6.1.6 How to Build and Overflight Profile**

An overflight profile can be built with one procedure step. For example: Level using ZERO flaps, at 5000 foot altitude, at 250 knots, for a distance of 300,000 feet (about 50 nmi).

#### **6.1.7 Airplane Procedure Step Transitions**

Procedure steps are combined in prescribed sequences. Certain sequences are not allowed. For example, a climb step may not be followed by a descend step. Procedures must comply with the step transition diagrams provided here.

The step transition diagrams use a simple convention to represent procedures:

- Ellipses represent procedure steps.
- Arrows represent a valid transition from one step to another.
- Arrows point in the direction of the allowed transition e.g. Land to Decelerate is accepted, but Decelerate to Land is not.
- A double sided arrow means that the transition is valid in both directions.
- An arrow looping back to a step indicates that the step can be repeated.
- A box surrounding two or more steps is used to simplify the diagram.
- Arrows connected to the box apply to each step within.
- Each step within the box can transition to any other within the box.

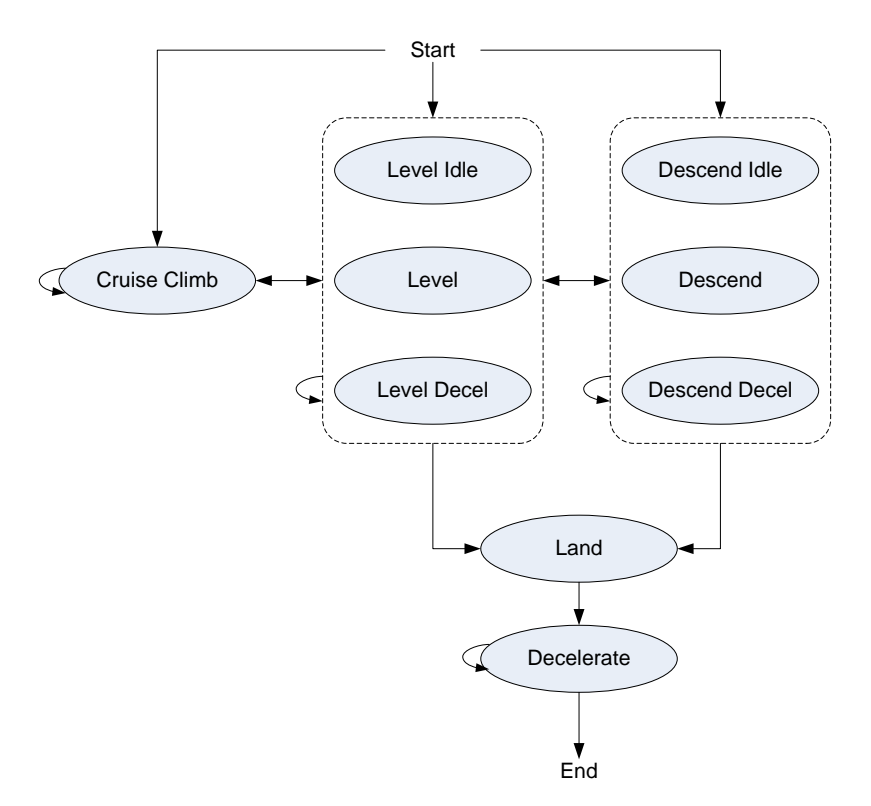

Figure 1: Airplane Approach Step Transition Diagram

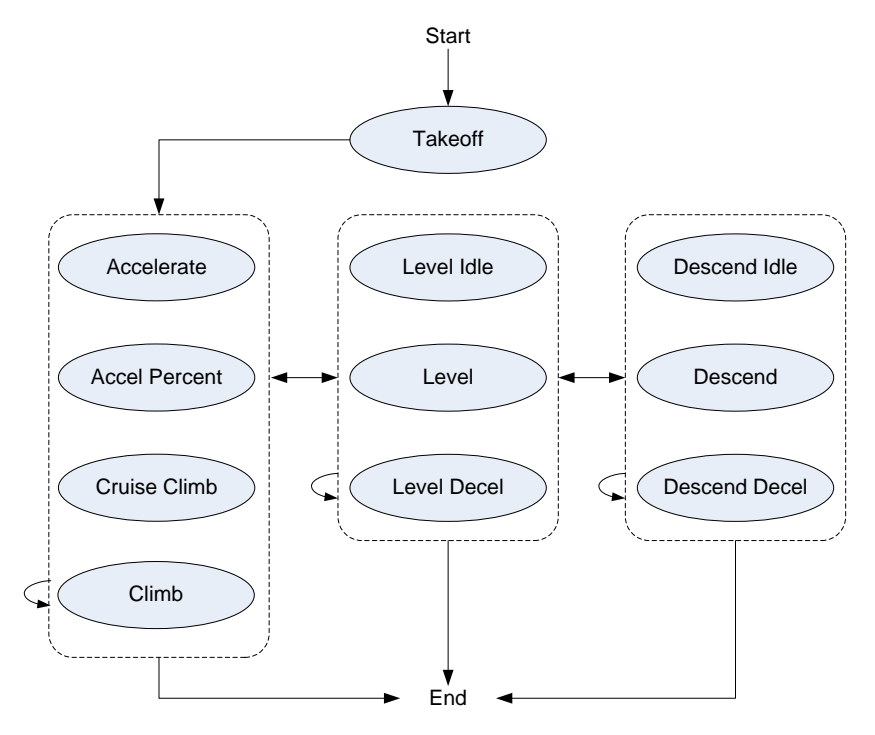

Figure 2: Airplane Departure Step Transition Diagram

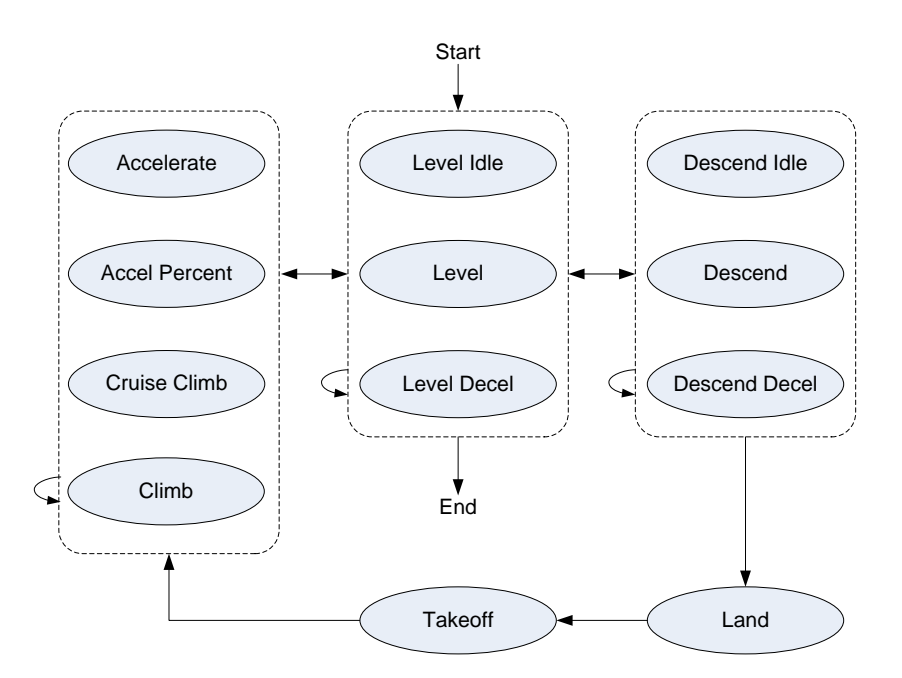

Figure 3: Airplane Touch and Go Step Transition Diagram (not supported in AEDT 2a)

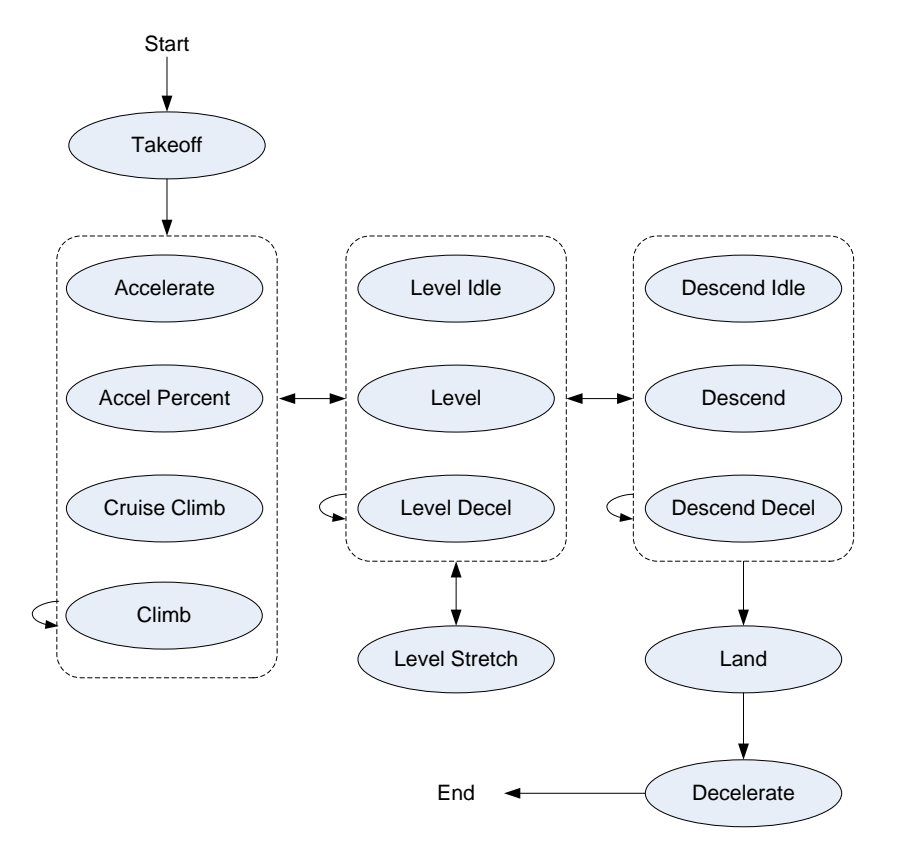

Figure 4: Airplane Circuit Step Transition Diagram (not supported in AEDT 2a)

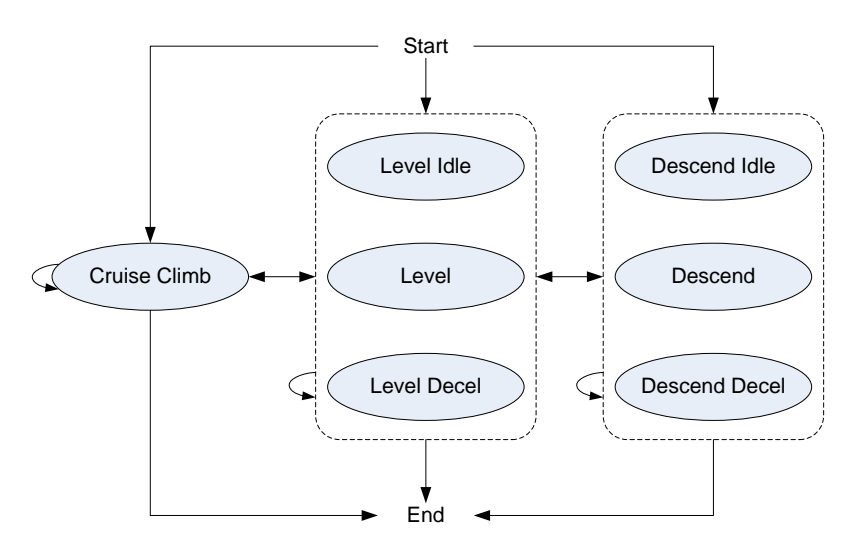

Figure 5: Airplane Overflight Step Transition Diagram

# **6.2 Helicopter Procedures**

 $\sqrt{1}$ 

The following sections describe helicopter procedure steps and how they are combined into procedural profiles.

Modeling helicopter operations with user defined profiles is not supported in AEDT 2a. W-2

## **6.2.1 Helicopter Profile Operation Types**

There are four types of flight operations for helicopters:

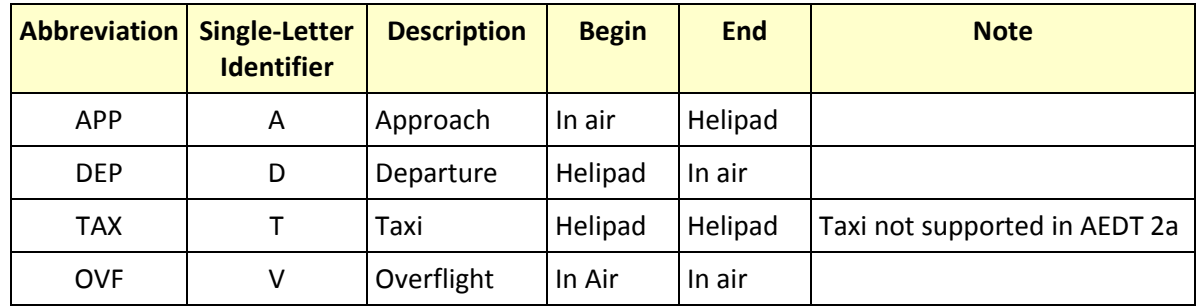

## <span id="page-113-0"></span>**6.2.2 Helicopter Procedure Step Types**

The following table describes the procedure steps that are used to define helicopter profiles. The first seven types are the primary NPD operating modes. The next nine are secondary NPD operating modes which can be derived from the primary modes or defined as separate curves. The last step (start altitude) facilitates profile creating as is not associated with an NPD operating mode.

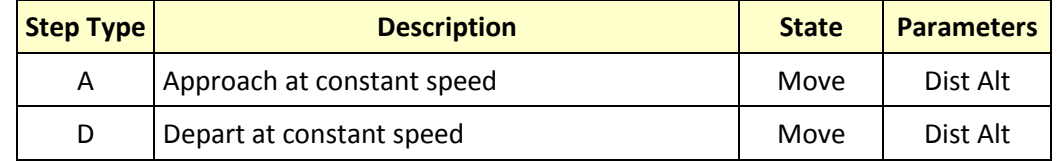

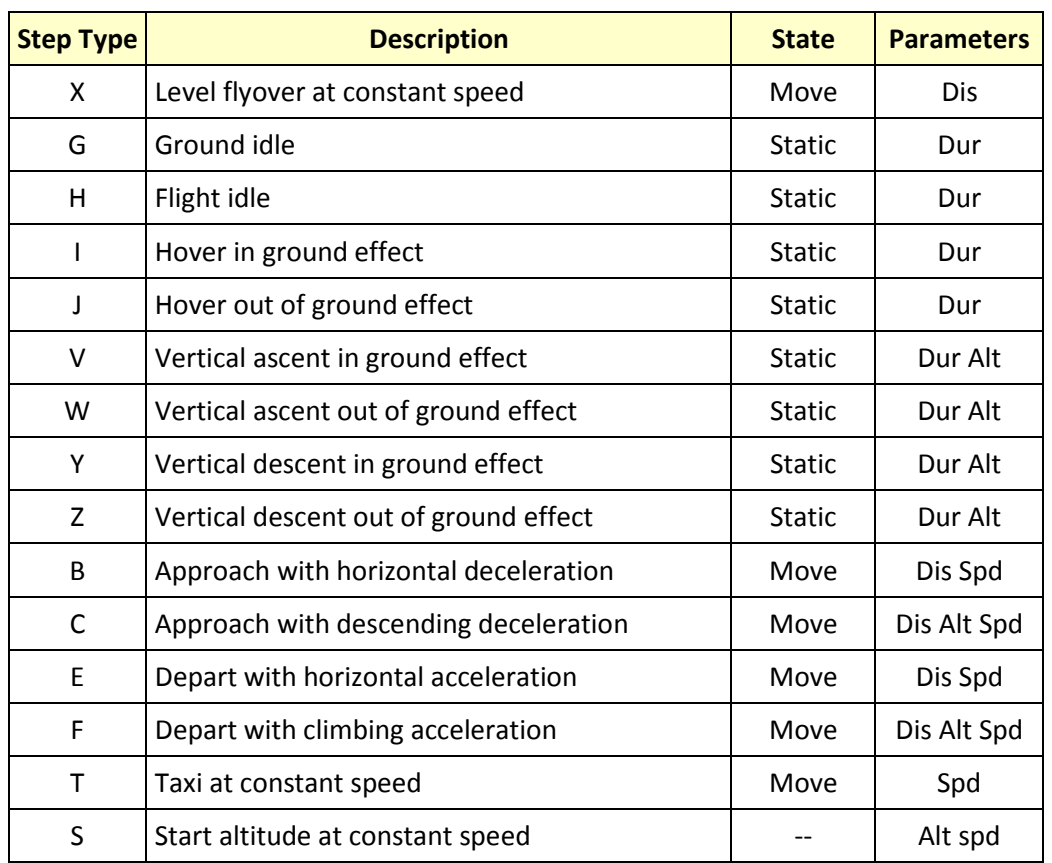

Parameter values are defined as below:

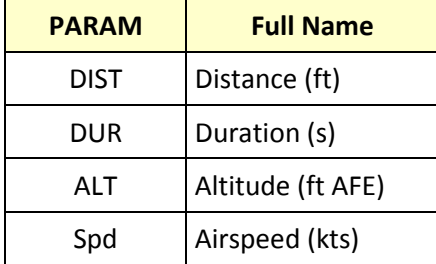

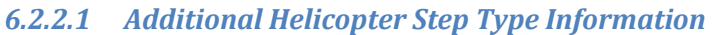

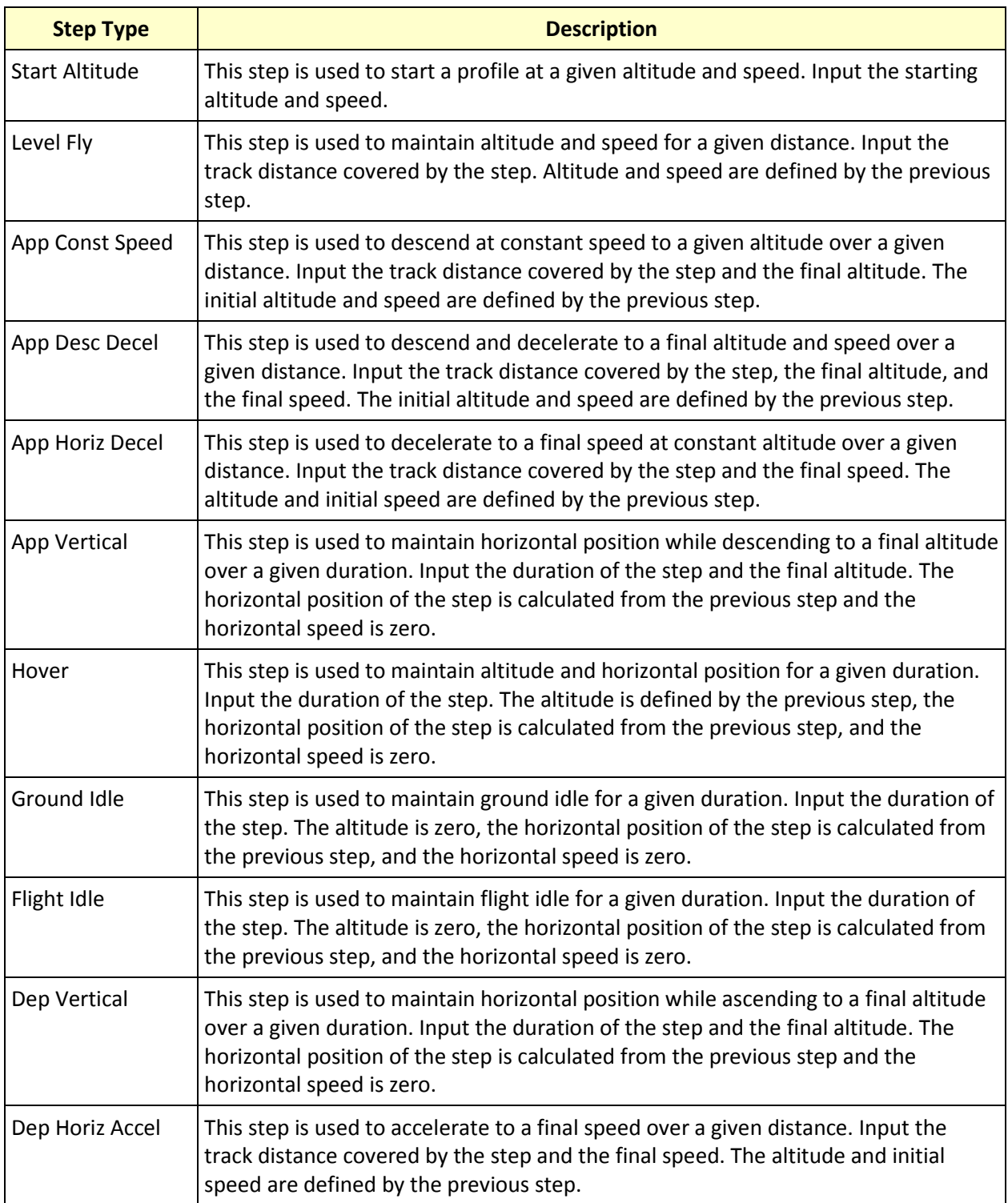

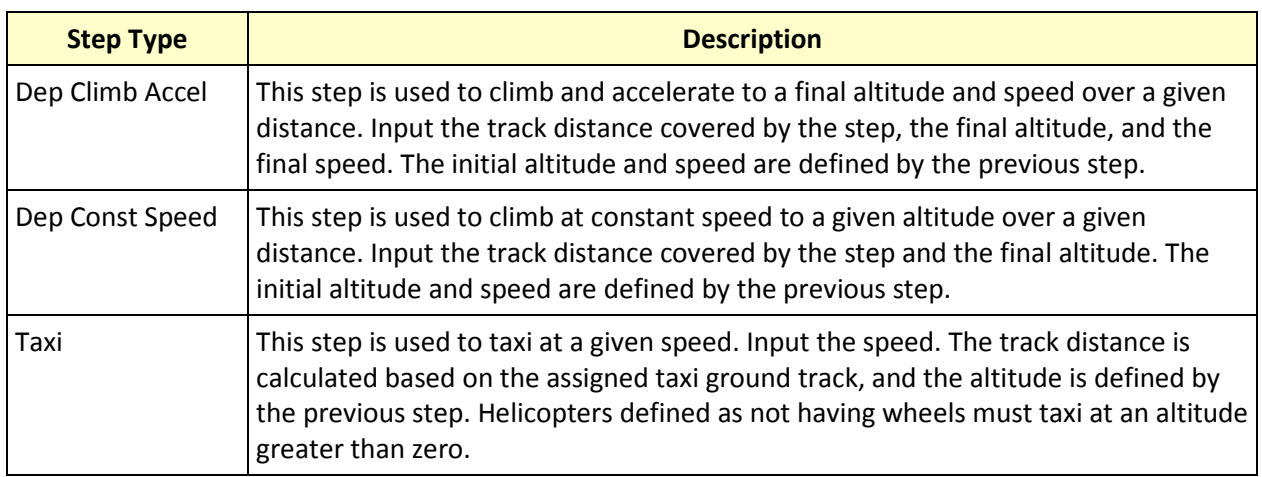

Helicopter procedure steps explicitly define a helicopter's flight path. There are no thrust calculations for helicopter flight paths as there are for fixed-wing aircraft. Rather, each procedure step correlates with a helicopter flight operational mode and each mode has its own set of NPD data.

Some helicopter procedure steps correlate with different helicopter flight operational modes (and therefore different NPD and directivity data) depending on their altitude. When constructing flight paths with the Hover, DepVertical, and App Vertical procedure steps, AEDT 2a calculates a ground effect altitude as follows:

Ground Effect Altitude = 1.5 x Main Rotor Diameter

If the procedure step stays below the ground effect altitude, the procedure step correlates with the corresponding In Ground Effect flight operational mode. If the step stays at or above the ground effect altitude the procedure correlates with the corresponding Out of Ground Effect flight operational mode. If a given Dep Vertical or App Vertical procedure step crosses the ground effect altitude, AEDT 2a automatically divides the step into two at the ground effect altitude and assigns flight operational modes to the two steps as appropriate.

# **6.2.3 How to Build a Helicopter Approach Profile**

Helicopter approach profiles can be much more dynamic than fixed-wing airplane approach profiles. There are many more ways to operate a helicopter than there are to operate an airplane. AEDT 2a provides a standard approach profile for each helicopter in the database, however these standard profiles may not be appropriate for all helicopter modeling. Additionally, general guidelines are not as appropriate for helicopter approach operations as they are for fixed-wing airplanes. It is strongly recommended to evaluate the helicopter flight operations being modeled to determine if using the standard AEDT 2a helicopter procedures is appropriate. In most cases consulting with helicopter operators to design helicopter profiles that are appropriate for your study is needed. All helicopter approach profiles must start with a Start Altitude step.

For reference, AEDT 2a standard helicopter approach procedures consist of the following procedure steps:

- 1. Start Altitude, with altitude set to 1000 feet AFE and speed set equal to the helicopter's level reference speed.
- 2. Level Fly, with distance set to 87250.0 ft (approximately 14 nautical miles).
- 3. App Horiz Decel, maintaining an altitude of 1000 ft while decelerating to the helicopter's approach reference speed over a distance of 5000 ft.
- 4. App Const Speed, maintaining the helicopter's approach reference speed while descending to an altitude of 500 feet AFE over a track distance of 4800 feet.
- 5. App Desc Decel, descending to an altitude of 15 feet AFE while decelerating to a speed of 0 knots over a distance of 2850 feet.
- 6. App Vertical, maintaining horizontal position while descending to 0 feet AFE over a duration of 3 seconds.
- 7. Flight Idle for a duration of 30 seconds.
- 8. Ground Idle for a duration of 30 seconds.

## **6.2.4 How to Build a Helicopter Departure Profile**

Helicopter approach profiles can be much more dynamic than fixed-wing airplane approach profiles. There are many more ways to operate a helicopter than there are to operate an airplane. AEDT 2a provides a standard approach profile for each helicopter in the database, however these standard profiles may not be appropriate for all helicopter modeling. Additionally, general guidelines are not as appropriate for helicopter approach operations as they are for fixed-wing airplanes. It is strongly recommended to evaluate the helicopter flight operations being modeled to determine if using the standard AEDT 2a helicopter procedures is appropriate. In most cases consulting with helicopter operators to design helicopter profiles that are appropriate for your study is needed.

For reference, AEDT 2a standard helicopter departure procedures consist of the following procedure steps:

- 1. Ground Idle for a duration of 30 seconds.
- 2. Flight Idle for a duration of 30 seconds.
- 3. Dep Vertical, maintaining horizontal position while ascending to an altitude of 15 ft AFE over a duration of 3 seconds.
- 4. Dep Horiz Accel, maintaining altitude while accelerating to a speed of 30 knots over a distance of 100 feet.
- 5. Dep Climb Accel, climbing to an altitude of 30 feet AFE while accelerating to the helicopter's depart reference speed over a distance of 500 feet.
- 6. Dep Const Speed, maintaining speed while climbing to an altitude of 1000 feet AFE over a track distance of 3500 feet.
- 7. Dep Horizontal Accel, maintaining altitude while accelerating to the helicopter's level reference speed over a track distance of 2800 feet.
- 8. Level Fly, with distance set to 93100 feet (approximately 15 nautical miles).

#### **6.2.5 How to Build a Helicopter Overflight Profile**

A typical helicopter overflight profile begins in the air at the start of an overflight track, follows the track, and ends in the air. Overflight profiles may include any of the steps defined in sectio[n 6.2.2](#page-113-0) except for the Taxi step, and it must start with a Start Altitude step.

#### **6.2.6 Helicopter Procedure Step Transitions**

Procedure steps are combined in prescribed sequences. However, certain sequences are not allowed. For example, an approach profile cannot use an ascent step. Procedures must comply with the step transition diagrams provided here.

- The step transition diagrams use a simple convention to represent procedures:
- Ellipses represent procedure steps.
- Arrows represent a valid transition from one step to another.
- Arrows point in the direction of the allowed transition  $-e.g.$  you can go from
- Flight, Idle to Ground, Idle on an approach, but not back.
- A double sided arrow means that the transition is valid in both directions.
- An arrow looping back to a step indicates that the step can be repeated.
- A box surrounding two or more steps is used to simplify the diagram.
- Arrows connected to the box apply to each step within.
- Each step within the box can transition to any other within the box. However, speeds and altitudes must be compatible. For example, on an approach a transition from an App.Horiz.Decel step to a Hover step is valid only when the App.Horiz.Decel step has a speed of 0 knots.

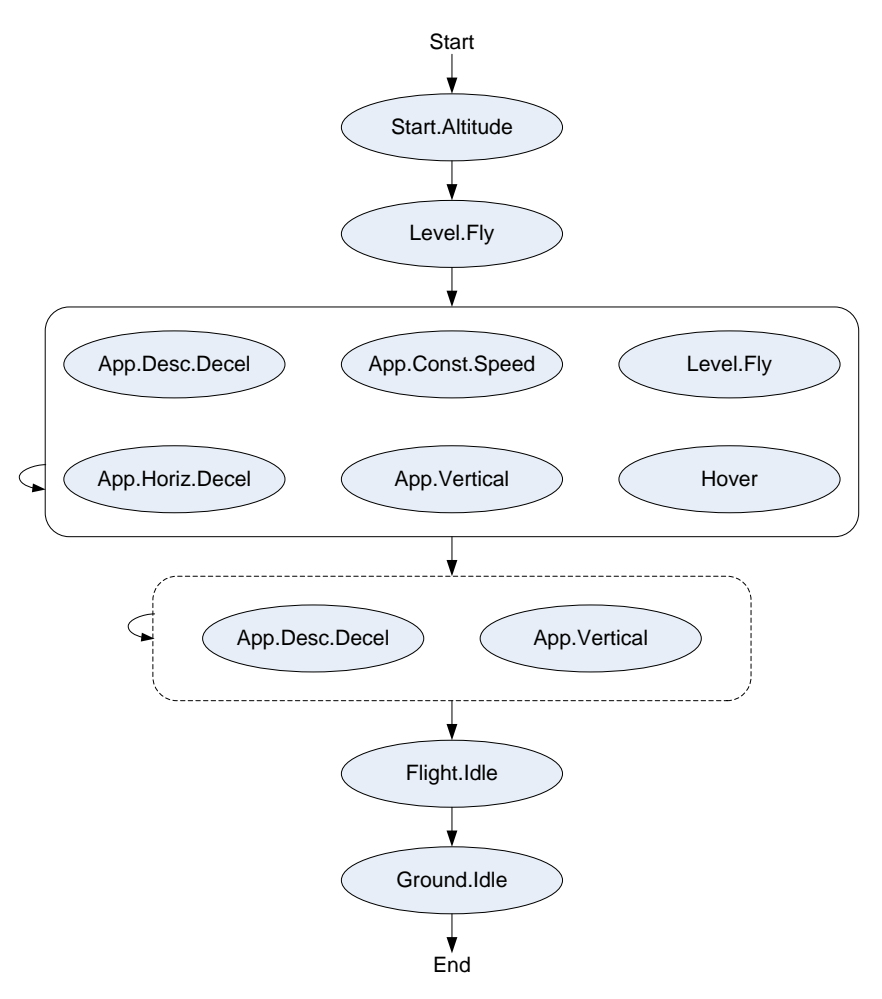

Figure 6: Helicopter Approach Step Transition Diagram

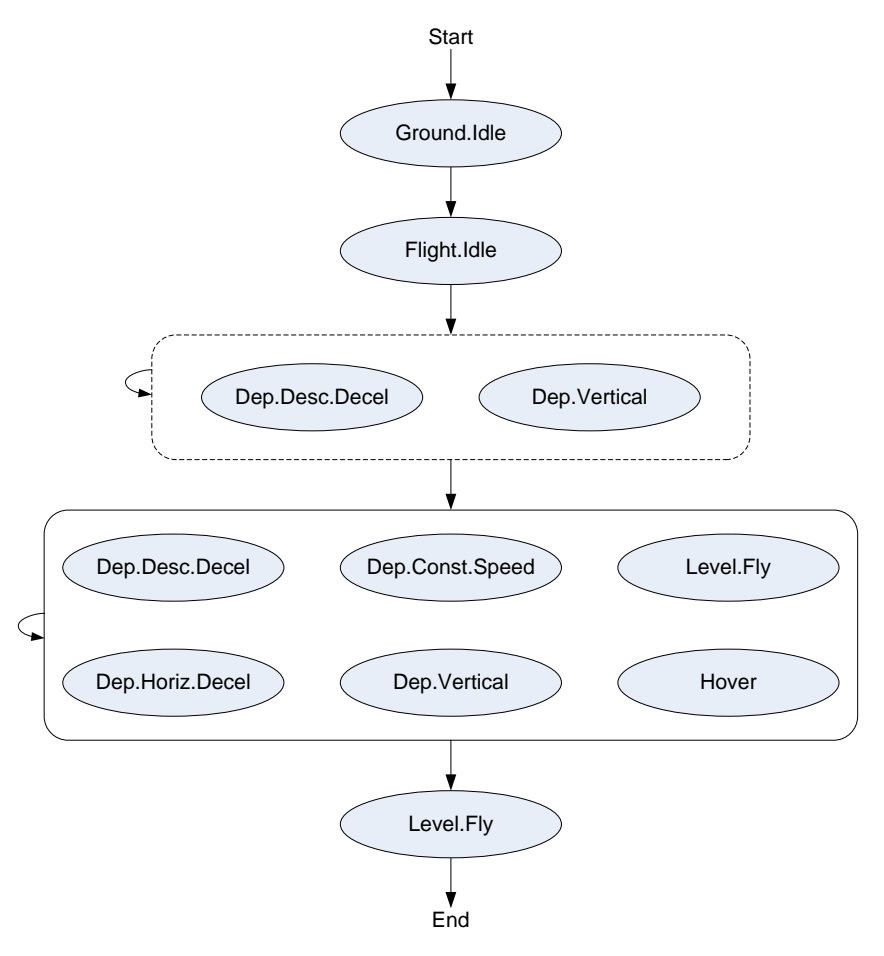

Figure 7: Helicopter Departure Step Transition Diagram

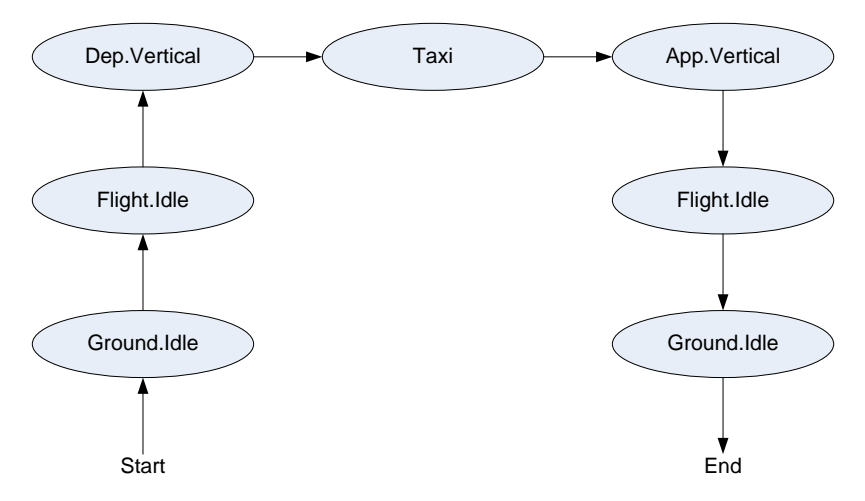

Figure 8: Helicopter Taxi Transition Diagram (not supported in AEDT 2a)

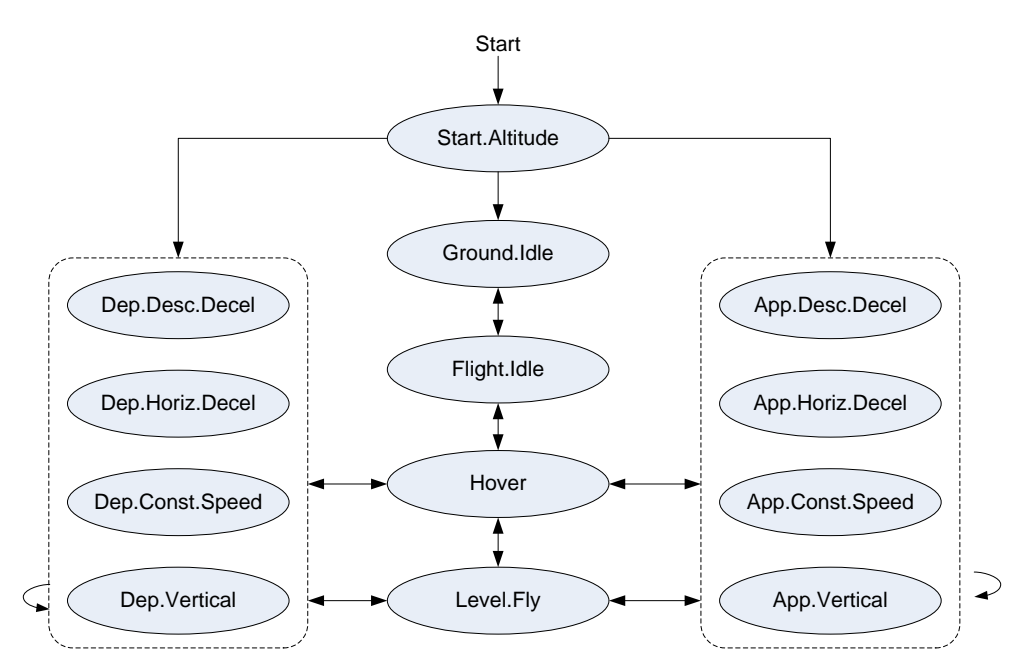

Figure 9: Helicopter Overflight Step Transition Diagram

# **7 XML Schema – ASIF.xsd**

<?xml version="1.0" encoding="UTF-8"?> <?xml-stylesheet type="text/xsl" href="xs3p.xsl"?> <xs:schema xmlns:xs="http://www.w3.org/2001/XMLSchema" elementFormDefault="qualified" att ributeFormDefault="unqualified" version="1.1.10"> <!-- CHANGES - Version 1.1.10 - removed rotation from grid - removed aircraft substitutions - Version 1.1.9 - added cruiseAltitude to operation - fixed type: opType value ToughAndGo renamed to TouchAndGo - updated <runway> length and width types to short from the double type - added airport layout/peakMonthAverageDayScalingFactor - Version 1.1.8 - added elevation and coord2DGroup to airportLayoutType - 100 minutes removed xyReference (and related x,y elements), trajectory, trajNode and flight elements - updated <runwayEnd> name to string8 from string4 - 100 minutes added <tracks> to airport layout to allow tracks to be specified at the layout level to avoid duplicate track generation - 100 minutes added <trackref> to trackOpSet which allows an operation set to reference an existing tr ack - added <cases> to scenario to contain the top level <case> element - added airportLayouts to scenario - added airportLayouts and airportLayout elements to study - renamed icaoCode in airportLayout to airportCode - 100 minutes updated all airport element references to reference airportCode which allows the ability to specify an airport type through a "type" attribute (defaults to ANY airport code to support LEGACY studies) - removed blockPartFlag from population - added value to opType pattern (W - RunwayToRunway) - dropped arrival/departure airport info from track (not needed in 2A) - changed runwayEnd to runwayEndType - added altitude to trackSensor - 100 minutes added aircraftSubstitution, airport and studyBoundary content attribute enumerations - removed anpAirplane.thrustRestore - renamed aircraft.studyDescription to aircraft.description - renamed anpNoiseGroup.netThrustPerEngine to anpNoiseGroup.thrustSettingType - renamed anpAirplane.anpProfiles to profiles, anpProfiles.anpProfile to profile - 100 minutes renamed badaAirplane.badaProfiles to profiles, badaProfiles.badaProfile to profile - changed anpProcedureStep type from int to string1 - renamed aircraft to airplane - renamed baseAircraft to baseAirplane - removed non-supported fields in anpAirplane and badaAirplane - moved profiles into anpAirplane and badaAirplane

- moved anpNoiseGroup into fleet

- deleted airframe and airframeModel from aircraft

- moved user defined aircraft elements to before Types section
- moved fleet element into user defined aircraft section
- added additional string types
- moved user defined references to types
- refactored aircraft block to handle anp and bada airplanes in separate blocks
- changed badaAirplane.minPayloadMass to badaAirplane.maxPayloadMass
- added case, scenario, fleet and trackOpSet to content attribute enumerations
- changed airoperation/flightNumber from string8 to string16
- Version 1.1.8 changes from 1.1.7

-

- moved options up one level
- removed asif: namespace in XSD not needed
- Version 1.1.6 changes from 1.1.5
	- added 'aircraft' element
- added support for copying system runways
- added support for helicopter flight
- Version 1.1.5 changes from 1.1.4
	- made runway a required element of airport.

fixed nodeControlType attribute restriction from "integer" to "string" since it's allowi ng string values "None/Match/etc.." in addition to the numericode control code of "0/2/et c.."

- Version 1.1.4 changes from 1.1.3 - changed the top level element from 'asif' to 'AsifXml'. - removed the 'jobId' element from the annualizationCase block. - Version 1.1.3 changes from 1.1.2 - added 'content' required enumerated attribute to 'asif' element. - added 'caseId' to 'case' element - modified case references to point to case id. - changes 'refCase' to 'refCaseId' - removed 'refScenario' as it's no longer needed - Version 1.1.2 changes from 1.1.1 switched order of 'startTime' and 'duration' in 'scenario' and 'case' elements. - added 'blockPartFlag' to 'centroid' element. - added 'climate' element and added 'climateId' subelement to 'case' element. - added 'runway' and 'runwayEnd' sub-elements to the 'airport' element. - added 'jobId' element to the 'annualizationCase' block. added SAE and BADA profile types: 'saeProfile', 'saeProfiles', 'badaProfile', and 'badaP rofiles' elements. - Version 1.1.1 changes from 1.1 all the string types now have minOccurs=0 for the number of characters (was 1 before). the 'userType' element in the 'operation' element now has 'minOccurs=0'. the 'reference' element within the 'case' element had it's subelement names changed - 'scenario' to 'refScenario' - 'case' to 'refCase'

```
-
the 'case' element can now contain 'case' elements (i.e. cases within cases.)
                 -
 scenario element has 'startTime' type changed from 'date' to 'dateTime'.
                 - removed support for dispersed tracks
                 - changed track.name from string16 to string64
                 - annualization can be a top level block.
                 -
 added annualizationGroupCase group and made that the main sub element of annualizationGr
oup
                 - changed 'weight' attribute of annualizationGroup to an element.
                 -
change 'weight' and 'name' attributes of annualizationCase to elements.
                 -
removed receptor 'boundaryGrid' and 'location' elements, do these later on.
                 -
changed 'centroid' element to have 'stateFips', 'countyFips', 'blockId', and 'bnaId' ins
tead of just a plain 'id' field.
-->
   <!--============================================================-->
   <!-- Elements -->
   <!--============================================================-->
   <xs:element name="AsifXml">
     <xs:complexType>
       <xs:sequence>
         <xs:element ref="options" minOccurs="0" maxOccurs="1"/>
         <xs:choice>
           <xs:element ref="airportLayouts" />
          <xs:element ref="annualization" maxOccurs="unbounded"/>
          <xs:element ref="boundary" maxOccurs="unbounded"/>
          <xs:element ref="case" maxOccurs="unbounded"/>
          <xs:element name="fleet" type="fleet" minOccurs="0" maxOccurs="1"/>
          <xs:element ref="operation" maxOccurs="unbounded"/>
          <xs:element ref="receptorSet" maxOccurs="unbounded"/>
          <xs:element ref="scenario" maxOccurs="unbounded"/>
          <xs:element ref="study"/>
           <xs:element ref="trackOpSet" maxOccurs="unbounded"/>
         </xs:choice>
       </xs:sequence>
       <xs:attribute name="version" type="string16" use="optional"/>
       <xs:attribute name="content" use="required">
         <xs:simpleType>
          <xs:restriction base="xs:string">
             <xs:enumeration value="airportLayouts" />
             <xs:enumeration value="annualization"/>
             <xs:enumeration value="case"/>
             <xs:enumeration value="fleet"/>
            <xs:enumeration value="receptorSets"/>
            <xs:enumeration value="scenario"/>
            <xs:enumeration value="study"/>
             <xs:enumeration value="studyBoundary" />
             <xs:enumeration value="trackOpSet"/>
           </xs:restriction>
         </xs:simpleType>
       </xs:attribute>
     </xs:complexType>
```

```
 </xs:element>
  <xs:element name="study">
    <xs:complexType>
       <xs:sequence>
         <xs:element name="name" type="string255"/>
         <xs:element name="type" type="studyType"/>
         <xs:element name="metricUnits" type="xs:boolean"/>
         <xs:element name="emissionsUnits" type="emissionsUnitsType"/>
         <xs:element name="description" type="string255" minOccurs="0"/>
 <xs:element ref="boundary" minOccurs="0" maxOccurs="unbounded"/>
 <xs:element ref="climate" minOccurs="0" maxOccurs="unbounded"/>
         <xs:element ref="airportLayouts" minOccurs="0" />
         <xs:element name="terrainFiles" type="string255" minOccurs="0"/>
         <xs:element ref="receptorSet" minOccurs="0" maxOccurs="unbounded"/>
         <xs:element name="fleet" type="fleet" minOccurs="0" maxOccurs="1"/>
         <xs:element ref="scenario" minOccurs="0" maxOccurs="unbounded"/>
      </xs:sequence>
     </xs:complexType>
  </xs:element>
  <xs:element name="options">
    <xs:complexType>
      <xs:sequence>
         <xs:element name="utmZoneDefault" type="xs:int" default="-1"/>
      </xs:sequence>
    </xs:complexType>
  </xs:element>
  <xs:element name="boundary">
    <xs:complexType>
      <xs:sequence>
         <xs:element name="polygon" type="polygon2DType" maxOccurs="unbounded"/>
      </xs:sequence>
     </xs:complexType>
  </xs:element>
  <xs:element name="climate">
    <xs:complexType>
      <xs:sequence>
         <xs:element name="identifier" type="string8"/>
         <xs:element name="temperature" type="xs:float"/>
         <xs:element name="pressure" type="xs:float"/>
         <xs:element name="humidity" type="xs:float"/>
         <xs:element name="headWind" type="xs:float" minOccurs="0"/>
         <xs:element name="seaLevelPressure" type="xs:float" minOccurs="0"/>
         <xs:element name="dewPoint" type="xs:float" minOccurs="0"/>
         <xs:element name="windDirection" type="xs:float" minOccurs="0"/>
         <xs:element name="visibility" type="xs:float" minOccurs="0"/>
       </xs:sequence>
     </xs:complexType>
  </xs:element>
  <xs:complexType name="airportCode">
    <xs:simpleContent>
      <xs:extension base="string4">
         <xs:attribute name="type" type="airportCodeType" use="optional" default="ANY"/>
         <xs:attribute name="country" type="string3" use="optional" default="ANY"/>
      </xs:extension>
     </xs:simpleContent>
```

```
 </xs:complexType>
   <xs:element name="tracks">
     <xs:complexType>
       <xs:sequence>
         <xs:element ref="track" maxOccurs="unbounded"/>
       </xs:sequence>
     </xs:complexType>
   </xs:element>
   <xs:complexType name="airportLayoutType" >
     <xs:sequence>
       <xs:element name="name" type="string255" minOccurs="0" />
       <xs:element name="airportCode" type="airportCode"/>
       <xs:element name="startDate" type="xs:date" minOccurs = "0" />
       <xs:element name="elevation" type="xs:float" minOccurs="0" />
       <xs:element name="peakMonthAverageDayScalingFactor" type="xs:double" minOccurs="0"
default=1.0" />
       <xs:group ref="coord2DGroup" minOccurs="0" />
       <xs:element ref="runway" minOccurs="0" maxOccurs="unbounded"/>
       <xs:element ref="tracks" minOccurs="0"/>
     </xs:sequence>
   </xs:complexType>
   <xs:element name="runway">
     <xs:complexType>
       <xs:sequence>
         <xs:element name="length" type="xs:short"/>
         <xs:element name="width" type="xs:short"/>
         <xs:element name="runwayEnd" type="runwayEnd" minOccurs="1" maxOccurs="2" />
       </xs:sequence>
     </xs:complexType>
   </xs:element>
   <xs:complexType name="runwayEnd">
     <xs:sequence>
       <xs:element name="name" type="string8"/>
       <xs:group ref="coord2DGroup"/>
       <xs:element name="elevation" type="xs:float"/>
       <xs:element name="threshCrossHeight" type="xs:float" minOccurs="0"/>
       <xs:element name="threshElevation" type="xs:float" minOccurs="0"/>
       <xs:element name="glideSlope" type="xs:float" minOccurs="0"/>
       <xs:element name="intAltitude" type="xs:float" minOccurs="0"/>
 <xs:element name="depDispThresh" type="xs:float" minOccurs="0"/>
 <xs:element name="appDispThresh" type="xs:float" minOccurs="0"/>
       <xs:element name="percentWind" type="xs:float" minOccurs="0"/>
       <xs:element name="isHelipad" type="xs:string" minOccurs="0"/>
     </xs:sequence>
   </xs:complexType>
   <xs:element name="airportLayouts">
     <xs:complexType>
       <xs:sequence>
         <xs:element name="layout" type="airportLayoutType" maxOccurs="unbounded"/>
       </xs:sequence>
```

```
 </xs:complexType>
  </xs:element>
  <xs:element name="scenario">
    <xs:complexType>
       <xs:sequence>
         <xs:element name="name" type="string255"/>
         <xs:element name="startTime" type="xs:dateTime"/>
        <xs:element name="duration" type="xs:int"/>
        <xs:element name="taxiModel" type="taxiModelType"/>
        <xs:element name="acftPerfModel" type="aircraftPerformanceModelType"/>
        <xs:element name="bankAngle" type="xs:boolean"/>
        <xs:element name="altitudeCutoff" type="xs:float" default="18000" minOccurs="0"/>
        <xs:element name="sulfurConversionRate" type="xs:float" minOccurs="0"/>
 <xs:element name="fuelSulfurContent" type="xs:float" minOccurs="0"/>
 <xs:element name="description" type="string255" minOccurs="0"/>
        <xs:element name="airportLayouts" minOccurs="0" >
          <xs:complexType>
             <xs:sequence>
               <xs:element name="layout" type="string255" maxOccurs="unbounded" />
             </xs:sequence>
          </xs:complexType>
        </xs:element>
        <xs:element ref="cases"/>
        <xs:element ref="annualization" minOccurs="0" maxOccurs="unbounded"/>
      </xs:sequence>
    </xs:complexType>
  </xs:element>
  <xs:element name="case">
    <xs:complexType>
      <xs:choice>
        <xs:sequence>
          <xs:element name="caseId" type="xs:int"/>
          <xs:element name="name" type="string255"/>
          <xs:element name="source" type="emissionsSourceType" minOccurs="0"/>
          <!-- TODO: does ASIF need climate records defined for a Case?
                                        <xs:element name="climate" minOccurs="0"/>
 -->
          <xs:element name="startTime" type="xs:dateTime" minOccurs="0"/>
          <xs:element name="duration" type="xs:int" minOccurs="0"/>
          <xs:element name="climateId" type="string8" minOccurs="0"/>
          <xs:element name="hourlyWxFile" type="string255" minOccurs="0"/>
          <xs:element name="hourlyWxMD5" type="string16" minOccurs="0"/>
          <xs:element name="description" type="string255" minOccurs="0"/>
          <xs:choice>
             <xs:element ref="case" maxOccurs="unbounded"/>
             <xs:element ref="trackOpSet" maxOccurs="unbounded"/>
             <xs:element ref="operation" maxOccurs="unbounded"/>
          </xs:choice>
         </xs:sequence>
         <xs:element name="reference">
          <!-- This represents a reference to a previously defined case name. -->
          <xs:complexType>
             <xs:sequence>
               <xs:element name="refScenario" type="string255"/>
```

```
 <xs:element name="refCase" type="string255"/>
           </xs:sequence>
         </xs:complexType>
       </xs:element>
     </xs:choice>
   </xs:complexType>
 </xs:element>
 <xs:element name="cases">
   <xs:complexType>
     <xs:sequence>
       <xs:element ref="case" maxOccurs="unbounded"/>
     </xs:sequence>
   </xs:complexType>
 </xs:element>
 <xs:element name="annualization">
   <xs:complexType>
     <xs:sequence>
       <xs:element name="name" type="string255"/>
       <xs:element ref="annualizationGroup"/>
     </xs:sequence>
   </xs:complexType>
 </xs:element>
 <xs:element name="annualizationGroup">
   <xs:complexType>
     <xs:sequence>
       <xs:element name="weight" type="xs:double"/>
       <xs:element name="scaleFactor" type="xs:float" default="1" minOccurs="0"/>
       <xs:group ref="annualizationGroupCase" minOccurs="0" maxOccurs="unbounded"/>
     </xs:sequence>
   </xs:complexType>
 </xs:element>
 <xs:element name="annualizationCase">
   <xs:complexType>
     <xs:sequence>
       <xs:element name="name" type="string255"/>
       <xs:element name="weight" type="xs:double"/>
       <xs:element name="scaleFactor" type="xs:float" default="1" minOccurs="0"/>
     </xs:sequence>
   </xs:complexType>
 </xs:element>
 <xs:element name="trackOpSet">
   <xs:complexType>
     <xs:sequence>
       <xs:choice>
         <xs:element ref="track" maxOccurs="unbounded"/>
         <xs:element ref="trackref"/>
         <xs:element ref="sensorPath" maxOccurs="unbounded"/>
       </xs:choice>
       <xs:element ref="operations" />
     </xs:sequence>
   </xs:complexType>
 </xs:element>
 <xs:element name="operation">
   <xs:complexType>
     <xs:sequence>
```

```
 <xs:element name="id" type="string16"/>
         <xs:element name="aircraftType" type="aircraftType"/>
         <xs:element name="cruiseAltitude" type="xs:double" minOccurs="0" />
        <xs:element name="numOperations" type="xs:double"/>
        <xs:element name="carrier" type="string4" minOccurs="0"/>
        <xs:element name="flightNumber" type="string16" minOccurs="0"/>
        <xs:element name="tailNumber" type="string8" minOccurs="0"/>
        <xs:element name="userType" type="string12" minOccurs="0"/>
        <xs:element name="userParam" type="string16" minOccurs="0"/>
         <xs:element name="departureAirport" type="airportCode" minOccurs="0"/>
        <xs:element name="departureRunway" type="string8" minOccurs="0"/>
        <xs:element name="departureGate" type="string4" minOccurs="0"/>
        <xs:element name="arrivalAirport" type="airportCode" minOccurs="0"/>
        <xs:element name="arrivalRunway" type="string8" minOccurs="0"/>
        <xs:element name="arrivalGate" type="string4" minOccurs="0"/>
 <xs:element name="offTime" type="xs:dateTime" minOccurs="0"/>
 <xs:element name="onTime" type="xs:dateTime" minOccurs="0"/>
         <xs:element name="enrouteStartTime" type="xs:dateTime" minOccurs="0"/>
         <xs:choice>
           <xs:element name="outTime" type="xs:dateTime" minOccurs="0"/>
          <xs:element name="taxiOutDuration" type="xs:int" minOccurs="0"/>
         </xs:choice>
         <xs:choice>
           <xs:element name="inTime" type="xs:dateTime" minOccurs="0"/>
           <xs:element name="taxiInDuration" type="xs:int" minOccurs="0"/>
        </xs:choice>
         <xs:choice>
           <xs:element name="saeProfile" type="profileType" minOccurs="0"/>
           <xs:element name="saeProfiles" type="profiles" minOccurs="0"/>
         </xs:choice>
         <xs:choice>
           <xs:element name="badaProfile" type="profileType" minOccurs="0"/>
           <xs:element name="badaProfiles" type="profiles" minOccurs="0"/>
         </xs:choice>
        <xs:choice>
           <xs:element name="stageLength" type="string1" minOccurs="0"/>
           <xs:sequence>
            <xs:element name="departureStageLength" type="string1" minOccurs="0"/>
            <xs:element name="arrivalStageLength" type="string1" minOccurs="0"/>
          </xs:sequence>
        </xs:choice>
       </xs:sequence>
    </xs:complexType>
  </xs:element>
  <xs:element name="operations">
    <xs:complexType>
      <xs:sequence>
        <xs:element ref="operation" maxOccurs="unbounded"/>
      </xs:sequence>
    </xs:complexType>
  </xs:element>
  <xs:element name="trackref">
    <xs:complexType>
```

```
 <xs:sequence>
       <xs:element name="layoutName" type="string255"/>
       <xs:element name="trackName" type="string64"/>
       <xs:element name="optype" type="opType"/>
       <xs:element name="runway" type="string8" minOccurs="0"/>
     </xs:sequence>
   </xs:complexType>
 </xs:element>
  <xs:element name="track">
   <xs:complexType>
     <xs:sequence>
       <xs:element name="id" type="string16"/>
       <xs:element name="name" type="string64" minOccurs="0"/>
       <xs:element name="optype" type="opType"/>
       <xs:element name="wingtype" type="wingType" minOccurs="0"/>
       <xs:element name="airport" type="airportCode" minOccurs="0"/>
       <xs:element name="runway" type="string8" minOccurs="0"/>
       <xs:element name="vectorCourseHelipad" type="xs:double" minOccurs="0"/>
       <xs:element ref="subtrack" minOccurs="1" maxOccurs="unbounded"/>
     </xs:sequence>
   </xs:complexType>
 </xs:element>
 <xs:element name="subtrack">
  <xs:complexType>
     <xs:sequence>
       <xs:element name="id" type="xs:int"/>
       <!-- NOTE: logic check to make sure all subtrack weights add up to 1 -->
       <xs:element name="dispersionWeight" type="xs:float"/>
       <xs:choice>
         <xs:element ref="trackVectors"/>
         <xs:element ref="trackNodes"/>
       </xs:choice>
     </xs:sequence>
   </xs:complexType>
 </xs:element>
 <xs:element name="trackVectors">
  <xs:complexType>
     <xs:sequence>
       <xs:element ref="trackVector" maxOccurs="unbounded"/>
     </xs:sequence>
   </xs:complexType>
 </xs:element>
 <xs:element name="trackNodes">
  <xs:complexType>
     <xs:sequence>
       <xs:element ref="trackNode" maxOccurs="unbounded"/>
     </xs:sequence>
   </xs:complexType>
 </xs:element>
 <xs:element name="sensorPath">
   <xs:complexType>
```

```
 <xs:sequence>
       <xs:element ref="sensorNode" minOccurs="1" maxOccurs="unbounded"/>
     </xs:sequence>
   </xs:complexType>
 </xs:element>
 <xs:element name="sensorNode">
   <xs:complexType>
     <xs:sequence>
       <xs:element name="lat" type="xs:double"/>
       <xs:element name="long" type="xs:double" />
       <xs:element name="altitude" type="xs:double" />
       <xs:element name="messageTime" type="xs:dateTime" />
       <xs:element name="sequenceNum" type="xs:int" />
       <xs:element name="speed" type="xs:float" minOccurs="0"/>
       <xs:element name="thrust" type="xs:float" minOccurs="0"/>
       <xs:element name="source" type="string255" minOccurs="0" />
     </xs:sequence>
   </xs:complexType>
 </xs:element>
 <xs:element name="trackVector">
   <xs:complexType>
     <xs:sequence>
       <xs:group ref="nodeIdGroup"/>
       <xs:element name="type" type="vectorTrackType"/>
       <xs:choice>
         <xs:element name="distance" type="xs:float"/>
         <xs:sequence>
           <xs:element name="angle" type="xs:float"/>
           <xs:element name="radius" type="xs:float"/>
         </xs:sequence>
       </xs:choice>
     </xs:sequence>
   </xs:complexType>
 </xs:element>
 <xs:element name="trackNode">
   <xs:complexType>
     <xs:sequence>
       <xs:group ref="nodeIdGroup"/>
       <xs:group ref="coord2DGroup"/>
       <xs:element name="altitude" minOccurs="0">
         <xs:complexType>
           <xs:simpleContent>
             <xs:extension base="xs:float">
               <xs:attribute name="control" type="nodeControlType" use="optional"/>
             </xs:extension>
           </xs:simpleContent>
         </xs:complexType>
       </xs:element>
       <xs:element name="speed" minOccurs="0">
         <xs:complexType>
           <xs:simpleContent>
             <xs:extension base="xs:float">
               <xs:attribute name="control" type="nodeControlType" use="optional"/>
             </xs:extension>
           </xs:simpleContent>
```

```
 </xs:complexType>
         </xs:element>
       </xs:sequence>
     </xs:complexType>
   </xs:element>
   <xs:element name="receptorSet">
     <xs:complexType>
       <xs:sequence>
         <xs:element name="name" type="string255"/>
         <xs:group ref="receptorGroup"/>
       </xs:sequence>
     </xs:complexType>
   </xs:element>
   <xs:element name="centroid">
     <xs:complexType>
       <xs:sequence>
         <xs:element name="stateFips" type="xs:int"/>
         <xs:element name="countyFips" type="xs:int"/>
         <xs:element name="blockId" type="xs:int"/>
         <xs:element name="bnaId" type="string6"/>
         <xs:group ref="coord2DGroup"/>
         <xs:element name="elevation" type="xs:float" minOccurs="0"/>
         <xs:element name="count" type="xs:int"/>
       </xs:sequence>
     </xs:complexType>
   </xs:element>
   <xs:element name="grid">
     <xs:complexType>
       <xs:sequence>
         <xs:group ref="coord2DGroup"/>
         <xs:element name="elevation" type="xs:float" minOccurs="0"/>
         <xs:element name="width" type="xs:float"/>
         <xs:element name="height" type="xs:float"/>
         <xs:element name="numWidth" type="xs:int"/>
         <xs:element name="numHeight" type="xs:int"/>
       </xs:sequence>
     </xs:complexType>
   </xs:element>
   <!-- User Defined Aircraft elements -->
   <xs:complexType name="fleet">
     <xs:sequence>
       <xs:element name="anpNoiseGroup" type="anpNoiseGroup" minOccurs="0" maxOccurs="unbo
unded"/>
       <xs:element name="airplane" type="airplane" minOccurs="0" maxOccurs="unbounded"/>
     </xs:sequence>
   </xs:complexType>
   <xs:complexType name="airplane">
     <xs:sequence>
       <!-- description field should go in AIR_OPERATION_AIRCRAFT.Description -->
       <xs:element name="description" type="string255"/>
       <xs:element name="baseAirplane" type="baseAirplane"/>
       <xs:element name="anpAirplaneInfo" minOccurs="0">
```

```
 <xs:complexType>
         <xs:sequence>
           <xs:choice>
             <!-- anpAirplaneId - link to another existing anpAirplane -->
             <xs:element name="anpAirplaneId" type="anpAirplaneId" />
             <!-- anpAirplane - create a new anpAirplane -->
             <xs:element name="anpAirplane" type="anpAirplane"/>
           </xs:choice>
         </xs:sequence>
       </xs:complexType>
     </xs:element>
     <xs:element name="badaAirplaneInfo" minOccurs="0">
       <xs:complexType>
         <xs:sequence>
           <xs:choice>
             <!-- badaAirplaneId - link to another existing badaAirplane -->
             <xs:element name="badaAirplaneId" type="badaAirplaneId" />
             <!-- badaAirplane - create a new badaAirplane -->
             <xs:element type="badaAirplane" name="badaAirplane" />
           </xs:choice>
         </xs:sequence>
       </xs:complexType>
     </xs:element>
     <xs:element name="airframeInfo" minOccurs="0">
       <xs:complexType>
         <xs:sequence>
           <xs:choice>
             <!-- airframeModel: link to an existing airframe -->
             <xs:element name="airframeModel" type="airframeModel" />
             <!-- airframe: create a new airframe -->
             <xs:element name="airframe" type="airframe" />
           </xs:choice>
         </xs:sequence>
       </xs:complexType>
     </xs:element>
   </xs:sequence>
 </xs:complexType>
 <xs:element name="anpNoiseId" type="string12"/>
 <xs:simpleType name="anpAirplaneId">
  <xs:restriction base="xs:string">
     <xs:minLength value="0"/>
     <xs:maxLength value="12"/>
   </xs:restriction>
 </xs:simpleType>
 <xs:simpleType name="badaAirplaneId">
   <xs:restriction base="xs:string">
     <xs:minLength value="0"/>
     <xs:maxLength value="10"/>
   </xs:restriction>
 </xs:simpleType>
```

```
 <xs:simpleType name="airframeModel">
    <xs:restriction base="xs:string">
      <xs:minLength value="0"/>
       <xs:maxLength value="50"/>
     </xs:restriction>
  </xs:simpleType>
  <xs:simpleType name="engineCode">
     <xs:restriction base="xs:string">
       <xs:minLength value="0"/>
       <xs:maxLength value="50" />
     </xs:restriction>
  </xs:simpleType>
  <xs:simpleType name="engineModCode">
     <xs:restriction base="xs:string">
      <xs:minLength value="0"/>
       <xs:maxLength value="50" />
     </xs:restriction>
  </xs:simpleType>
  <xs:complexType name="baseAirplane">
     <xs:sequence>
       <xs:element name="anpAirplaneId" type="anpAirplaneId" />
       <xs:element name="badaAirplaneId" type="badaAirplaneId" />
       <xs:element name="airframeModel" type="airframeModel" />
       <xs:element name="engineCode" type="engineCode"/>
       <xs:element name="engineModCode" type="engineModCode" default="NONE" minOccurs="0"
/>
     </xs:sequence>
  </xs:complexType>
  <xs:complexType name="anpNoiseGroup">
     <xs:sequence>
       <xs:element name="noiseId" type="string12" />
       <xs:element name="spectralClassApproach" type="xs:short" minOccurs="0"/>
      <xs:element name="spectralClassDeparture" type="xs:short" minOccurs="0"/>
       <xs:element name="spectralClassAfterburner" type="xs:short" minOccurs="0"/>
       <xs:element name="thrustSetType" type="string1" />
       <xs:element name="modelType" type="string1" />
       <xs:element name="npdCurves" type="anpNPDCurves" />
     </xs:sequence>
  </xs:complexType>
  <xs:complexType name="anpNPDCurves">
     <xs:sequence>
       <xs:element maxOccurs="unbounded" name="npdCurve" type="anpNPDCurve"/>
     </xs:sequence>
  </xs:complexType>
   <xs:complexType name="anpNPDCurve">
     <xs:sequence>
       <xs:element name="noiseType" type="string12"/>
       <xs:element name="opMode" type="string10"/>
       <xs:element name="netThrustPerEngine" type="xs:float"/>
       <xs:element name="L_200" type="xs:double" />
       <xs:element name="L_400" type="xs:double" />
```

```
 <xs:element name="L_630" type="xs:double" />
      <xs:element name="L_1000" type="xs:double" />
      <xs:element name="L_2000" type="xs:double" />
      <xs:element name="L_4000" type="xs:double" />
      <xs:element name="L_6300" type="xs:double" />
      <xs:element name="L_10000" type="xs:double" />
      <xs:element name="L_16000" type="xs:double" />
       <xs:element name="L_25000" type="xs:double" />
     </xs:sequence>
  </xs:complexType>
  <xs:complexType name="aircraftType">
    <xs:choice>
      <xs:element name="anpAircraftId" type="anpAirplaneId"/>
      <xs:sequence>
         <xs:element name="airframeModel" type="string50"/>
         <xs:element name="engineCode" type="string25"/>
         <xs:element name="engineModCode" type="engineModCode" default="NONE" minOccurs="0
"/>
      </xs:sequence>
    </xs:choice>
  </xs:complexType>
  <xs:complexType name="airframe">
    <xs:sequence>
      <xs:element name="model" type="string50"/>
      <xs:element name="engineCount" type="xs:int"/>
      <xs:element name="engineLocation" type="string1"/>
      <xs:element name="designationCode" type="string1"/>
      <xs:element name="maxRange" type="xs:int" minOccurs="0"/>
      <xs:element name="introYear" type="xs:int" minOccurs="0"/>
      <xs:element name="euroGroupCode" type="string2" />
 <xs:element name="usageCode" type="string1" />
 <xs:element name="sizeCode" type="string1"/>
      <xs:element name="engineType" type="string1"/>
     </xs:sequence>
  </xs:complexType>
  <xs:complexType name="anpAirplane">
     <xs:sequence>
      <xs:element name="anpAirplaneId" type="anpAirplaneId" />
 <xs:element name="description" type="string40" minOccurs="0"/>
 <xs:element name="numberEngines" type="xs:int" minOccurs="0"/>
      <xs:element name="maxGrossWeightTakeoff" type="xs:int" minOccurs="0"/>
 <xs:element name="maxGrossWeightLand" type="xs:int" minOccurs="0"/>
 <xs:element name="maxDsStop" type="xs:int" minOccurs="0" />
      <xs:element name="thrustStatic" type="xs:int" minOccurs="0"/>
      <xs:element name="noiseId" type="string12" minOccurs="0"/>
      <xs:element name="minBurn" type="xs:double" minOccurs="0"/>
      <xs:element name="profiles" type="anpProfiles" minOccurs="0"/>
    </xs:sequence>
  </xs:complexType>
  <xs:complexType name="anpProfiles">
```

```
 <xs:sequence>
```

```
 <xs:element maxOccurs="unbounded" name="profile" type="anpProfile"/>
   </xs:sequence>
 </xs:complexType>
 <xs:complexType name="anpProfile">
   <xs:sequence>
     <xs:element name="operationType" type="string1" />
     <xs:element name="profileGroupId" type="string8"/>
     <xs:element name="profileStageLength" type="string1"/>
     <xs:element name="weight" type="xs:int"/>
     <xs:choice>
       <xs:element type="anpProcedureSteps" name="procedureSteps" />
       <xs:element type="anpProfilePoints" name ="profilePoints" />
     </xs:choice>
   </xs:sequence>
 </xs:complexType>
 <xs:complexType name="anpProfilePoints">
   <xs:sequence>
     <xs:element maxOccurs="unbounded" name="point" type="anpProfilePoint"/>
   </xs:sequence>
 </xs:complexType>
 <xs:complexType name="anpProfilePoint">
   <xs:sequence>
     <xs:element name="pointNum" type="xs:short" />
     <xs:element name="distance" type="xs:float" />
     <xs:element name="altitude" type="xs:float"/>
     <xs:element name="speed" type="xs:float" />
     <xs:element name="thrustSet" type="xs:float" />
     <xs:element name="opMode" type="string1" />
   </xs:sequence>
 </xs:complexType>
 <xs:complexType name="anpProcedureSteps">
   <xs:sequence>
     <xs:element maxOccurs="unbounded" name="step" type="anpProcedureStep"/>
   </xs:sequence>
 </xs:complexType>
 <xs:complexType name="anpProcedureStep">
   <xs:sequence>
     <xs:element name="stepNum" type="xs:int" />
     <xs:element name="flapId" type="string6" minOccurs="0" />
     <xs:element name="stepType" type="string1" />
     <xs:element name="thrustType" type="xs:string" minOccurs="0" />
     <xs:element name="param1" type="xs:float"/>
     <xs:element name="param2" type="xs:float"/>
     <xs:element name="param3" type="xs:float" minOccurs="0" />
   </xs:sequence>
 </xs:complexType>
 <xs:complexType name="badaAirplane">
   <xs:sequence>
     <xs:element name="badaAirplaneId" type="badaAirplaneId"/>
     <xs:element name="mfgDescription" type="string255" minOccurs="0"/>
     <xs:element name="referenceAircraftMass" type="xs:float" minOccurs="0"/>
     <xs:element name="minAircraftMass" type="xs:float" minOccurs="0"/>
     <xs:element name="maxAircraftMass" type="xs:float" minOccurs="0"/>
```

```
 <xs:element name="maxPayloadMass" type="xs:float" minOccurs="0"/>
       <xs:element name="weightGradient" type="xs:float" minOccurs="0"/>
       <xs:element name="maxOperatingSpeed" type="xs:float" minOccurs="0"/>
       <xs:element name="maxOperatingMachNumber" type="xs:float" minOccurs="0"/>
       <xs:element name="maxOperatingAltitude" type="xs:float" minOccurs="0"/>
       <xs:element name="maxAltitudeAtMaxTakeoffWeight" type="xs:float" minOccurs="0"/>
       <xs:element name="temperatureGradientOnMaximumAltitude" type="xs:float" minOccurs="
0''/2 <xs:element name="wingSurfaceArea" type="xs:float" minOccurs="0"/>
       <xs:element name="buffetOnsetLiftCoeff" type="xs:float" minOccurs="0"/>
       <xs:element name="buffetingGradient" type="xs:float" minOccurs="0"/>
       <xs:element name="machDragCoeff" type="xs:float" minOccurs="0"/>
       <xs:element name="profiles" type="badaProfiles" minOccurs="0"/>
     </xs:sequence>
   </xs:complexType>
   <xs:complexType name="badaProfiles">
     <xs:sequence>
       <xs:element maxOccurs="unbounded" name="profile" type="badaProfile"/>
     </xs:sequence>
   </xs:complexType>
   <xs:complexType name="badaProfile">
     <xs:sequence>
       <xs:element name="massRangeValue" type="string2"/>
 <xs:element name="companyCode1" type="string3" minOccurs="0"/>
 <xs:element name="companyCode2" type="string2" minOccurs="0"/>
 <xs:element name="companyName" type="string15" minOccurs="0"/>
       <xs:element name="aircraftVersion" type="string12" />
       <xs:element name="engine" type="string12" />
       <xs:element name="climbSpeedBelowTransitionAltitude" type="xs:short" />
       <xs:element name="climbSpeedAboveTransitionAltitude" type="xs:short" />
       <xs:element name="climbMachNumber" type="xs:double" />
       <xs:element name="cruiseSpeedBelowTransitionAltitude" type="xs:short" />
       <xs:element name="cruiseSpeedAboveTransitionAltitude" type="xs:short" />
 <xs:element name="cruiseMachNumber" type="xs:double" />
 <xs:element name="descentMachNumber" type="xs:double" />
       <xs:element name="descentSpeedUnderTransitionAltitude" type="xs:short" />
       <xs:element name="descentSpeedOverTransitionAltitude" type="xs:short" />
     </xs:sequence>
   </xs:complexType>
   <!--============================================================-->
  \langle!-- Groups \longrightarrow <!--============================================================-->
   <xs:group name="annualizationGroupCase">
     <xs:choice>
       <xs:element ref="annualizationGroup" minOccurs="0" maxOccurs="unbounded"/>
       <xs:element ref="annualizationCase" minOccurs="0" maxOccurs="unbounded"/>
     </xs:choice>
   </xs:group>
   <xs:group name="receptorGroup">
     <xs:choice>
       <xs:element ref="centroid" maxOccurs="unbounded"/>
       <xs:element ref="grid"/>
     </xs:choice>
   </xs:group>
```

```
 <xs:group name="nodeIdGroup">
  <xs:sequence>
    <xs:element name="id" type="string16" minOccurs="0"/>
     <xs:element name="description" type="string16" minOccurs="0"/>
   </xs:sequence>
 </xs:group>
 <xs:group name="coord2DGroup">
   <xs:choice>
     <xs:group ref="latlonCoordGroup"/>
     <xs:group ref="utmCoordGroup"/>
   </xs:choice>
 </xs:group>
 <xs:group name="latlonCoordGroup">
   <xs:sequence>
     <xs:choice>
       <xs:element name="latitude" type="latitudeDecimalType"/>
       <xs:element name="latitudeDMS" type="latitudeDMSType"/>
     </xs:choice>
     <xs:choice>
      <xs:element name="longitude" type="longitudeDecimalType"/>
      <xs:element name="longitudeDMS" type="longitudeDMSType"/>
     </xs:choice>
   </xs:sequence>
 </xs:group>
 <xs:group name="utmCoordGroup">
   <xs:sequence>
     <xs:element name="utmN" type="xs:double"/>
     <xs:element name="utmE" type="xs:double"/>
     <xs:element name="utmZone" type="xs:int" default="-1" minOccurs="0" maxOccurs="1"/>
   </xs:sequence>
 </xs:group>
 <xs:group name="aircraftTypeGroup">
   <xs:choice>
    <xs:element name="aircraftType" type="anpAirplaneId"/>
     <xs:element name="badaAircraftId" type="badaAirplaneId" />
     <xs:sequence>
      <xs:element name="aircraftAirframe" type="string50"/>
      <xs:element name="aircraftEngine" type="string25"/>
      <xs:element name="aircraftEngineMod" type="string50" />
    </xs:sequence>
  </xs:choice>
 </xs:group>
 <!--============================================================-->
 <!-- Types -->
 <!--============================================================-->
 <xs:simpleType name="studyType">
  <xs:restriction base="xs:string">
     <xs:enumeration value="Emissions"/>
    <xs:enumeration value="Dispersion"/>
    <xs:enumeration value="Noise and Emissions"/>
     <xs:enumeration value="Noise and Dispersion"/>
  </xs:restriction>
 </xs:simpleType>
 <xs:simpleType name="emissionsUnitsType">
  <xs:restriction base="xs:string">
     <xs:enumeration value="MetricTonnes"/>
```

```
 <xs:enumeration value="Kilograms"/>
     <xs:enumeration value="Grams"/>
     <xs:enumeration value="ImperialTons"/>
     <xs:enumeration value="Pounds"/>
   </xs:restriction>
 </xs:simpleType>
 <xs:complexType name="polygon2DType">
   <xs:sequence>
     <xs:element name="vertex" minOccurs="3" maxOccurs="unbounded">
       <xs:complexType>
         <xs:group ref="coord2DGroup"/>
       </xs:complexType>
     </xs:element>
   </xs:sequence>
 </xs:complexType>
 <xs:complexType name="polygon3DType">
   <xs:complexContent>
     <xs:extension base="polygon2DType">
       <xs:sequence>
         <xs:element name="ceiling" type="xs:float"/>
       </xs:sequence>
     </xs:extension>
   </xs:complexContent>
 </xs:complexType>
 <xs:simpleType name="taxiModelType">
   <xs:restriction base="xs:string">
     <xs:enumeration value="UserSpecified"/>
     <xs:enumeration value="Sequencing"/>
   </xs:restriction>
 </xs:simpleType>
 <xs:simpleType name="airportCodeType">
   <xs:restriction base="xs:string">
     <xs:enumeration value="ICAO"/>
     <xs:enumeration value="IATA"/>
     <xs:enumeration value="FAA"/>
     <xs:enumeration value="OTHER"/>
     <xs:enumeration value="ANY"/>
   </xs:restriction>
 </xs:simpleType>
 <xs:simpleType name="aircraftPerformanceModelType">
  <xs:restriction base="xs:string">
     <xs:enumeration value="ICAO"/>
     <xs:enumeration value="SAE1845"/>
   </xs:restriction>
 </xs:simpleType>
 <xs:simpleType name="emissionsSourceType">
   <xs:restriction base="xs:string">
     <xs:enumeration value="Container"/>
     <xs:enumeration value="Aircraft"/>
     <xs:enumeration value="GSE Population"/>
     <xs:enumeration value="Parking Facilities"/>
     <xs:enumeration value="Roadways"/>
     <xs:enumeration value="Stationary Sources"/>
     <xs:enumeration value="Training Fires"/>
   </xs:restriction>
```

```
 </xs:simpleType>
   <xs:complexType name="latitudeDecimalType">
     <xs:simpleContent>
       <xs:extension base="xs:double">
         <xs:attribute name="positive" use="optional" default="N">
           <xs:simpleType>
              <xs:restriction base="xs:string">
               \langle x \rangles: pattern value= N|n|S|s />
              </xs:restriction>
           </xs:simpleType>
         </xs:attribute>
       </xs:extension>
     </xs:simpleContent>
   </xs:complexType>
   <xs:simpleType name="latitudeDMSType">
     <xs:restriction base="xs:string">
      \langle x s :pattern value="[0-9]{2}[\cdot] : |\&quot;|[0-9]{2}[\cdot] : |\&apos;|[0-9]{2}(\cdot)[0-9]
9]{3})?[N|n|S|s]"/>
     </xs:restriction>
   </xs:simpleType>
   <xs:complexType name="longitudeDecimalType">
     <xs:simpleContent>
       <xs:extension base="xs:double">
         <xs:attribute name="positive" use="optional" default="E">
           <xs:simpleType>
              <xs:restriction base="xs:string">
                <xs:pattern value="E|e|W|w"/>
              </xs:restriction>
           </xs:simpleType>
         </xs:attribute>
       </xs:extension>
     </xs:simpleContent>
   </xs:complexType>
   <xs:simpleType name="longitudeDMSType">
     <xs:restriction base="xs:string">
      <xs:pattern value="[0-9]?[0-9]{2}[\-|:|&quot;][0-9]{2}[\-|:|&apos;][0-9]{2}(.[0-
9]{3})?[E|e|W|w]"/>
     </xs:restriction>
   </xs:simpleType>
   <xs:complexType name="profiles">
     <xs:sequence>
       <xs:element name="departureProfile" type="profileType"/>
       <xs:element name="arrivalProfile" type="profileType"/>
     </xs:sequence>
   </xs:complexType>
   <xs:simpleType name="profileType">
     <xs:restriction base="string8"/>
   </xs:simpleType>
   <xs:simpleType name="opType">
     <xs:restriction base="xs:string">
       <xs:pattern value="A|Arrival|D|Departure|V|Overflight|C|Circuit|T|TouchAndGo|R|Runu
p|W|RunwayToRunway"/>
     </xs:restriction>
   </xs:simpleType>
   <xs:simpleType name="wingType">
     <xs:restriction base="xs:string">
```

```
 <xs:pattern value="F|FixedWing|R|RotaryWing"/>
   </xs:restriction>
 </xs:simpleType>
 <xs:simpleType name="vectorTrackType">
   <xs:restriction base="xs:string">
     <xs:pattern value="S|Straight|L|LeftTurn|R|RightTurn"/>
   </xs:restriction>
 </xs:simpleType>
 <xs:simpleType name="nodeControlType">
   <xs:restriction base="xs:string">
     <xs:pattern value="0|None|1|AtOrBelow|2|Match|3|AtOrAbove"/>
   </xs:restriction>
 </xs:simpleType>
 <xs:simpleType name="string255">
   <xs:restriction base="xs:string">
     <xs:minLength value="0"/>
     <xs:maxLength value="255"/>
   </xs:restriction>
 </xs:simpleType>
 <xs:simpleType name="string64">
   <xs:restriction base="xs:string">
     <xs:minLength value="0"/>
     <xs:maxLength value="64"/>
   </xs:restriction>
 </xs:simpleType>
 <xs:simpleType name="string50">
   <xs:restriction base="xs:string">
     <xs:minLength value="0"/>
     <xs:maxLength value="50"/>
   </xs:restriction>
 </xs:simpleType>
 <xs:simpleType name="string40">
   <xs:restriction base="xs:string">
     <xs:minLength value="0"/>
     <xs:maxLength value="40"/>
   </xs:restriction>
 </xs:simpleType>
 <xs:simpleType name="string25">
   <xs:restriction base="xs:string">
     <xs:minLength value="0"/>
     <xs:maxLength value="25"/>
   </xs:restriction>
 </xs:simpleType>
 <xs:simpleType name="string16">
   <xs:restriction base="xs:string">
     <xs:minLength value="0"/>
     <xs:maxLength value="16"/>
   </xs:restriction>
 </xs:simpleType>
 <xs:simpleType name="string15">
   <xs:restriction base="xs:string">
     <xs:minLength value="0"/>
     <xs:maxLength value="15"/>
  </xs:restriction>
 </xs:simpleType>
 <xs:simpleType name="string12">
```

```
 <xs:restriction base="xs:string">
       <xs:minLength value="0"/>
       <xs:maxLength value="12"/>
     </xs:restriction>
  </xs:simpleType>
  <xs:simpleType name="string10">
     <xs:restriction base="xs:string">
       <xs:minLength value="0"/>
       <xs:maxLength value="10"/>
     </xs:restriction>
  </xs:simpleType>
  <xs:simpleType name="string8">
     <xs:restriction base="xs:string">
       <xs:minLength value="0"/>
       <xs:maxLength value="8"/>
    </xs:restriction>
  </xs:simpleType>
  <xs:simpleType name="string6">
     <xs:restriction base="xs:string">
       <xs:minLength value="0"/>
       <xs:maxLength value="6"/>
     </xs:restriction>
  </xs:simpleType>
  <xs:simpleType name="string4">
     <xs:restriction base="xs:string">
       <xs:minLength value="0"/>
       <xs:maxLength value="4"/>
     </xs:restriction>
  </xs:simpleType>
  <xs:simpleType name="string3">
     <xs:restriction base="xs:string">
       <xs:minLength value="0"/>
       <xs:maxLength value="3"/>
    </xs:restriction>
  </xs:simpleType>
  <xs:simpleType name="string2">
    <xs:restriction base="xs:string">
       <xs:minLength value="0"/>
       <xs:maxLength value="2"/>
     </xs:restriction>
  </xs:simpleType>
  <xs:simpleType name="string1">
     <xs:restriction base="xs:string">
       <xs:minLength value="0"/>
       <xs:maxLength value="1"/>
     </xs:restriction>
   </xs:simpleType>
</xs:schema>
```
# **8 Splitting ASIF Files**

AEDT comes with a utility to split ASIF files into smaller files. These files can be imported into AEDT using the ASIF import functions described in the User Guide. The ASIF Splitter utility takes a full study ASIF file (e.g. an ASIF file used to create a new study, with the ASIFXml content attribute type of "study") and creates a set of output files. These output files include:

- A base file containing the study data and first scenario data. This file can be used to create a study with the first scenario.
- A set of scenario files containing scenario data for the remaining scenarios.
- If the *Top Level Case* setting is selected for *Split level*, then each scenario file will have the first top level case and each additional case will be split into a separate file.
- If the *Split Receptors* setting is set to *Yes*, then the receptors from the input file will be split into a separate file.

To split an ASIF file using the ASIF Splitter utility:

- 1. Double-click the *FAA.AEE.AEDT.ASIF.SplitAsif.exe* located in the AEDT installation directory.
- 2. ASIF Splitter application will open [\(Figure 10\)](#page-144-0).
- 3. Enter the directory where you want your split XML files to be written under *Output Directory*.
- 4. Enter the path to the ASIF file you would like to split under *ASIF File Path*.
- 5. Select the *Split level*:
- 6. Scenario: This partitions the file by scenario.
- 7. Top Level Case: This partitions the file by the top level case when parent\child cases are present.
- 8. Select whether or not to split your receptors by choosing *Yes* or *No* under *Split Receptors*.
- 9. Click the *Split ASIF File* button.
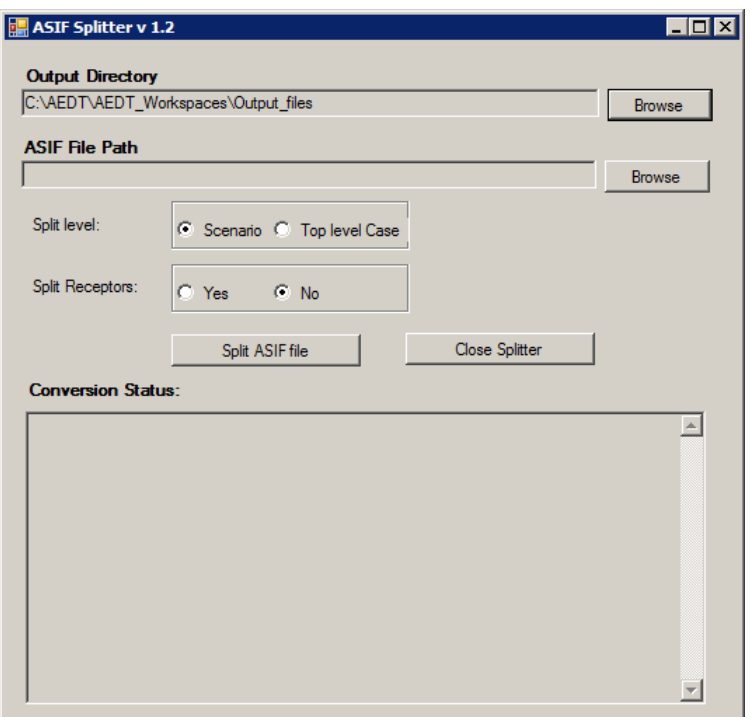

Figure 10: ASIF Splitter

10. The conversion status will be updated in the *Conversion Status* section [\(Figure 11\)](#page-145-0). This will provide information about any errors or problems the ASIF Splitter encounters as well as alerting when the processing is complete.

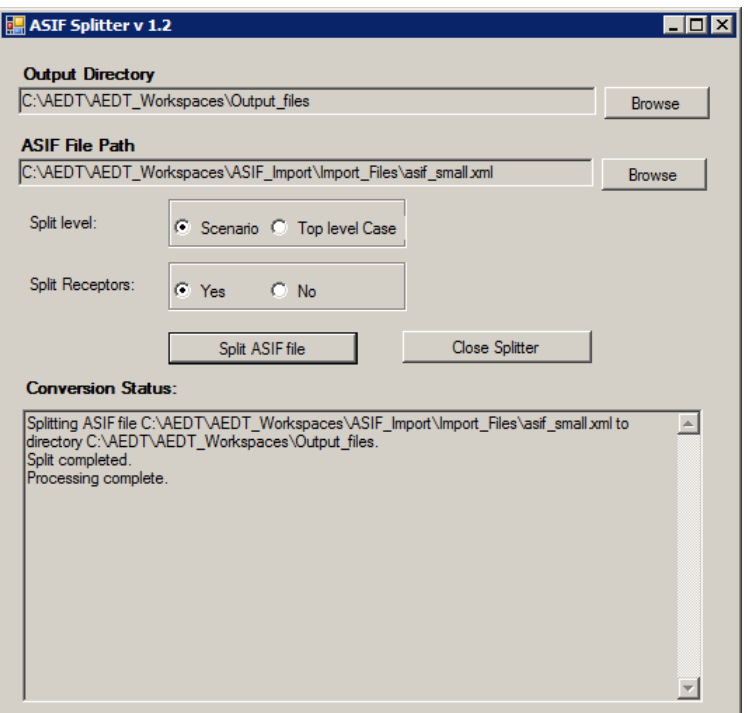

Figure 11: ASIF Splitter – Conversion Status

- <span id="page-145-0"></span>11. Click the *Close Splitter* button to close the ASIF Splitter application.
- 12. The split files will be located in the specified output directory. The file labeled "…\_base\_..." is the STUDY level file and must be imported first.